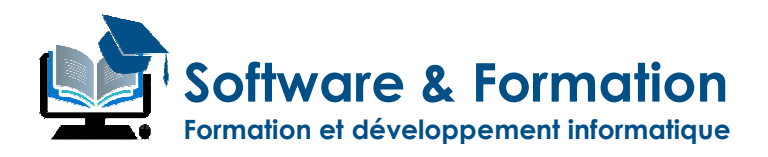

# **CATALOGUE DES FORMATIONS**

Date création : 01/03/2021 Date Modification : 14/05/2021

**Software & Formation Siret: 894.520.428.00018 NDA:93131886813** **150 Av des Chartreux 13004 Marseille**

**Téléphone : 04 84 89 41 99 e-mail : contact@software-formation.fr**

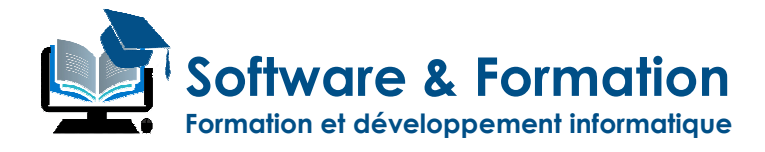

### **SOMMAIRE**

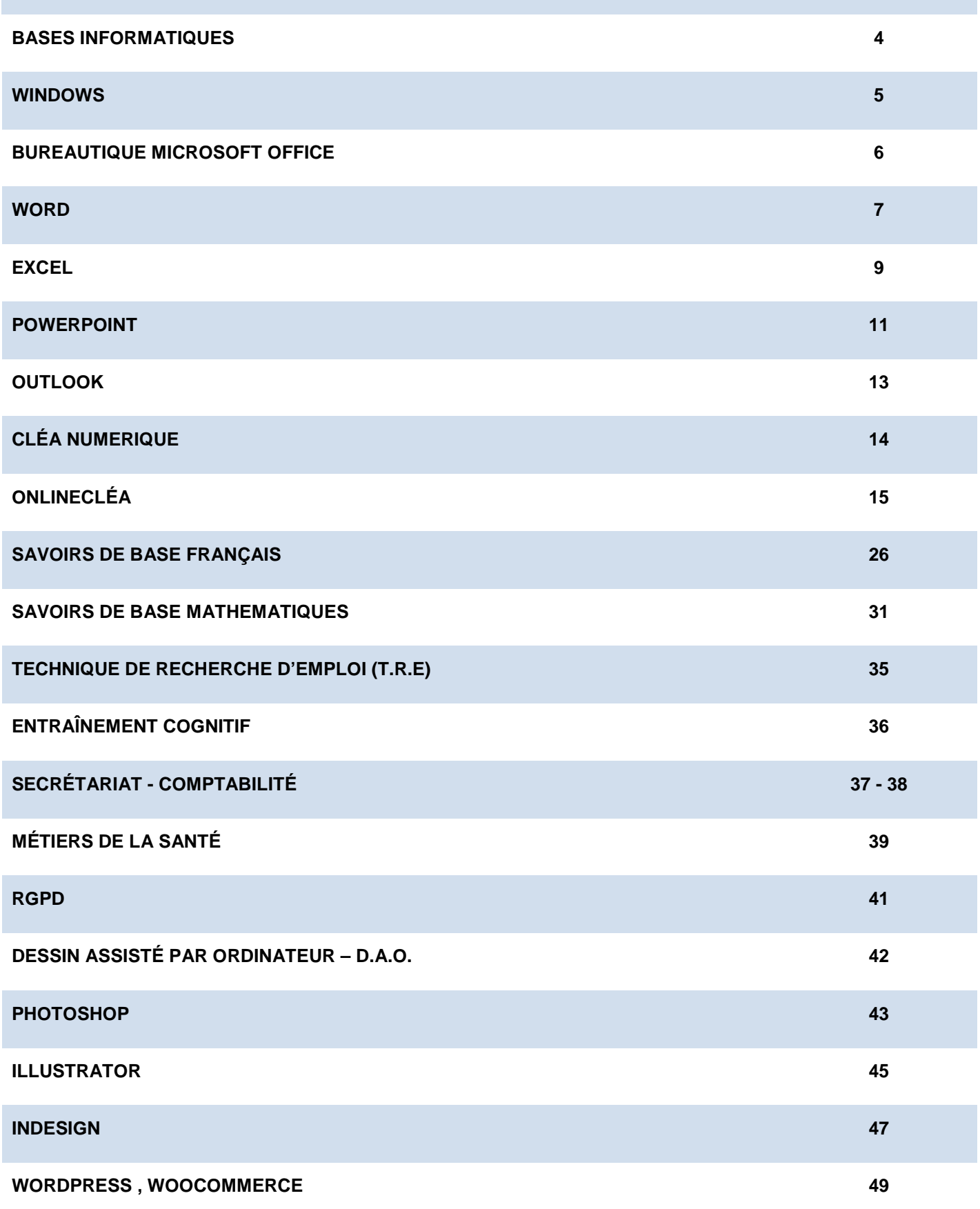

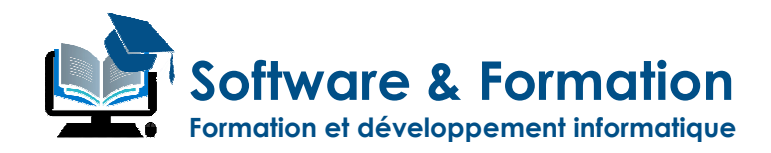

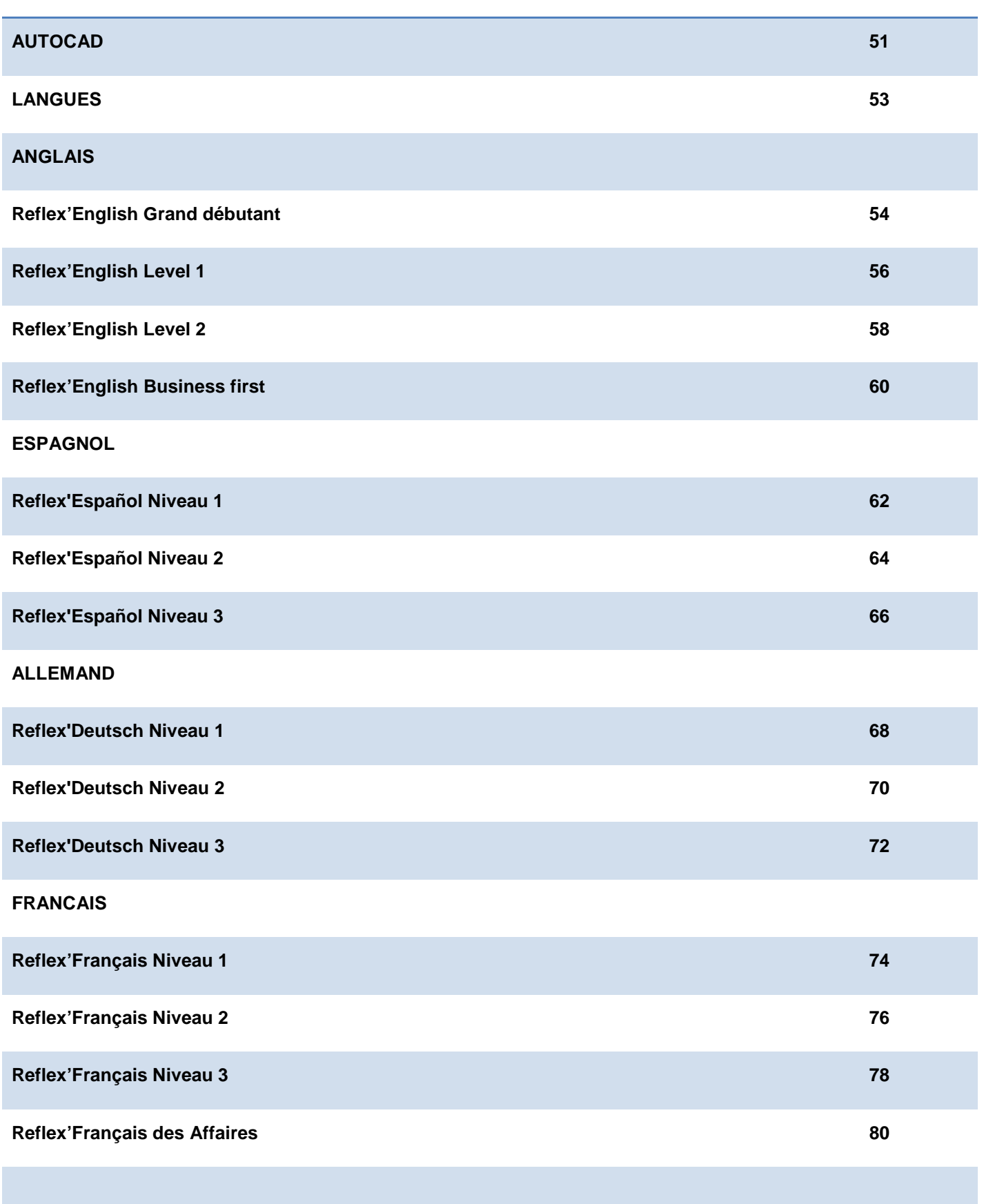

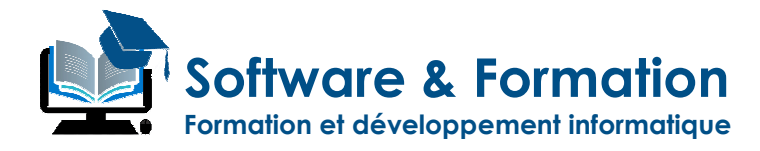

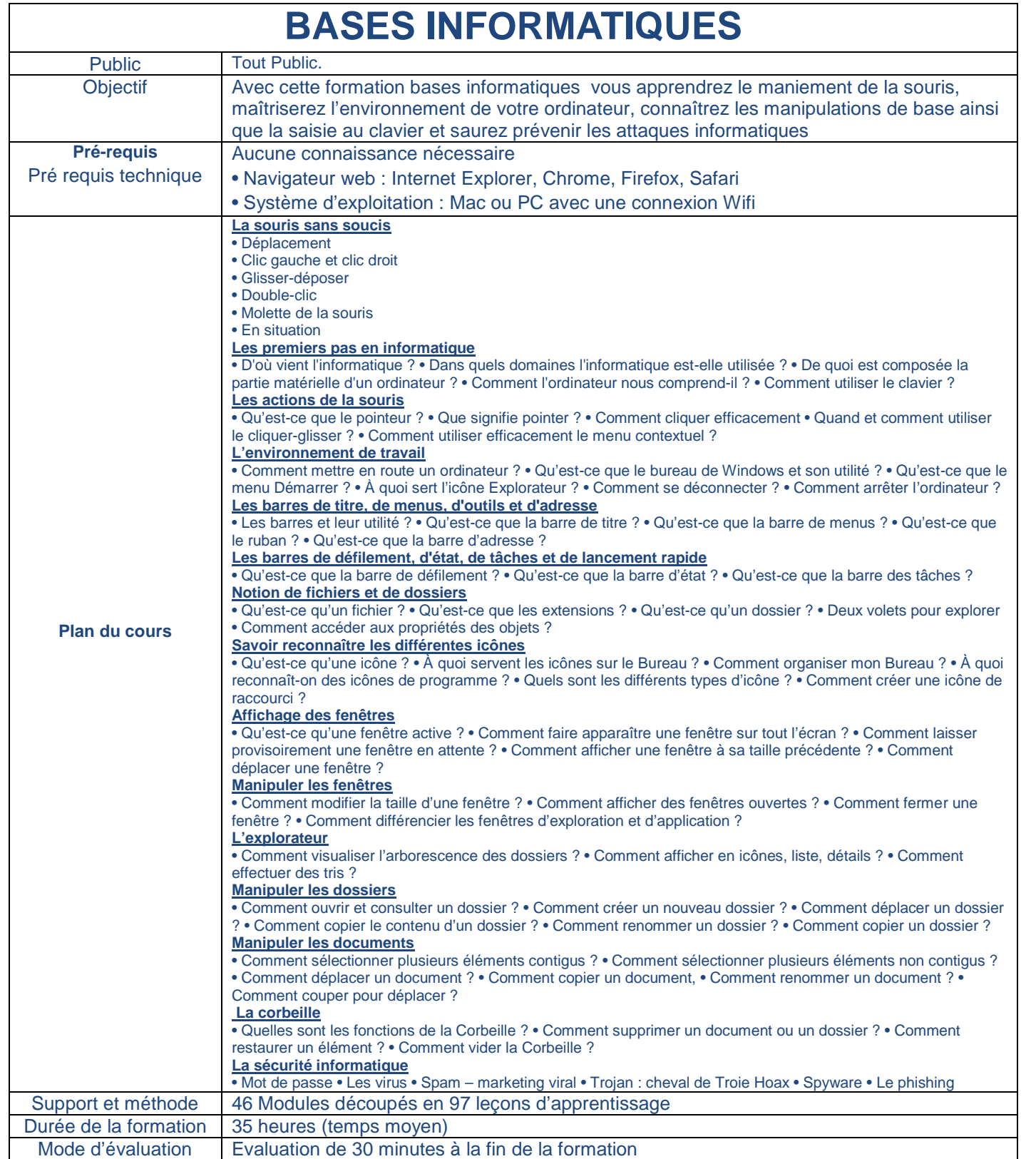

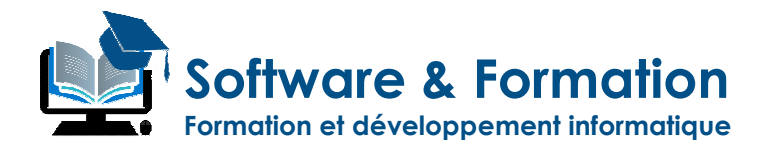

# **WINDOWS**®

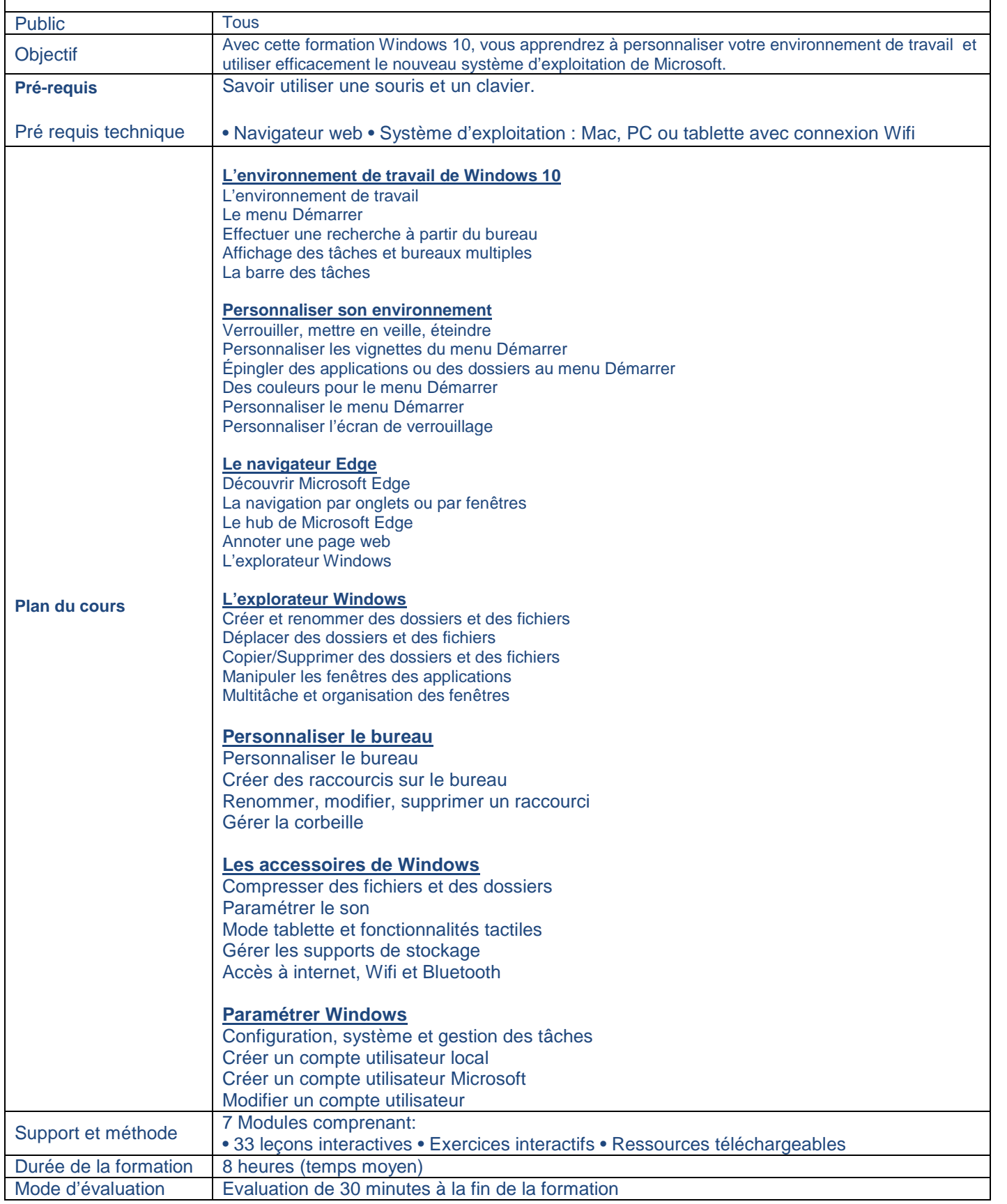

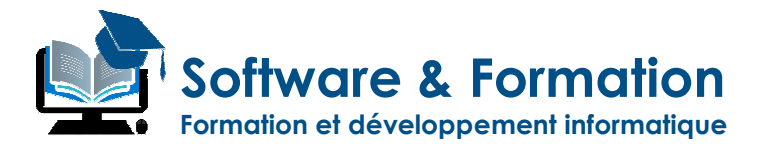

### **BUREAUTIQUE MICROSOFT OFFICE**

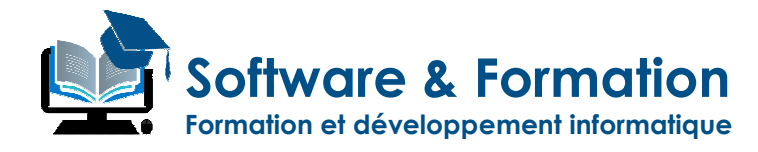

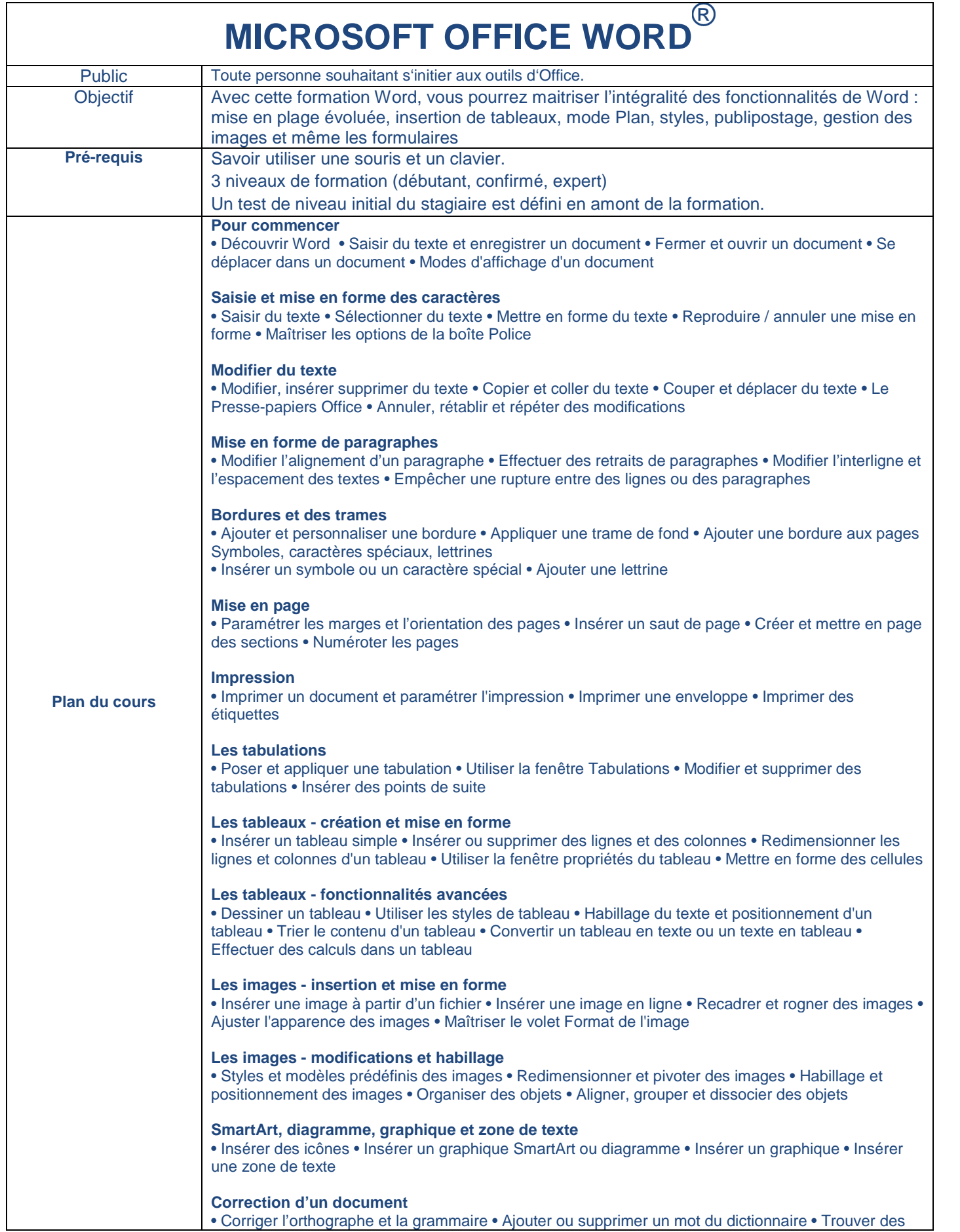

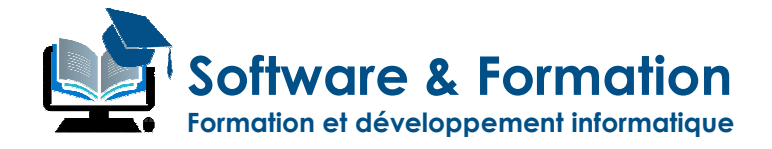

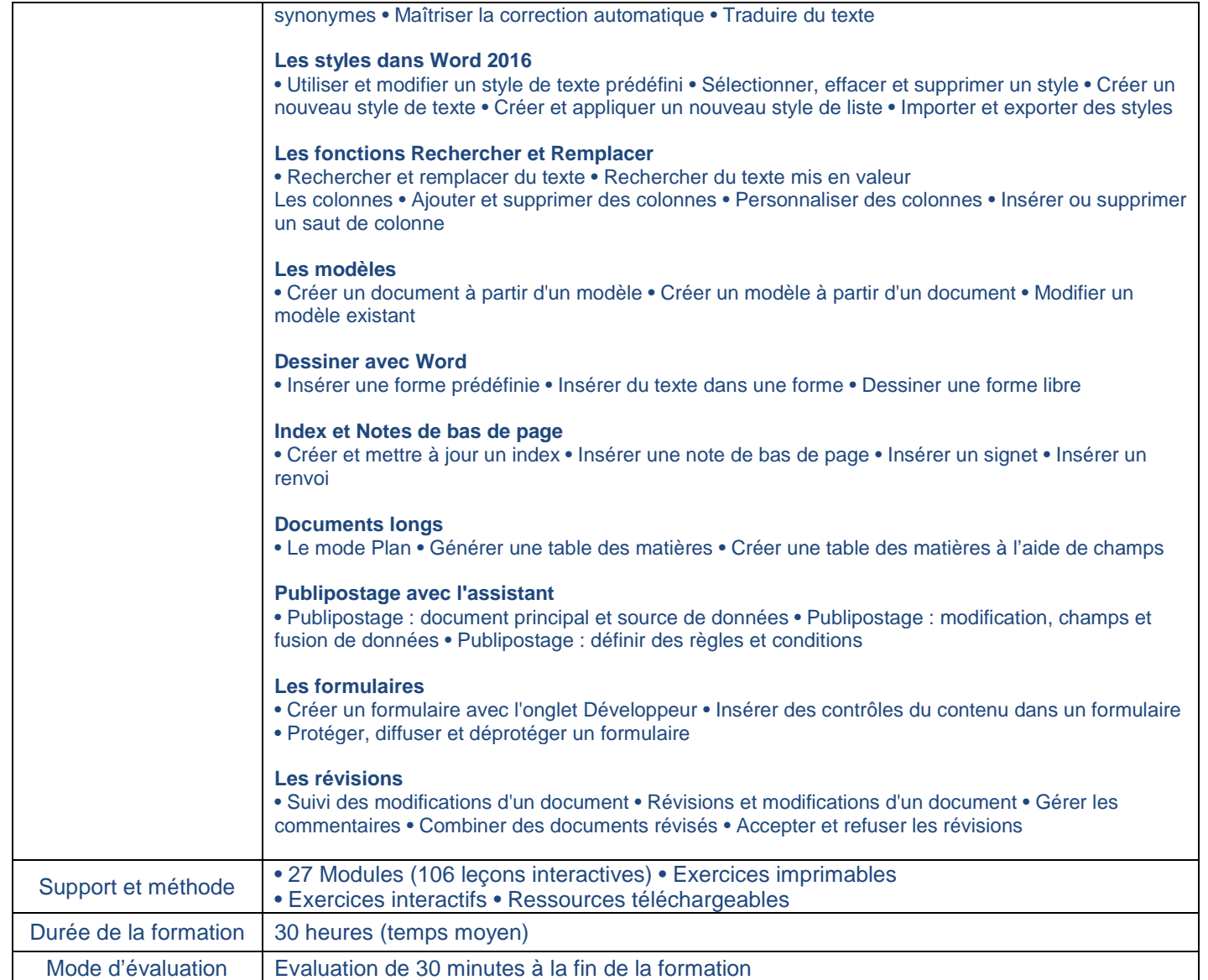

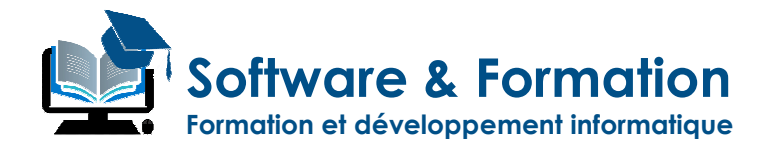

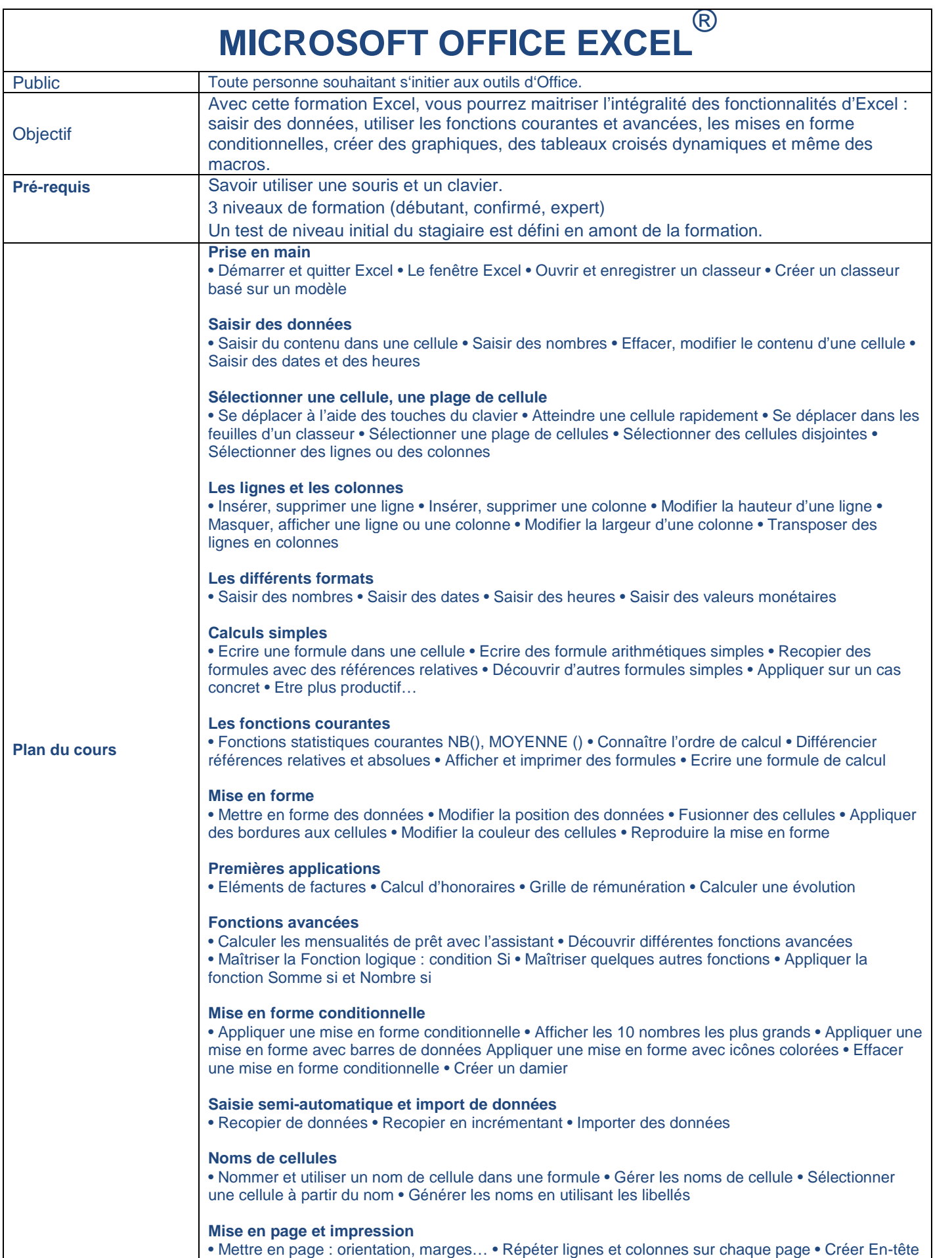

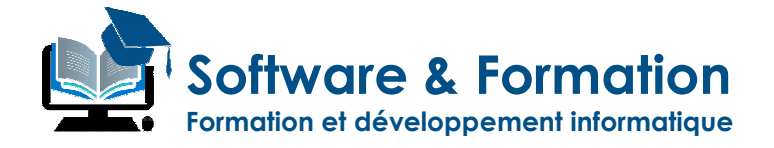

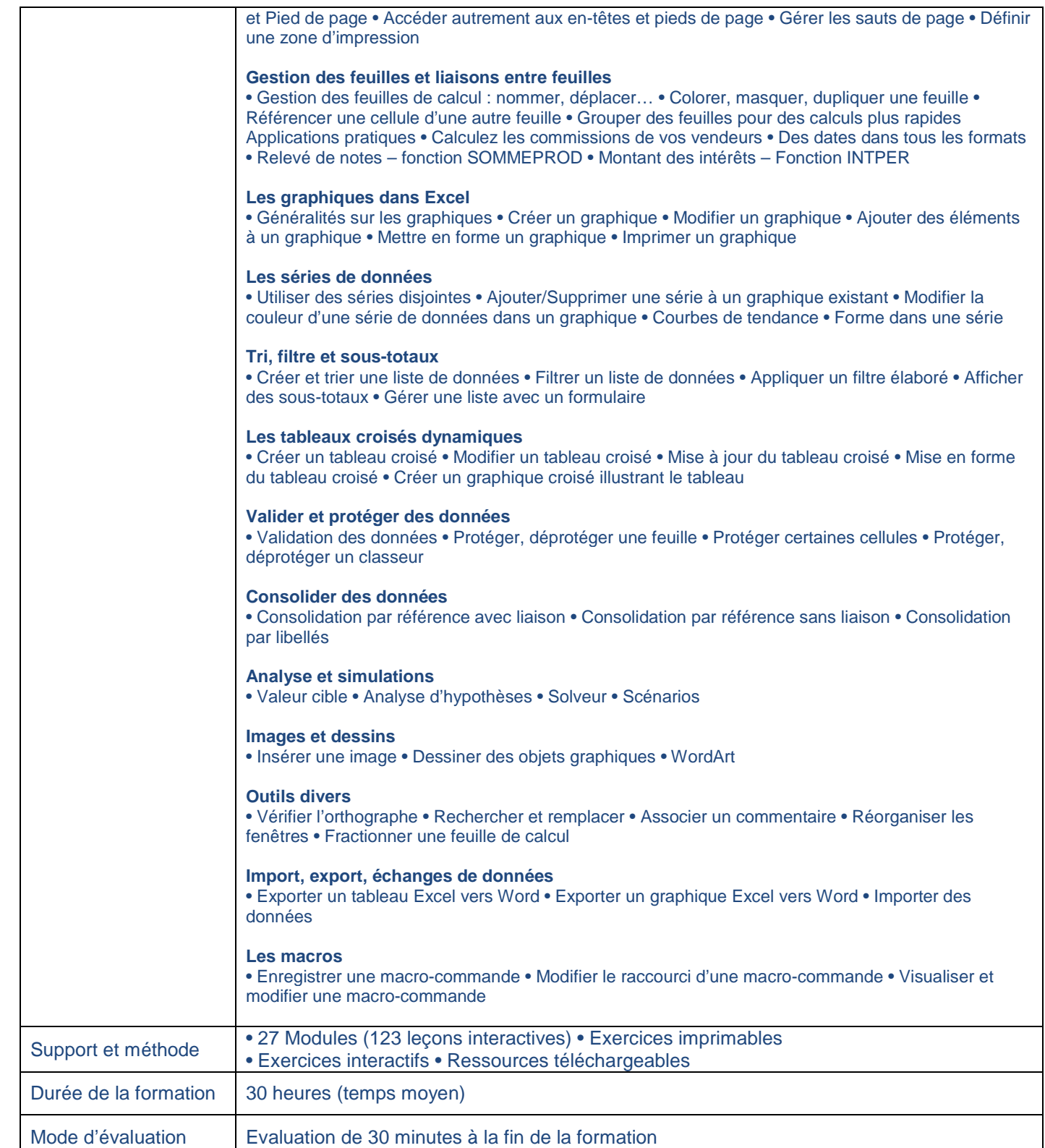

Π

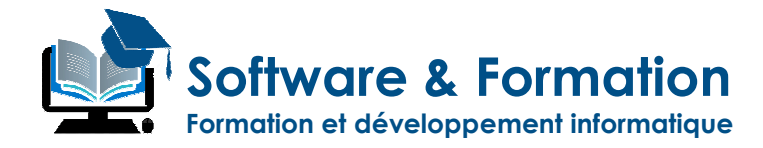

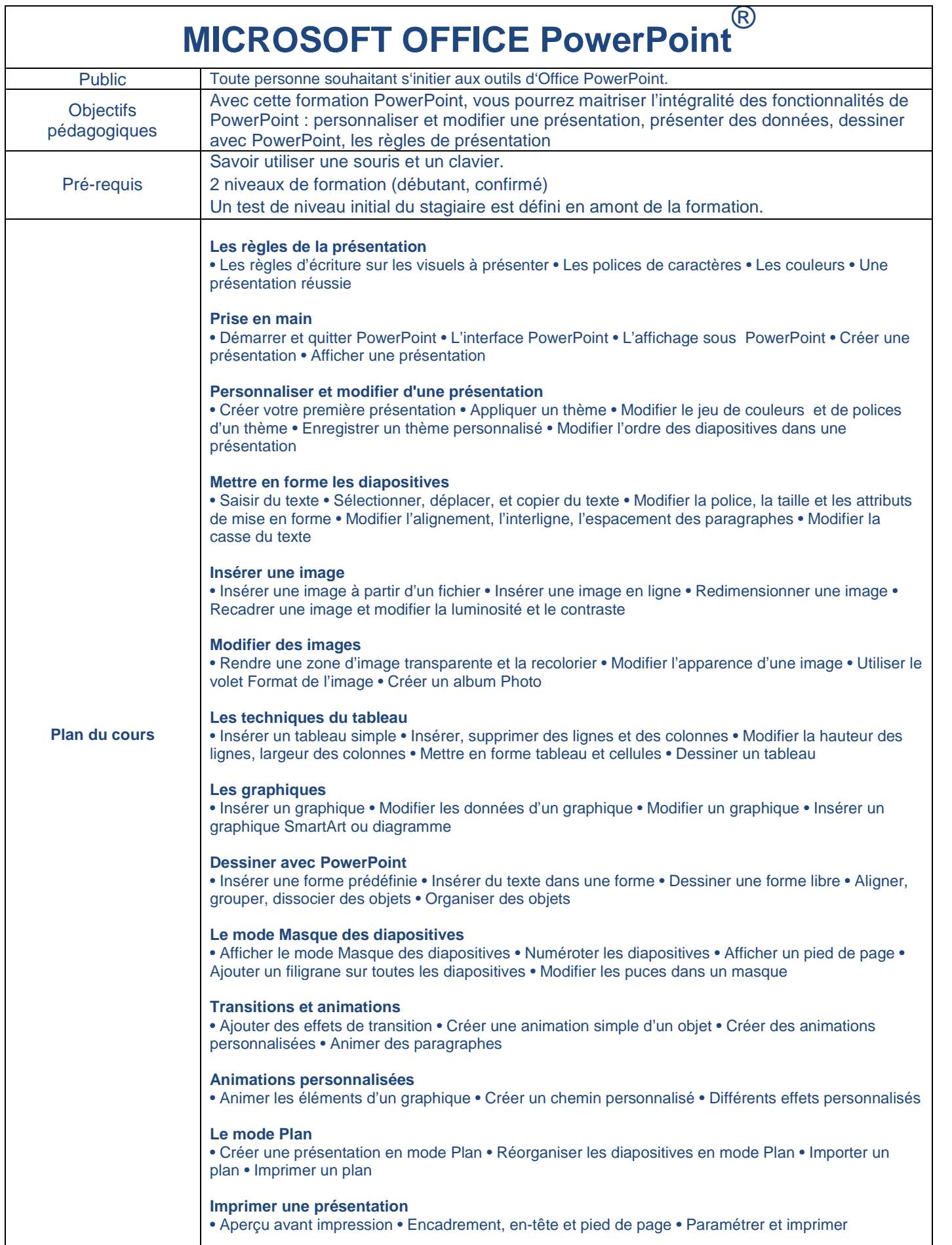

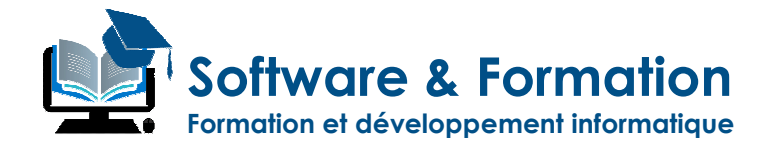

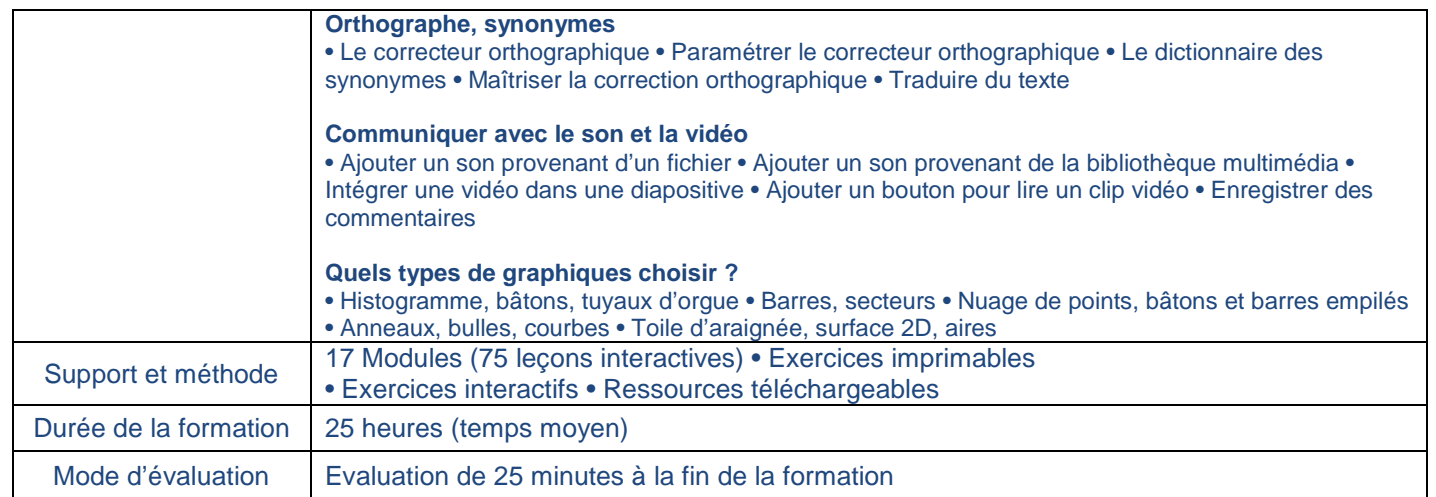

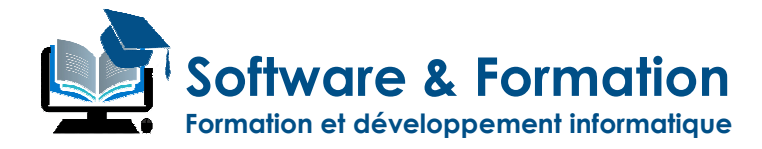

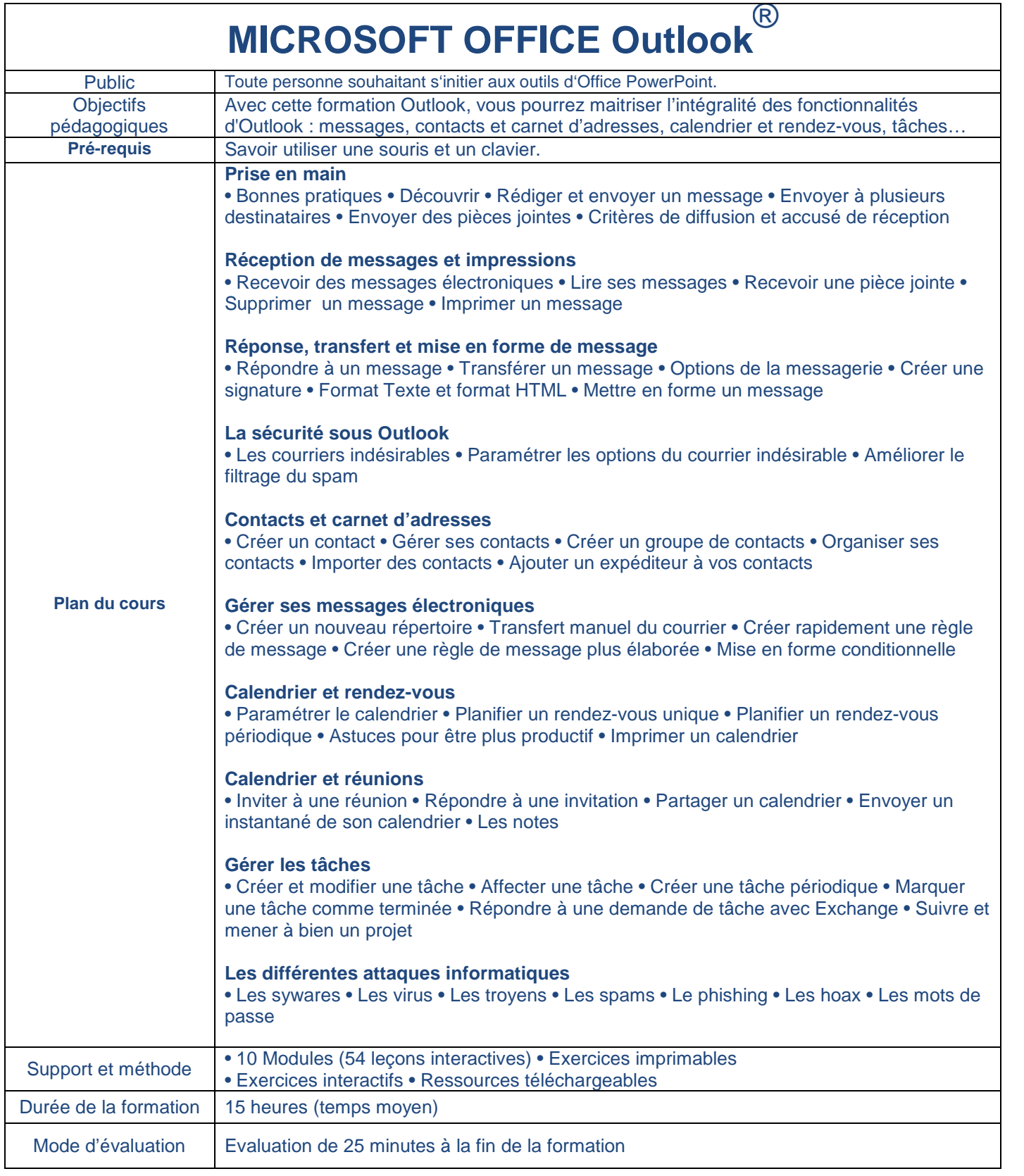

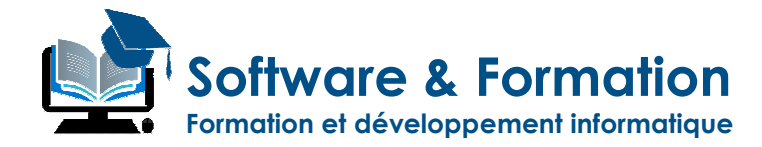

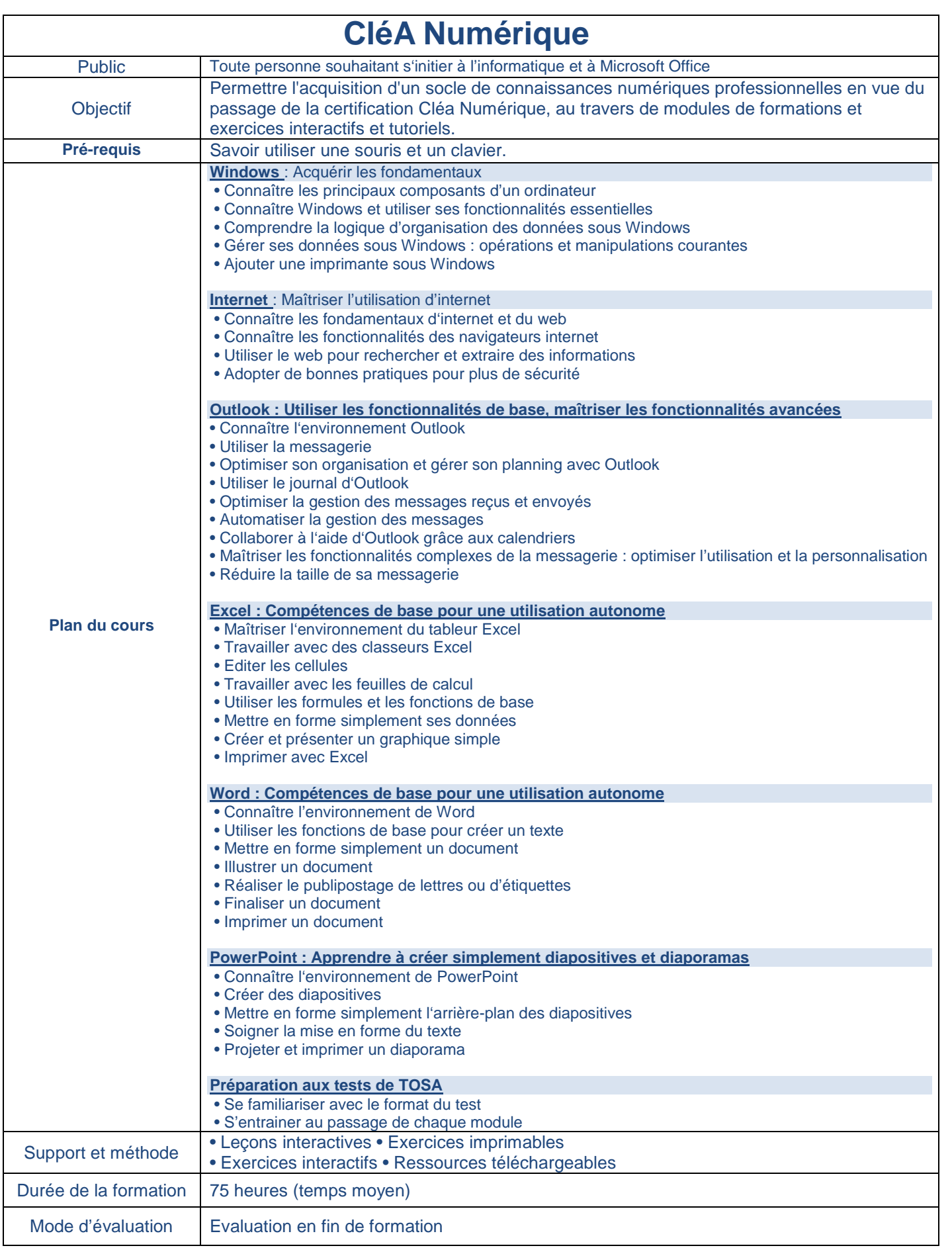

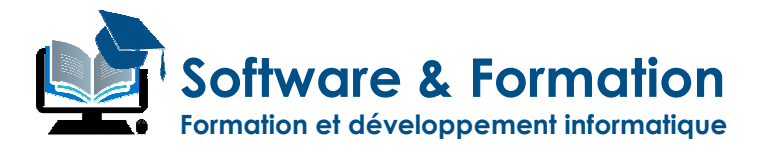

# **ONLINE CLÉA**

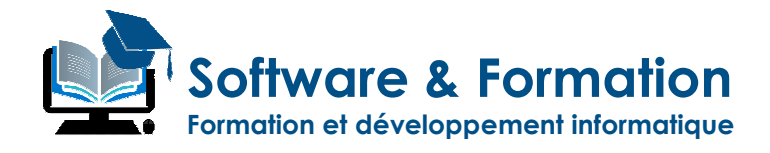

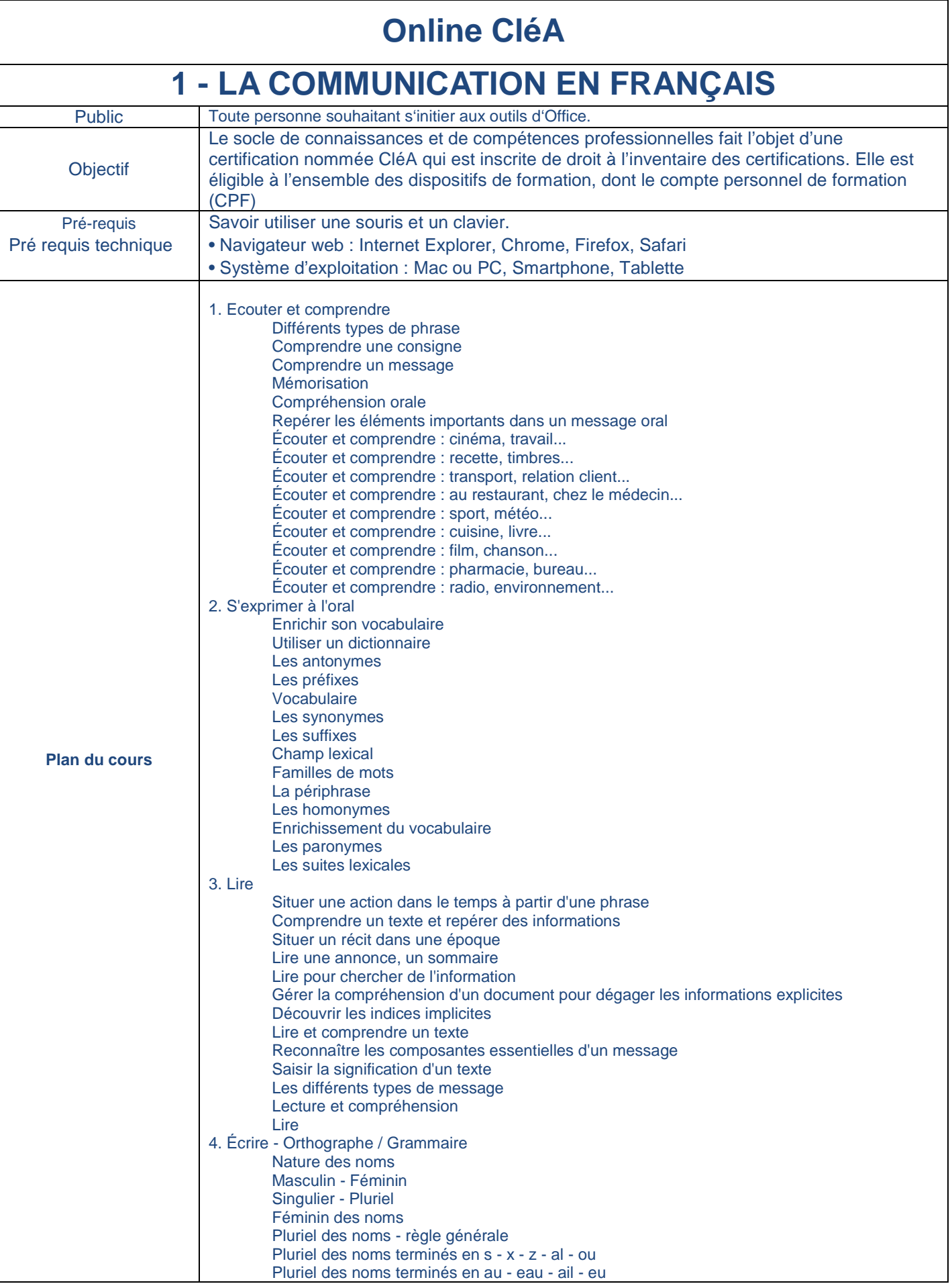

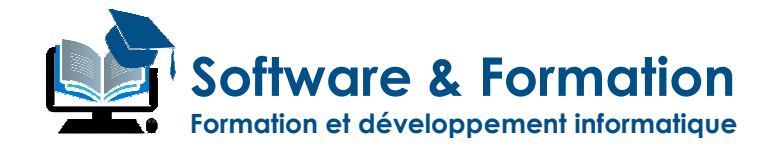

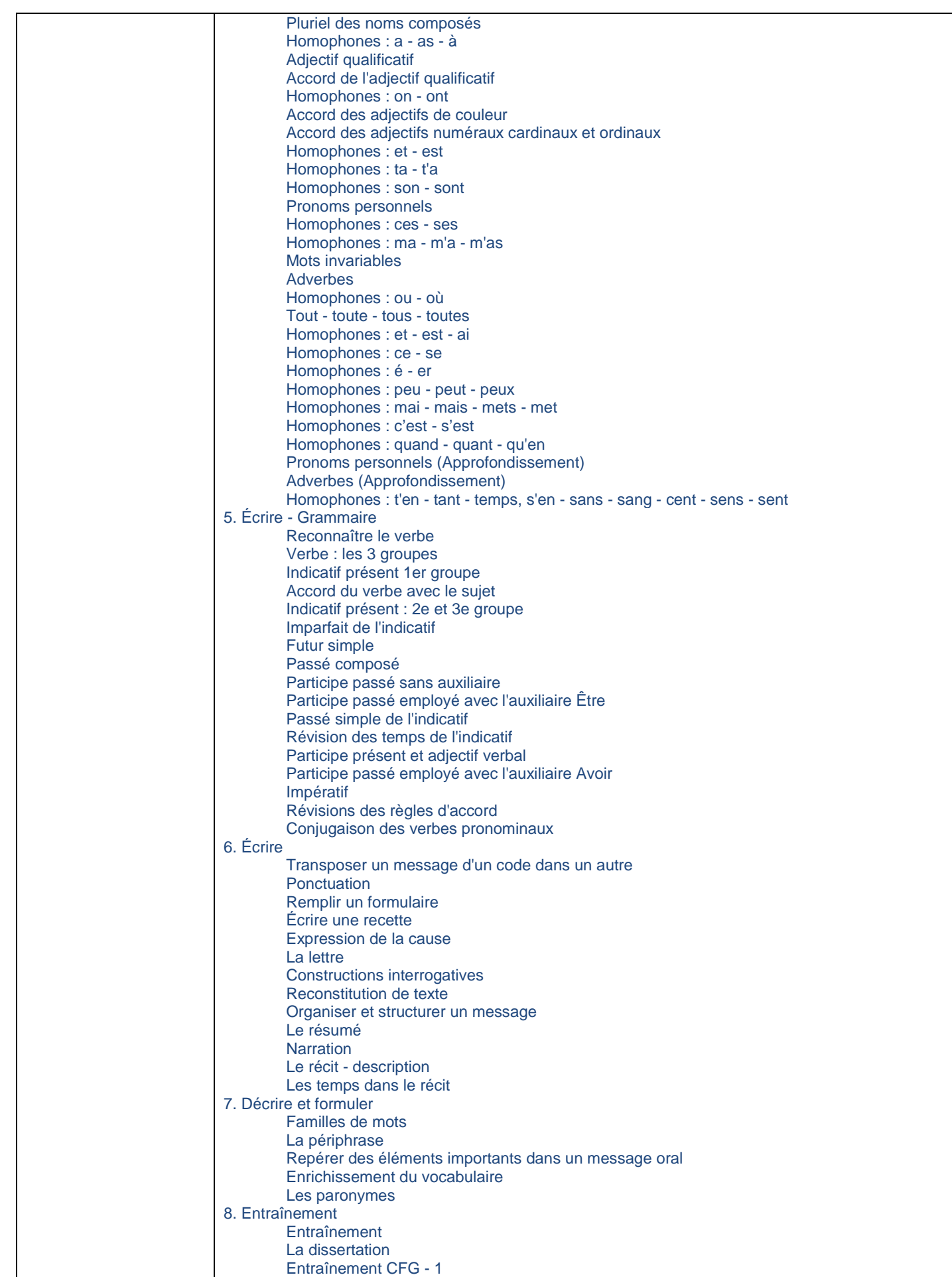

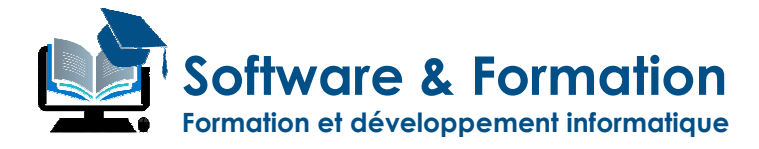

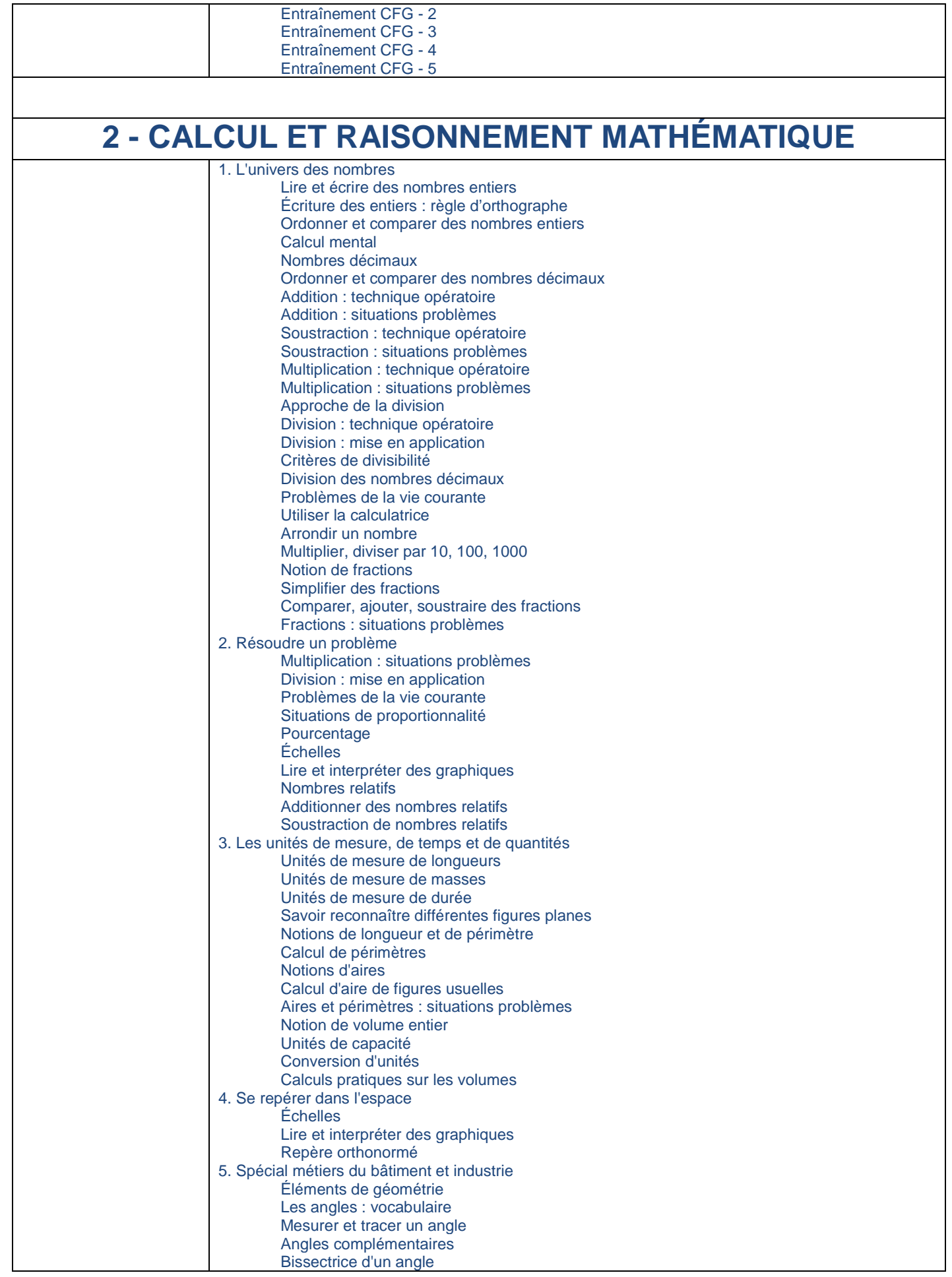

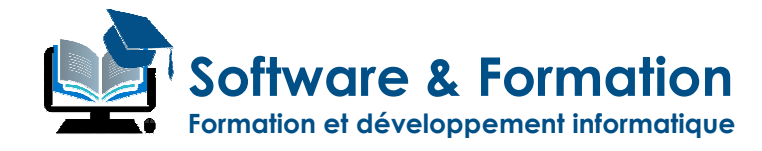

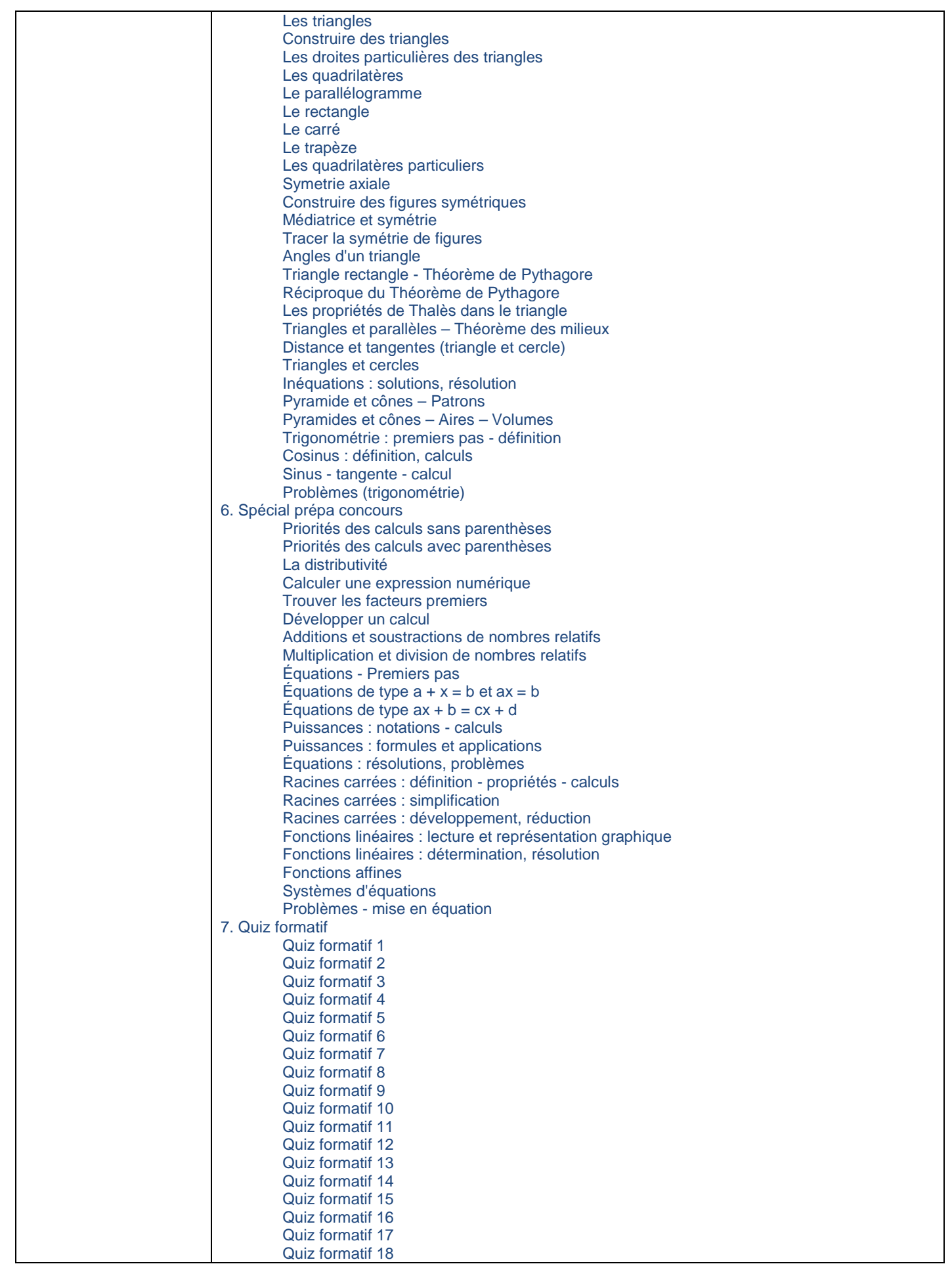

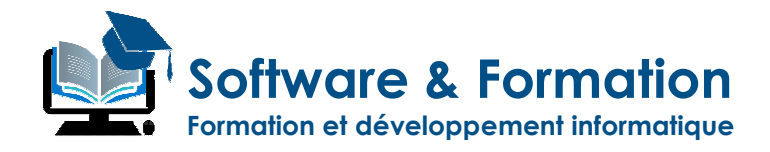

Quiz formatif 19 Quiz formatif 20

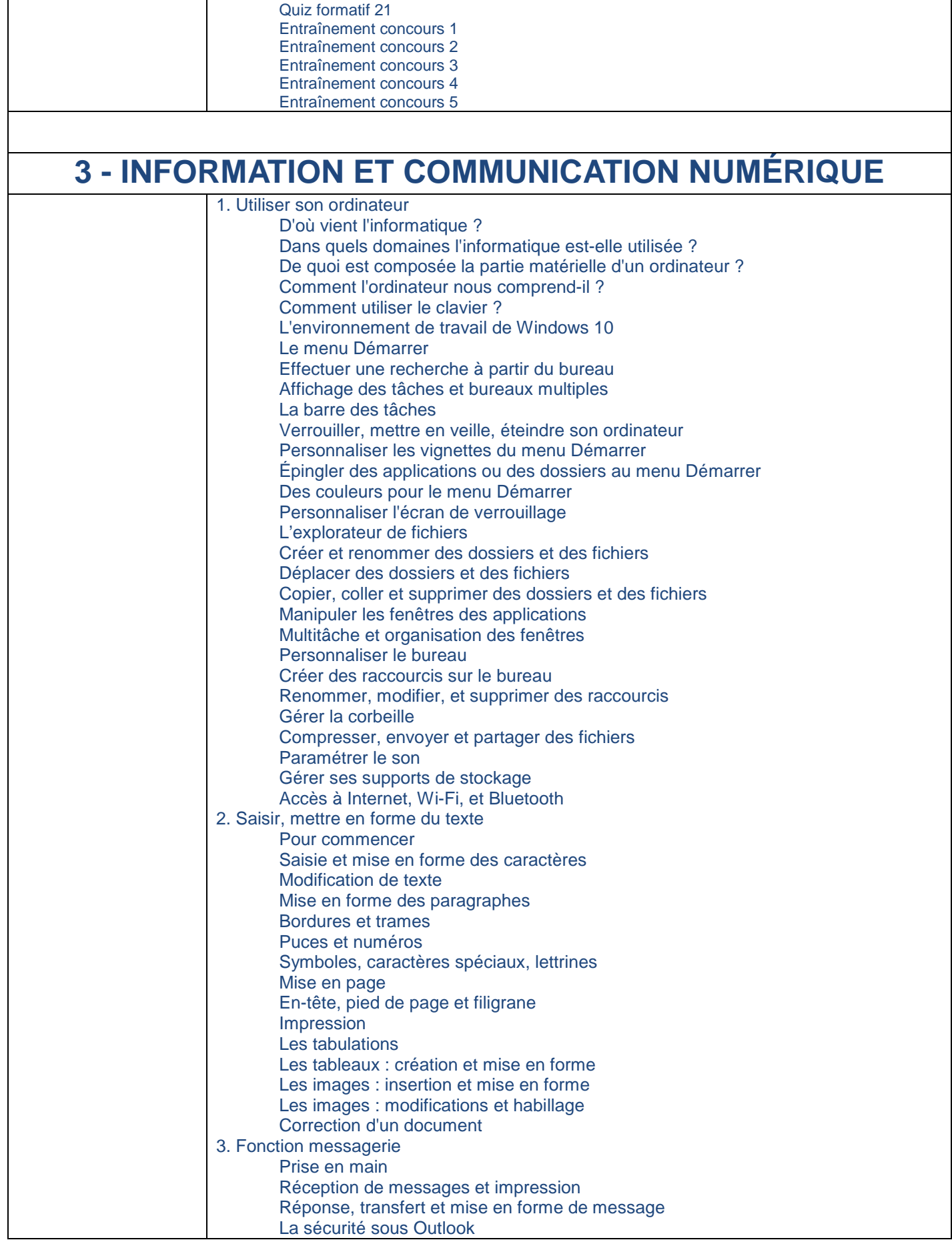

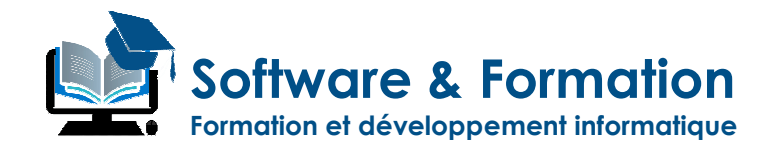

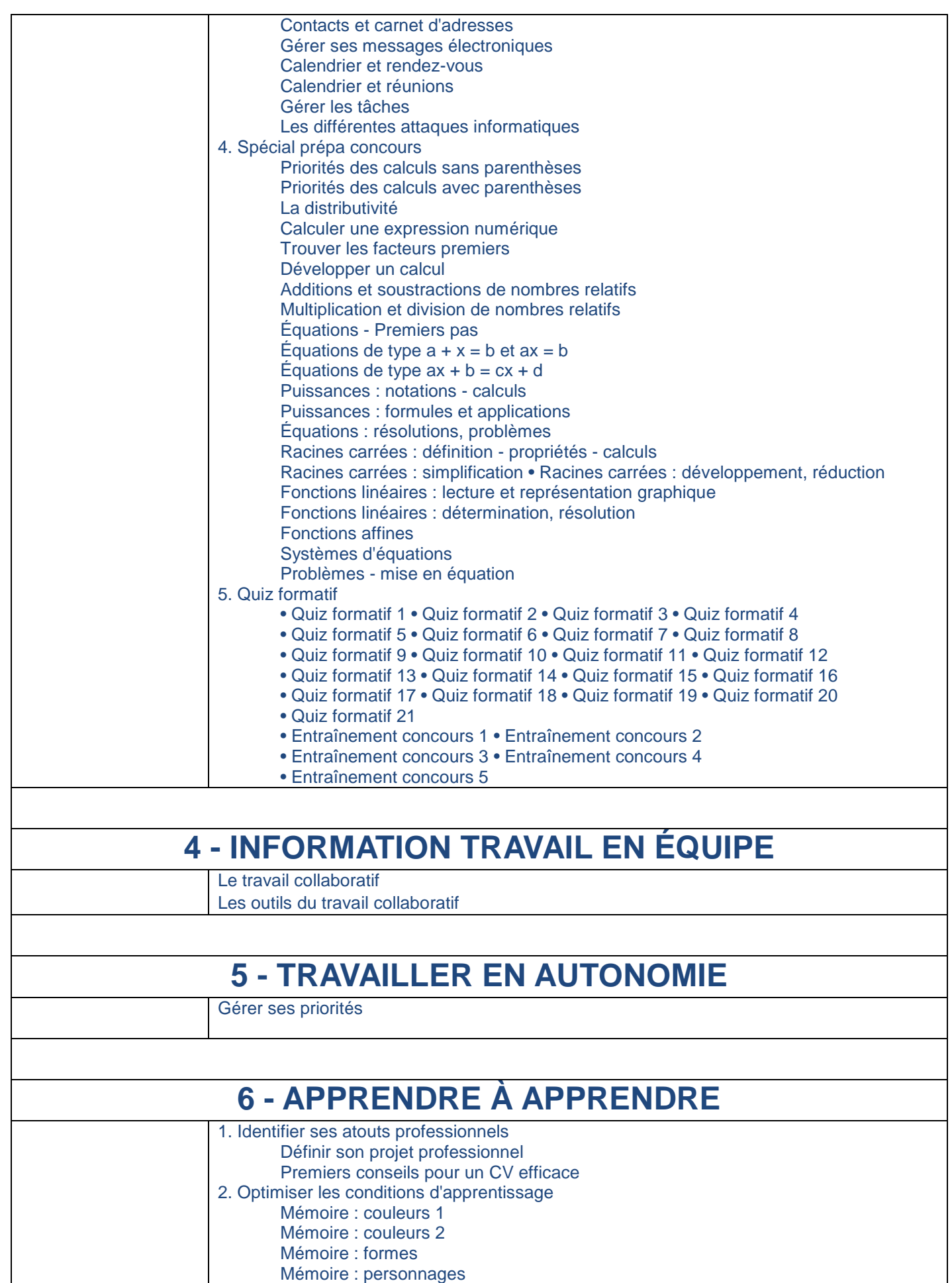

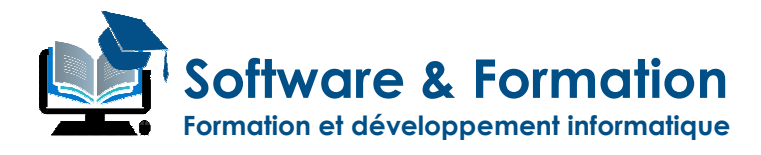

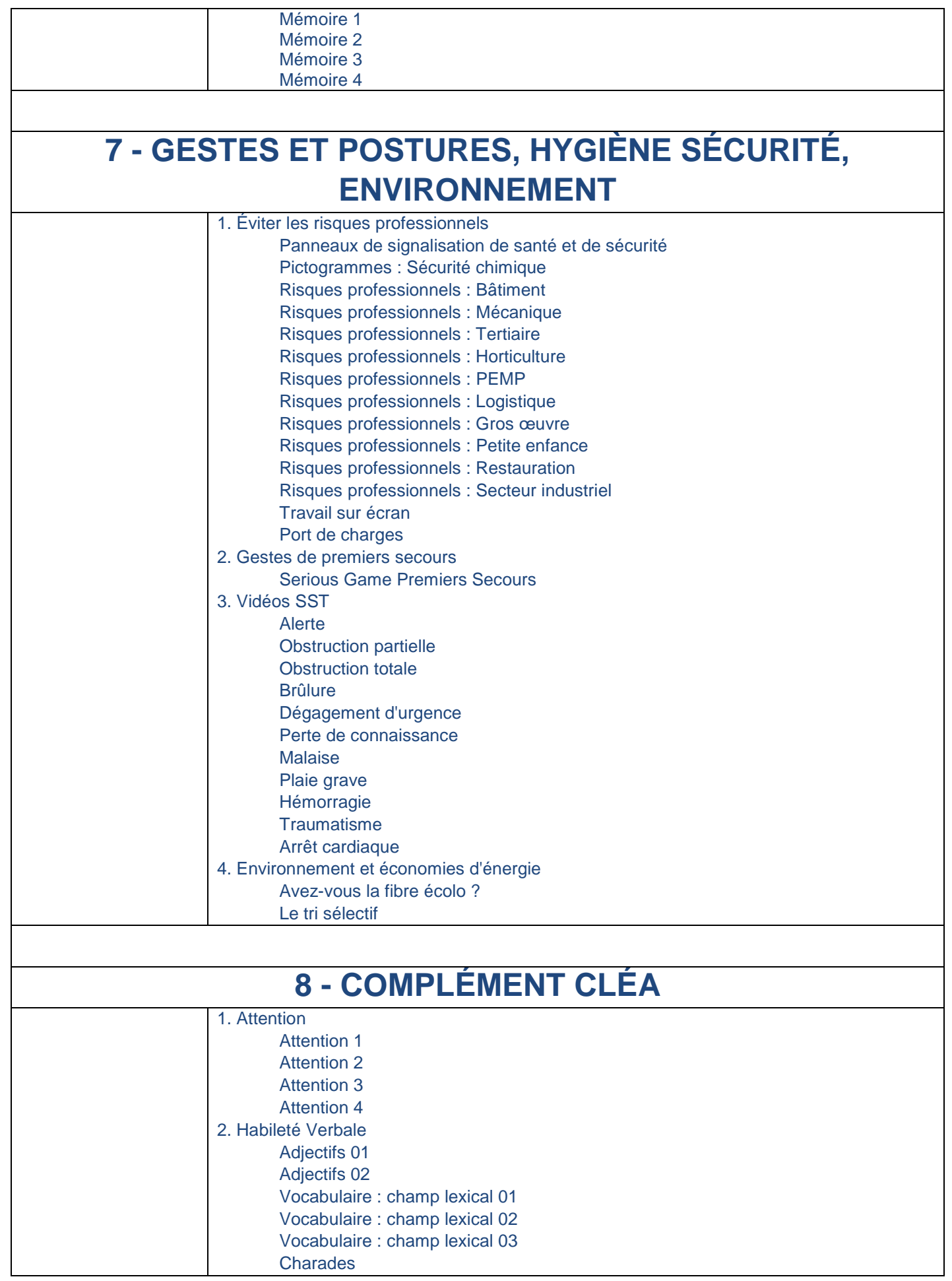

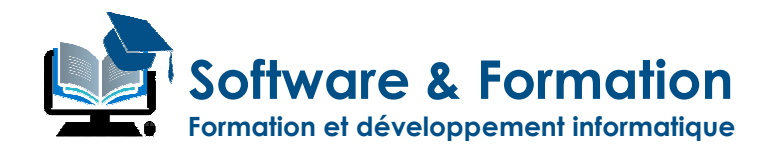

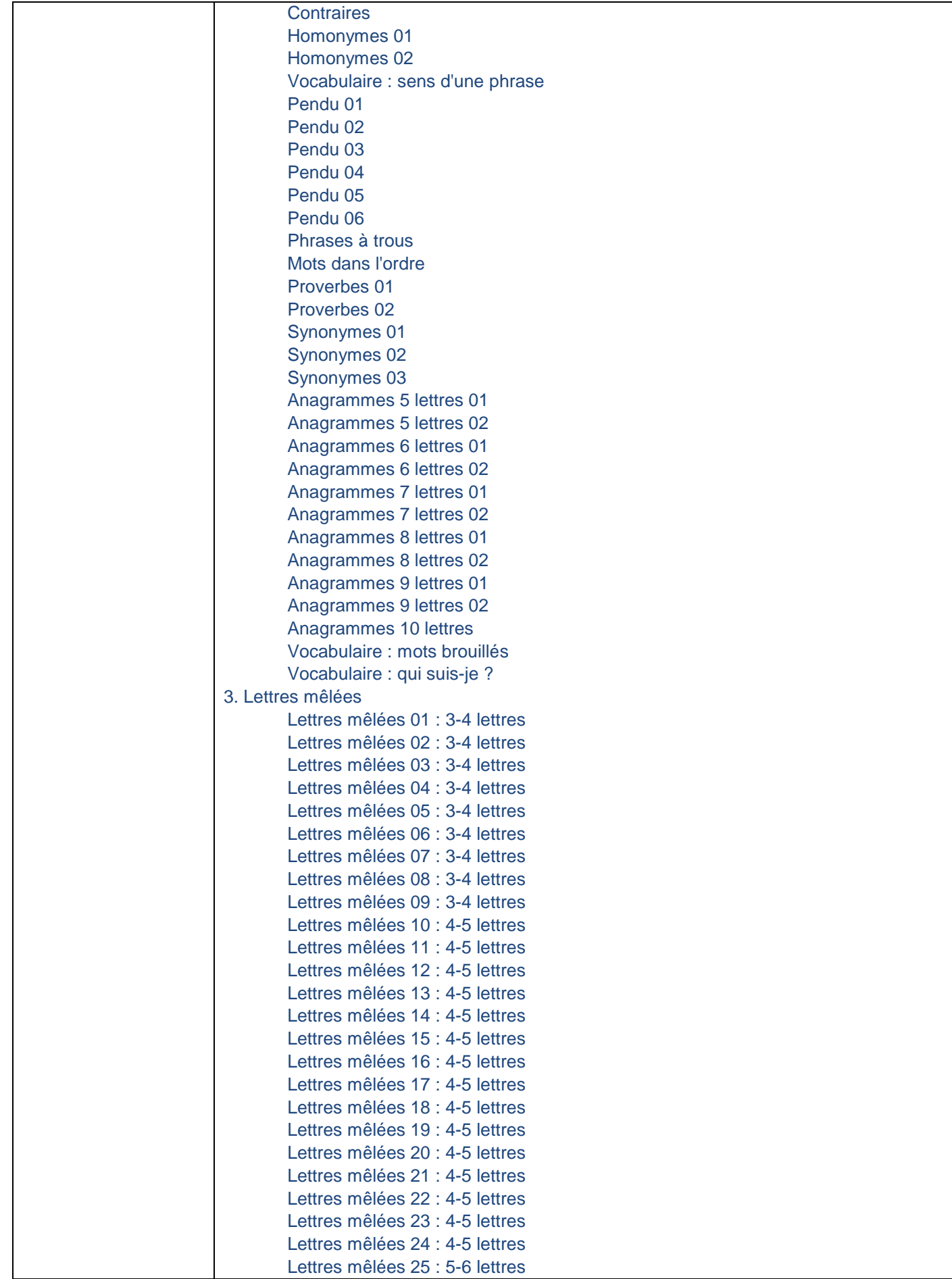

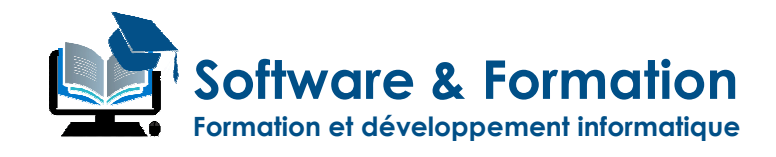

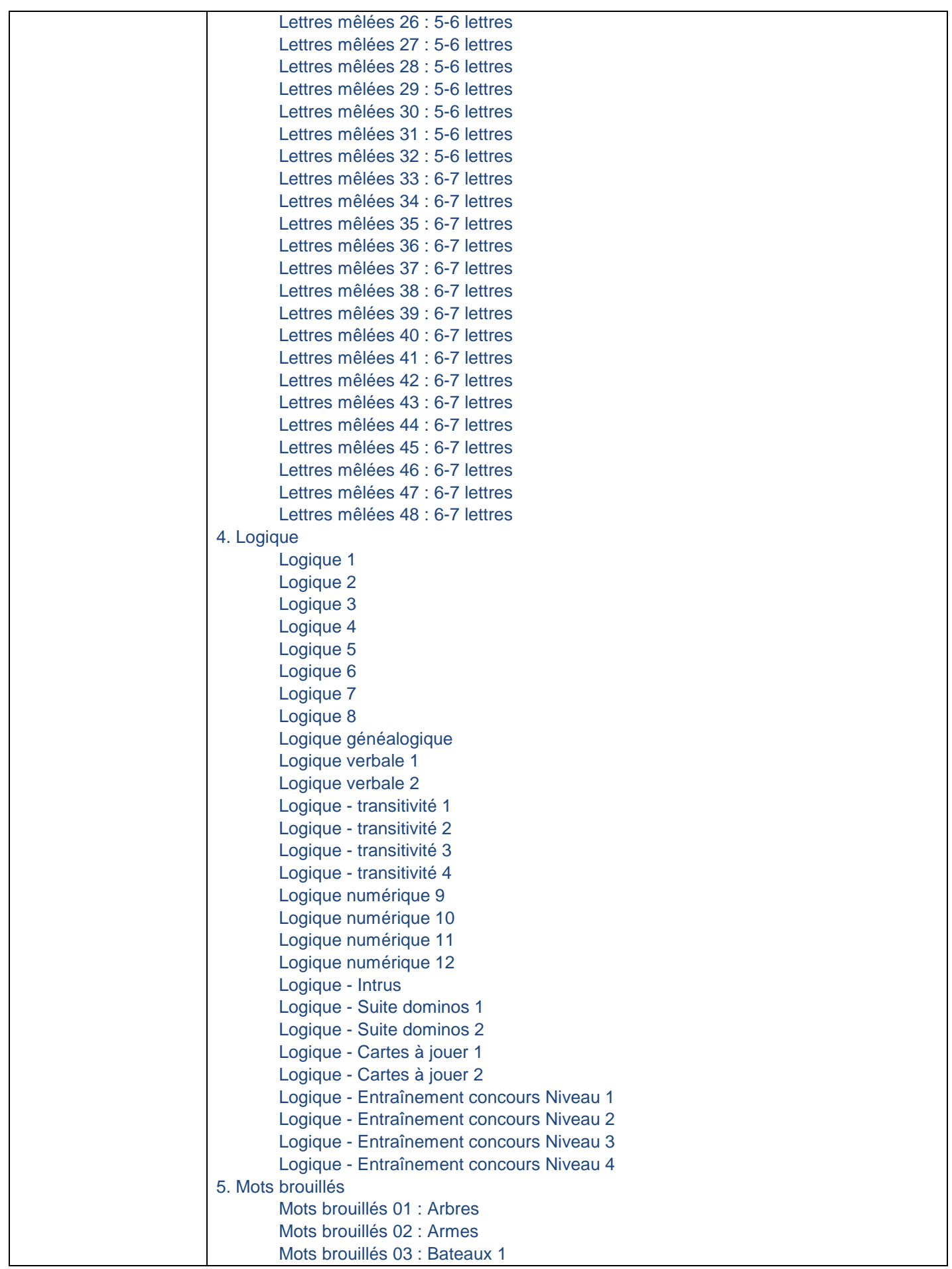

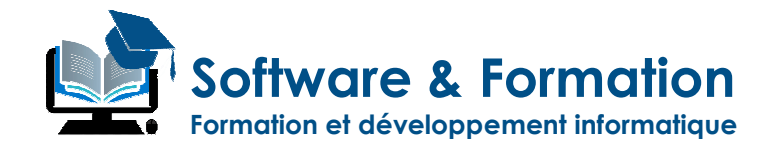

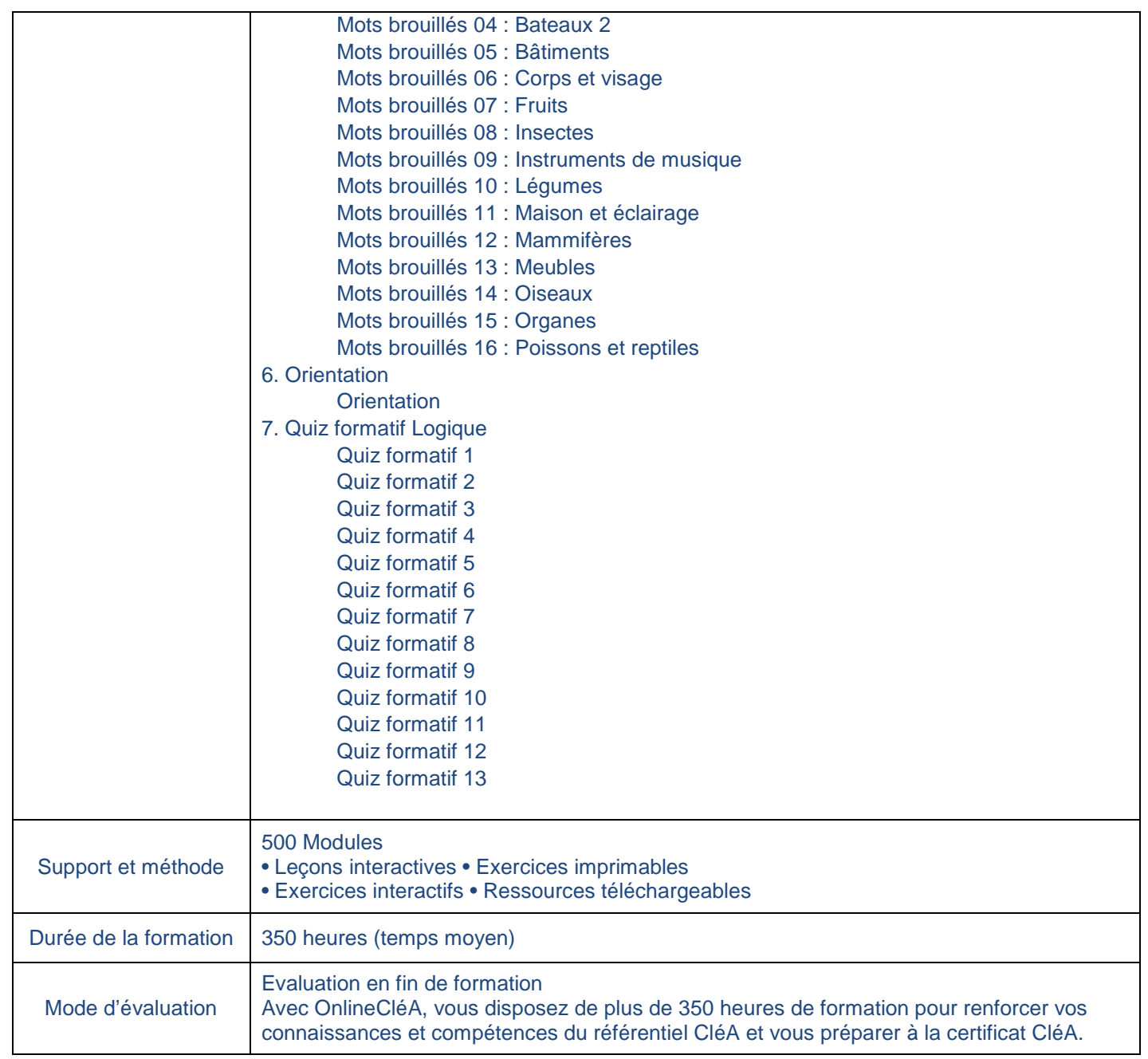

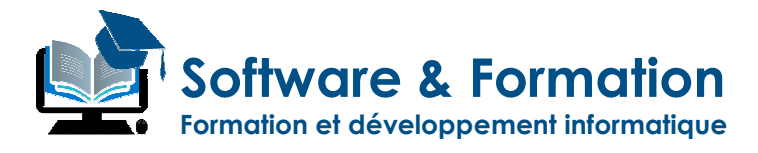

### **SAVOIRS DE BASE FRANÇAIS MATHÉMATIQUES**

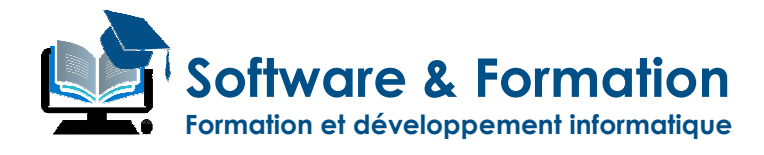

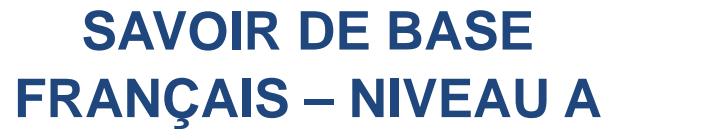

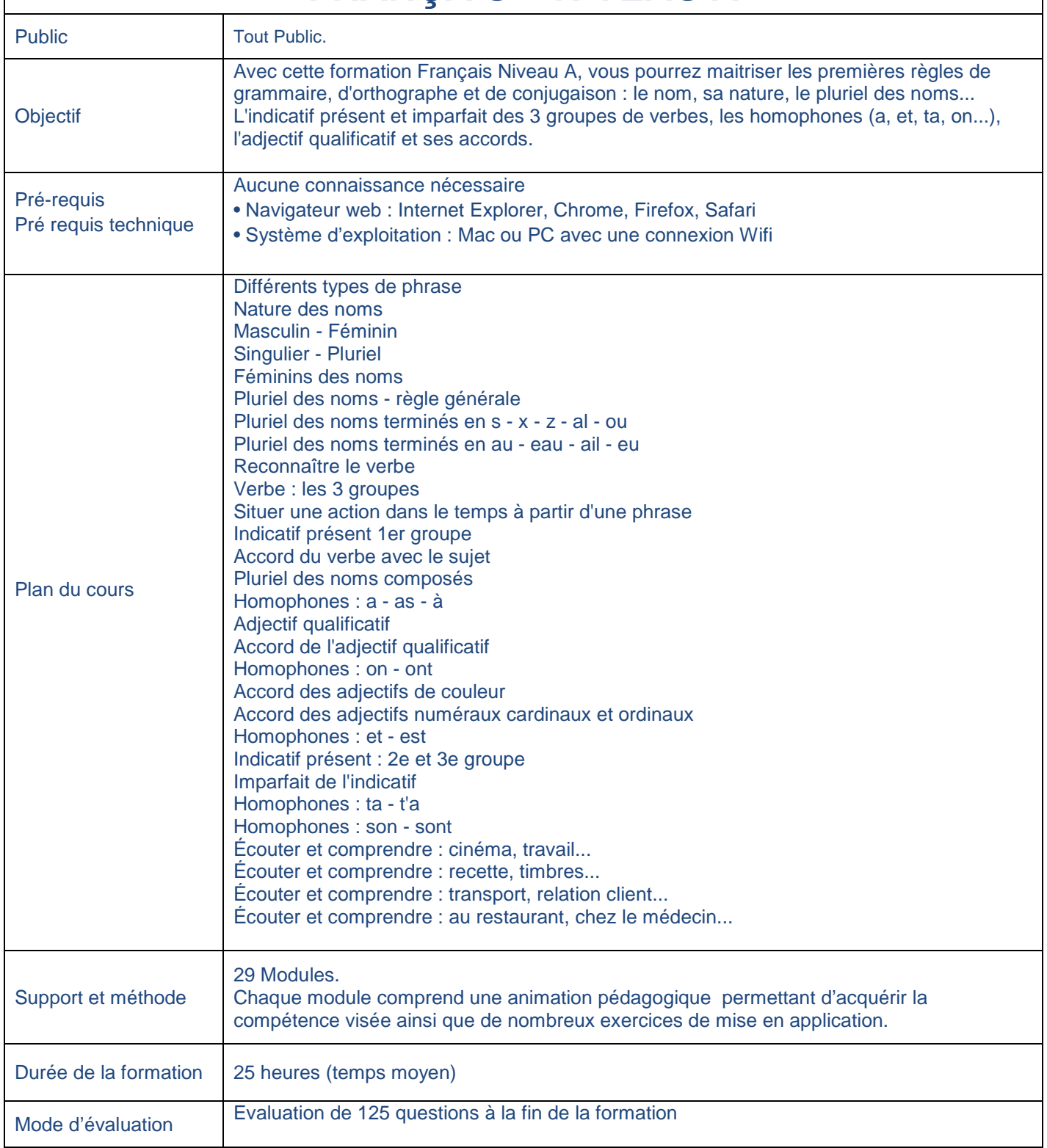

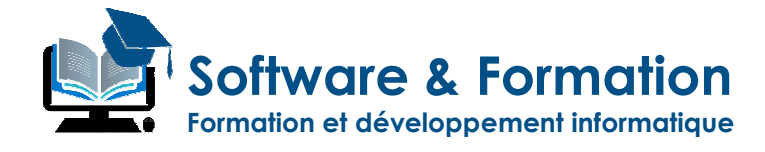

## **SAVOIR DE BASE FRANÇAIS – NIVEAU B**

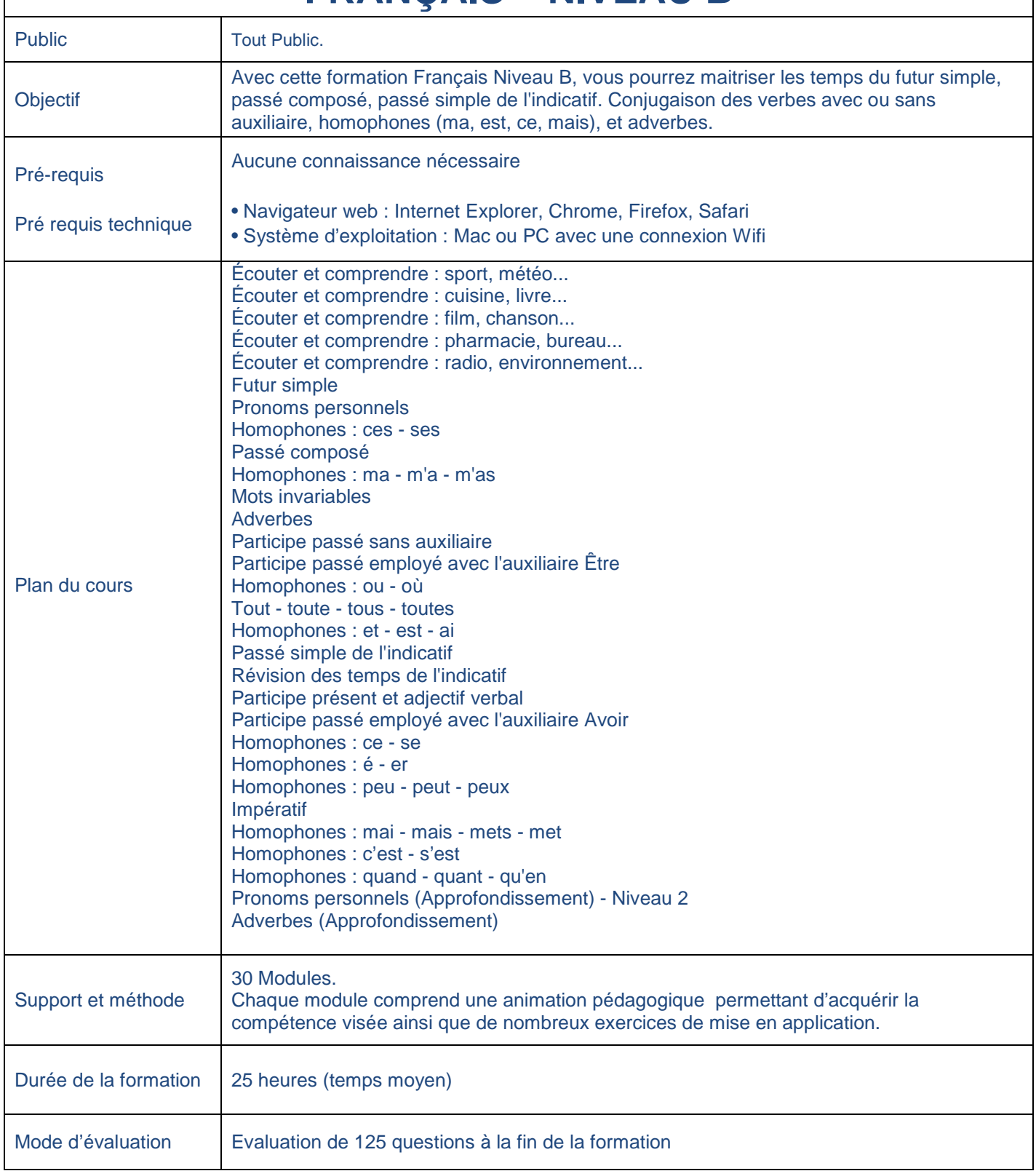

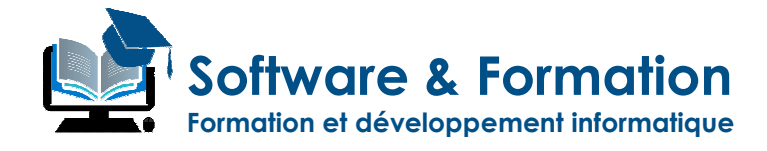

## **SAVOIR DE BASE FRANÇAIS – NIVEAU C**

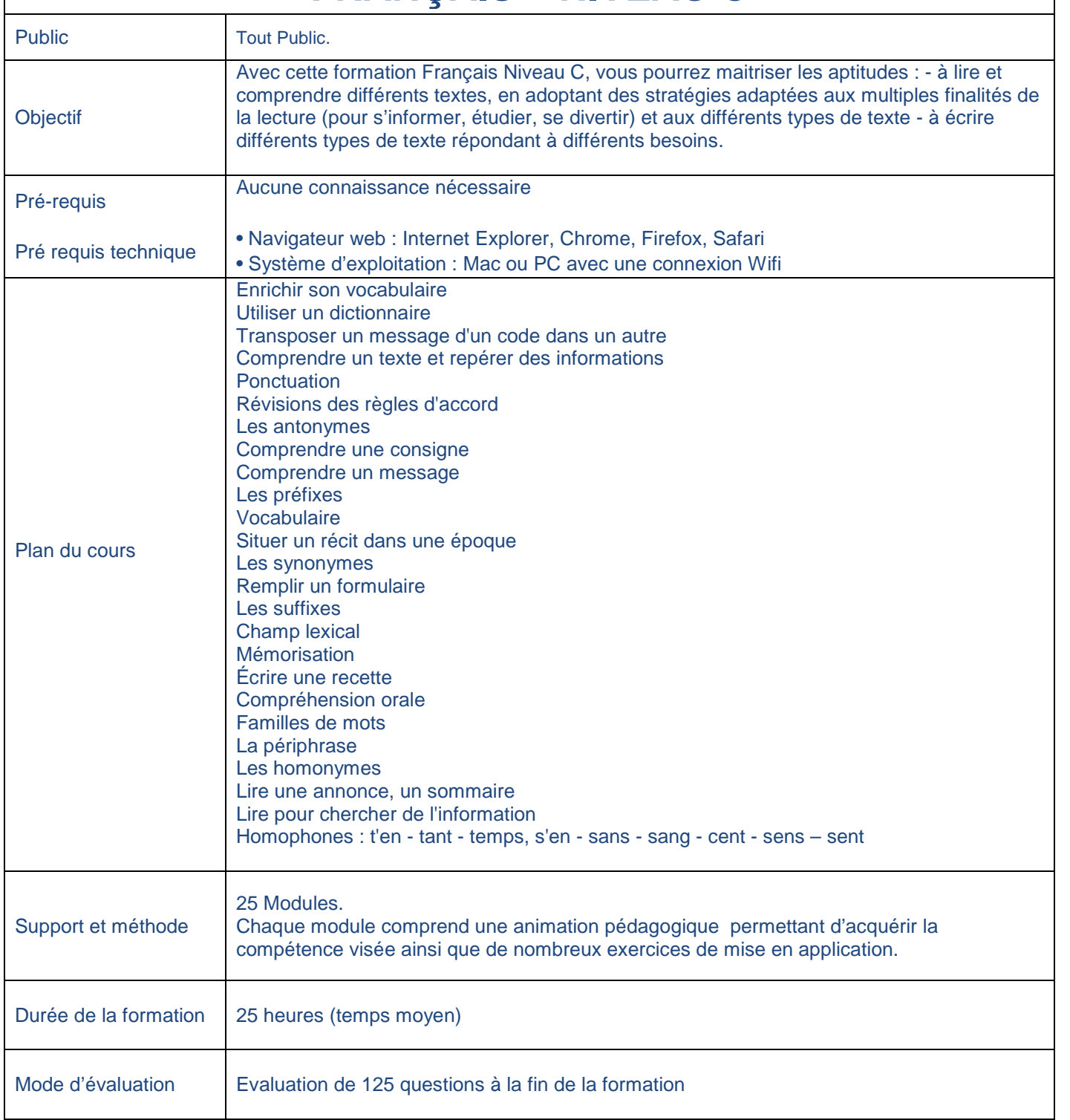

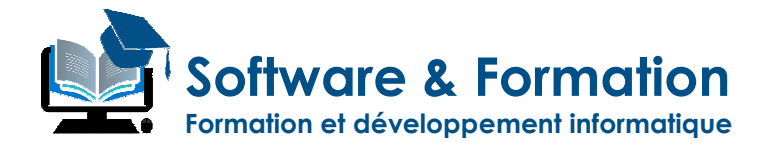

### **SAVOIR DE BASE FRANÇAIS – NIVEAU D**

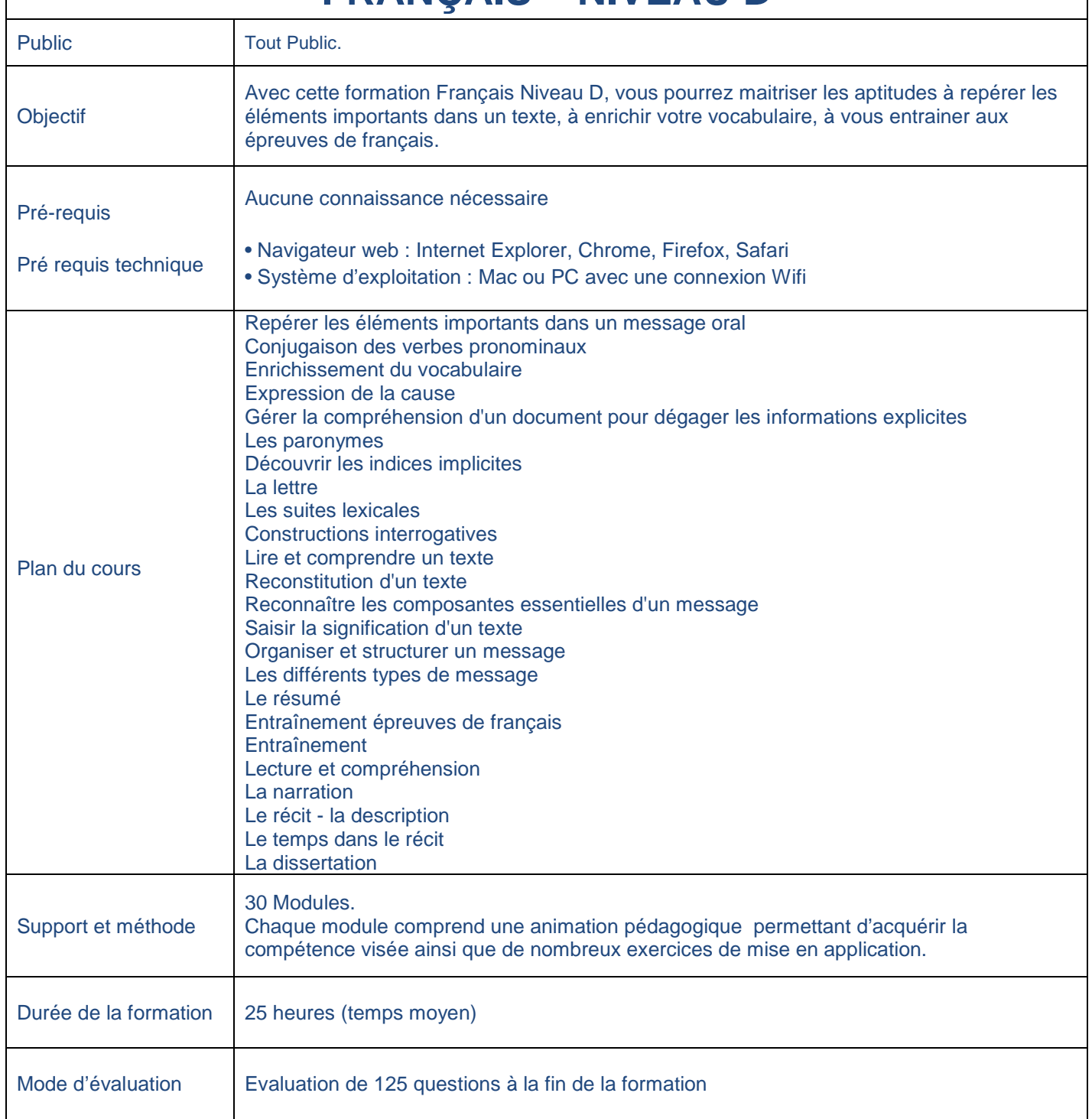

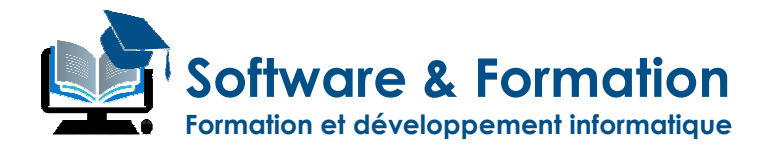

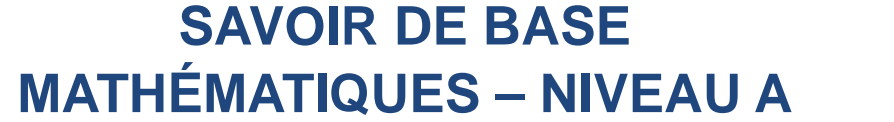

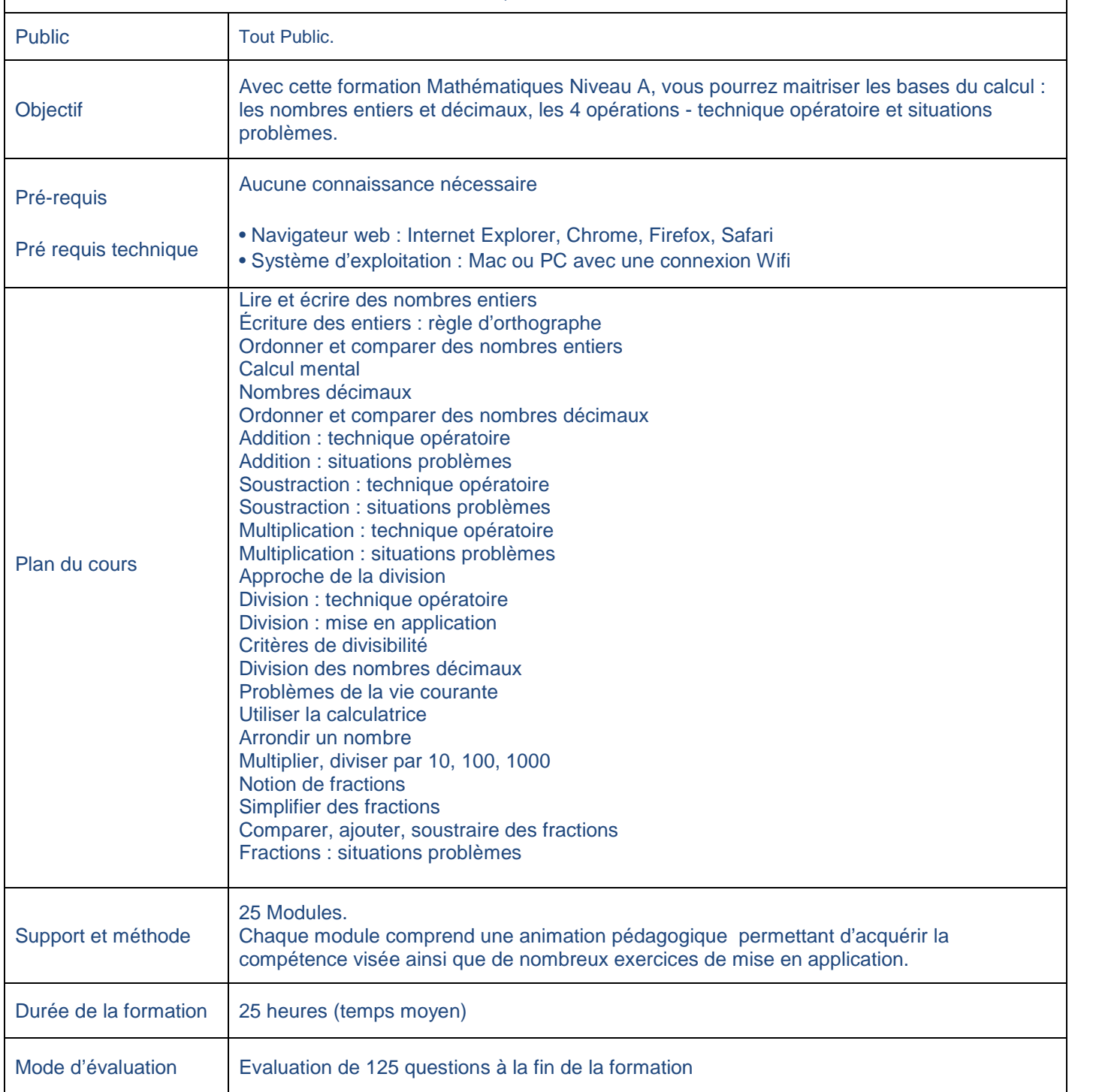

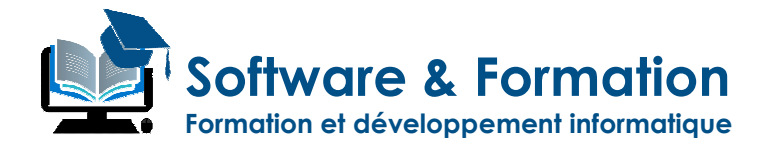

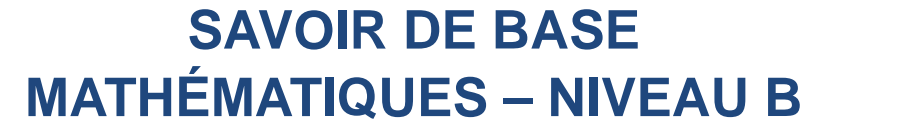

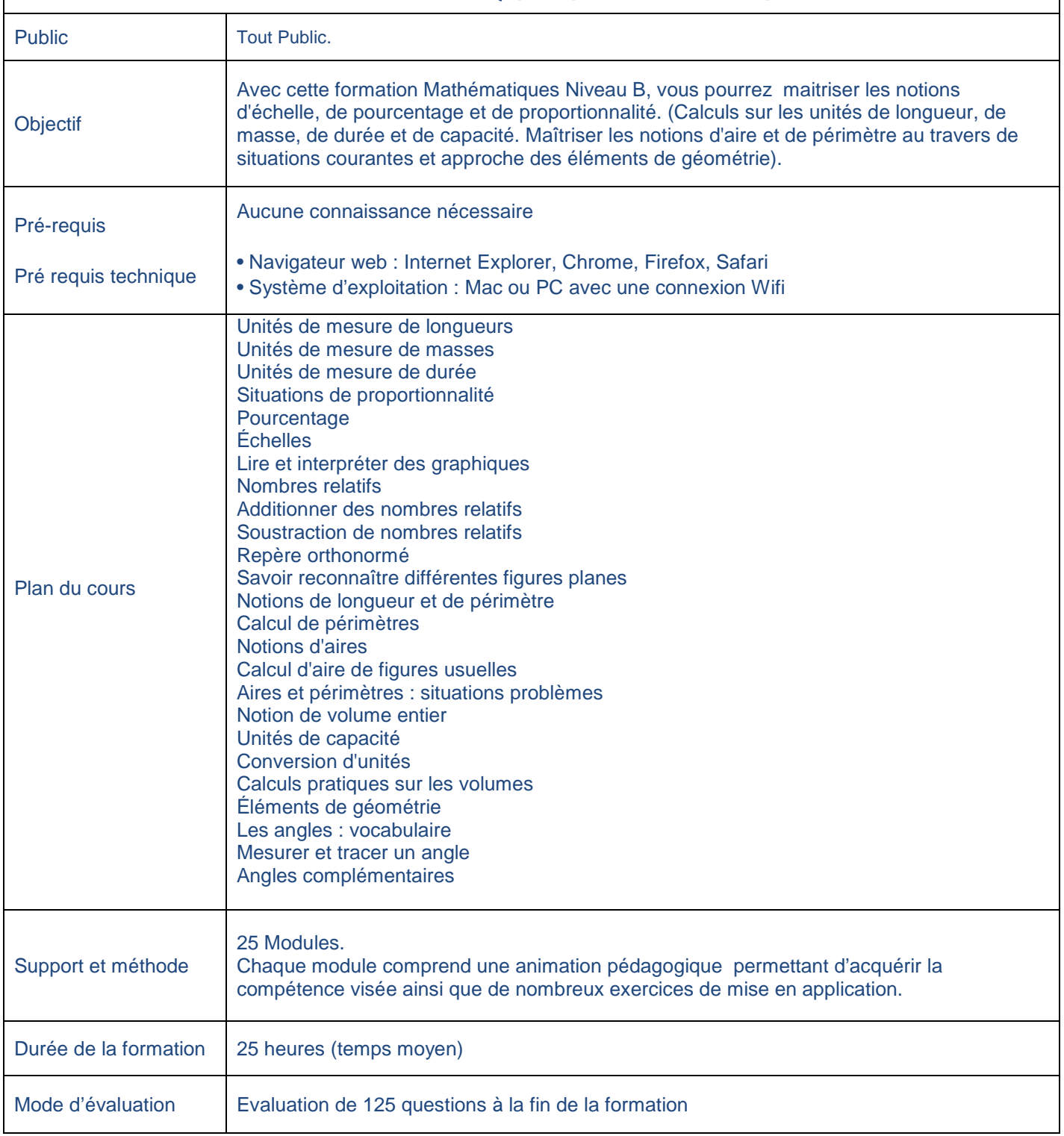

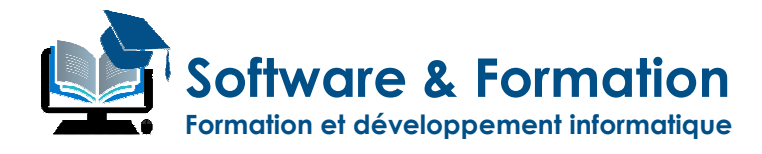

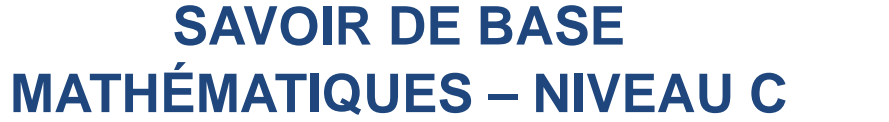

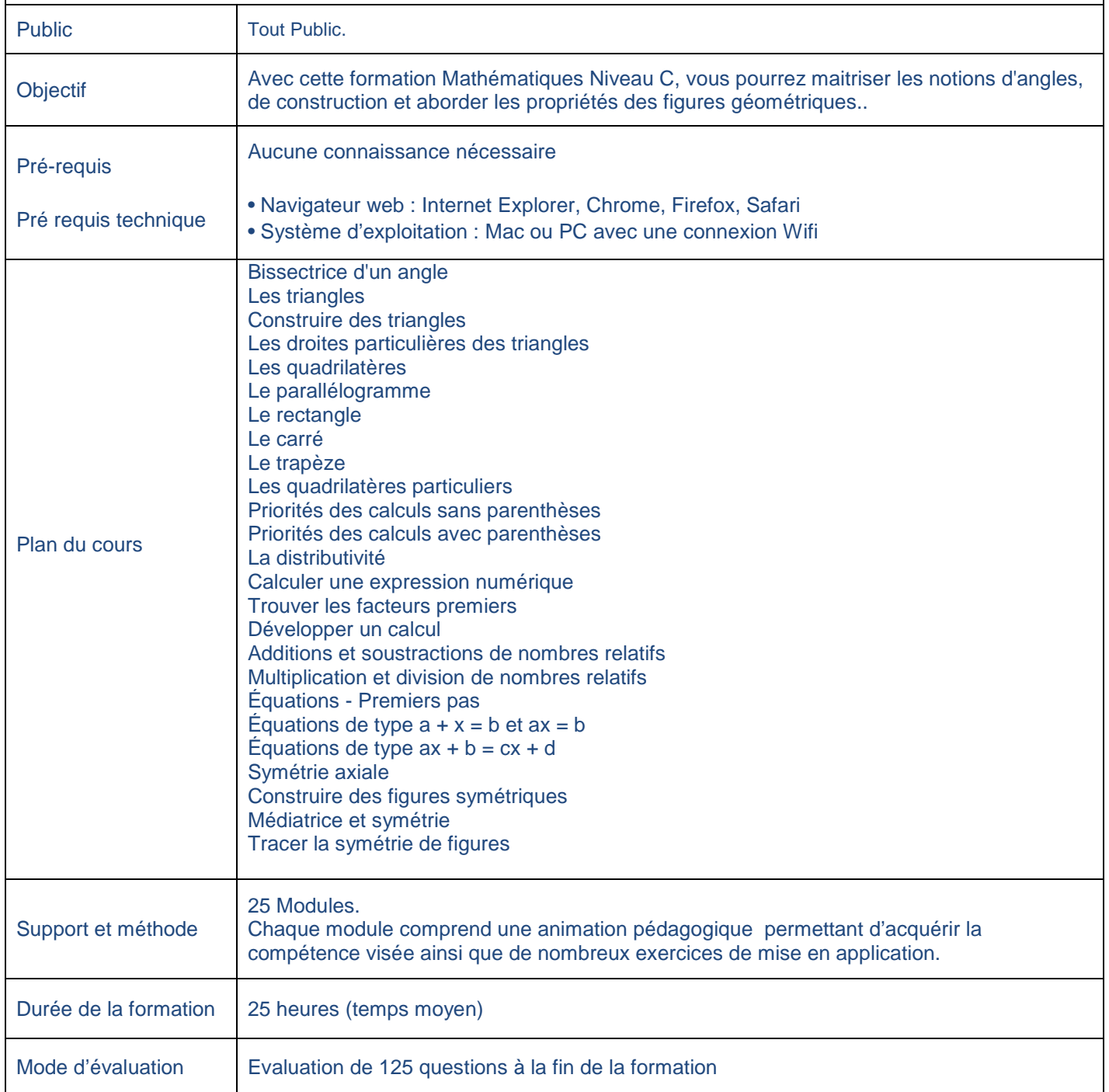

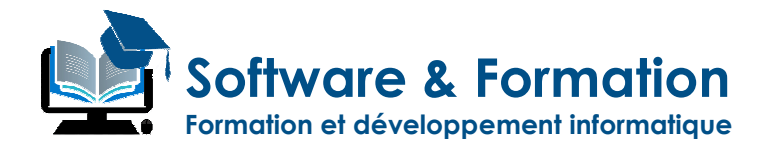

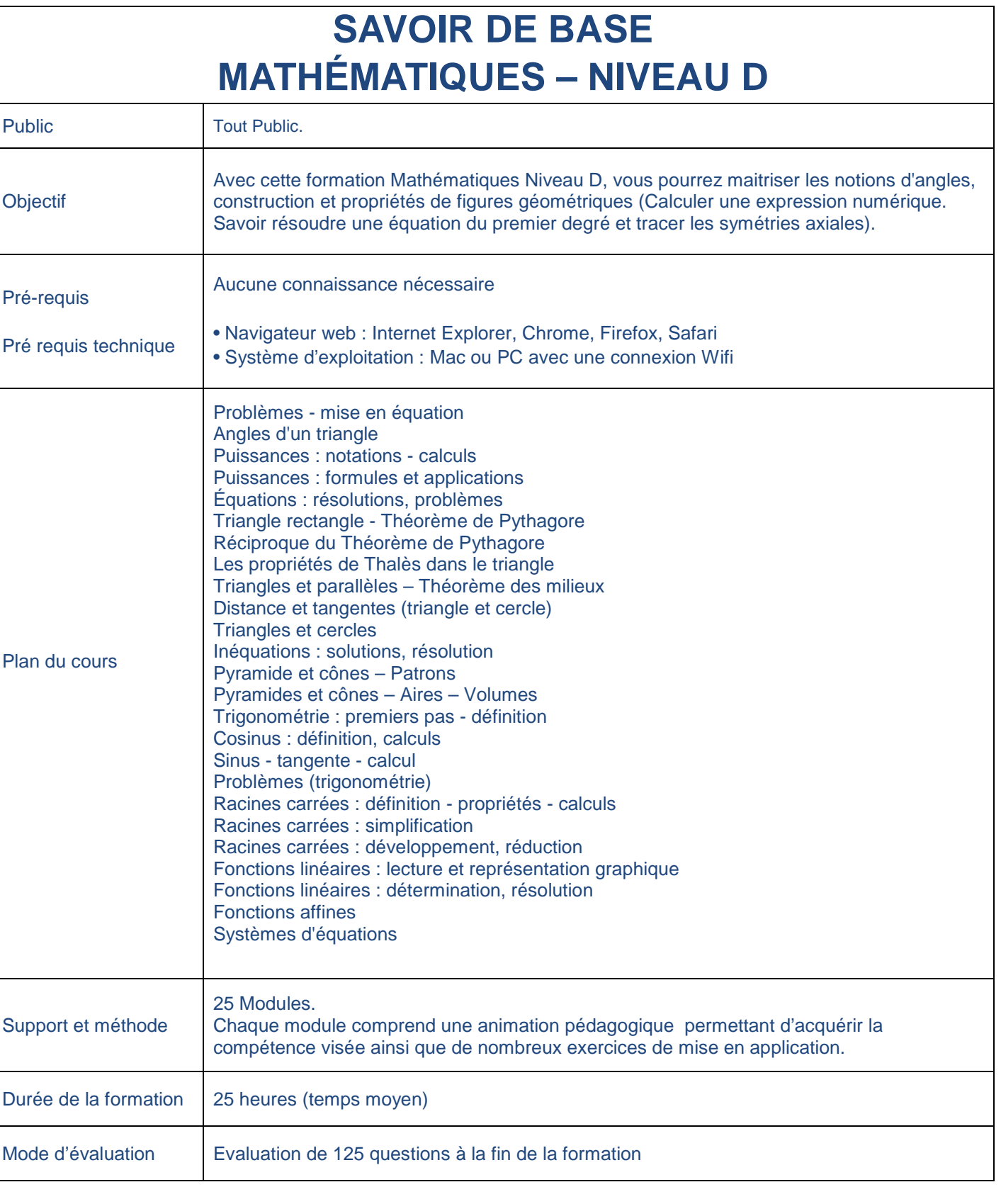

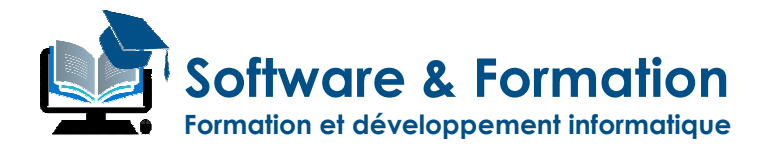

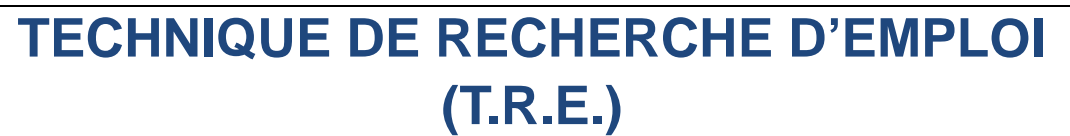

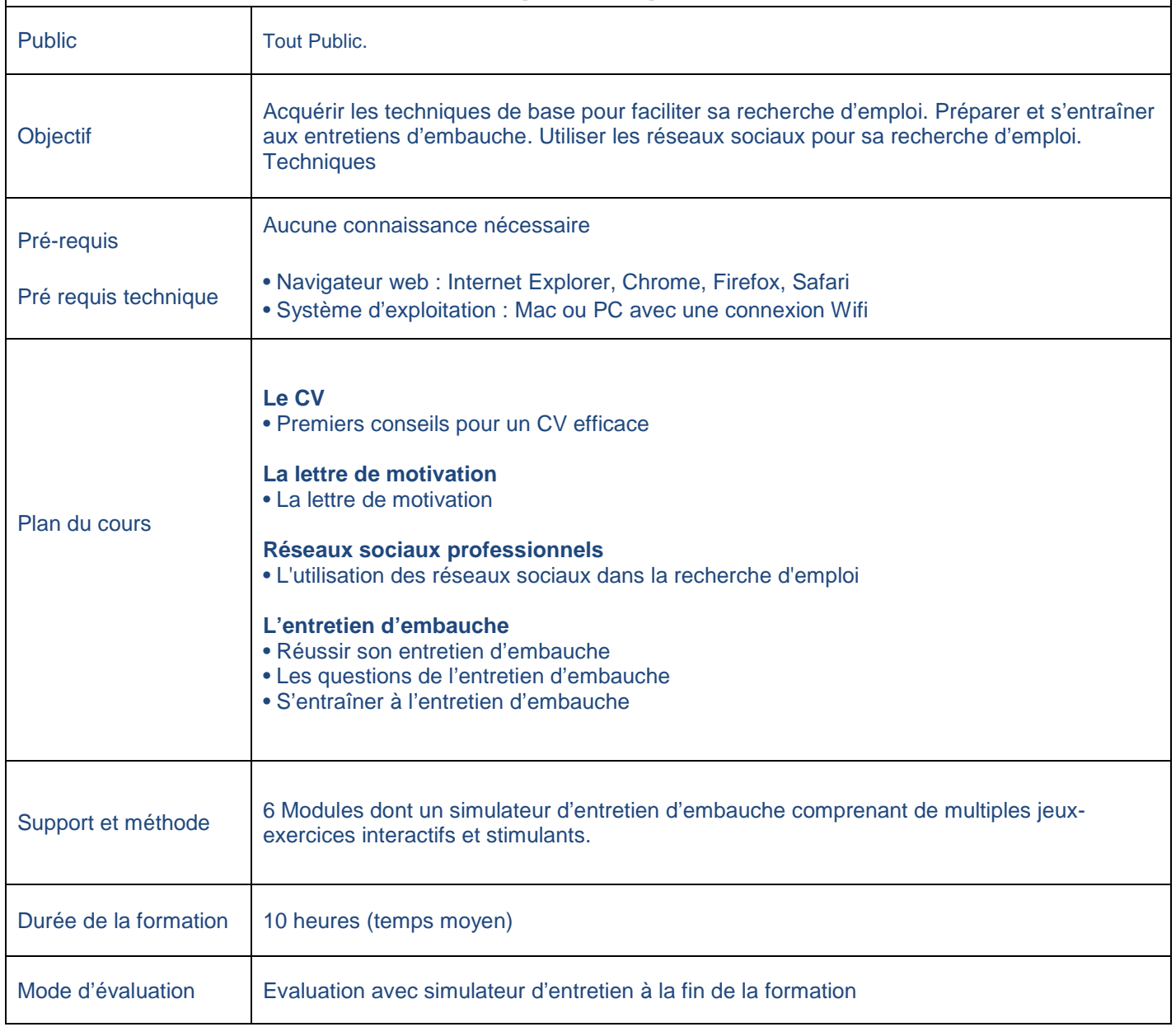

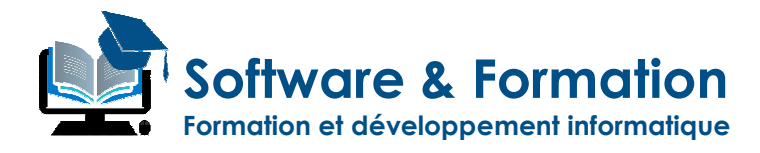

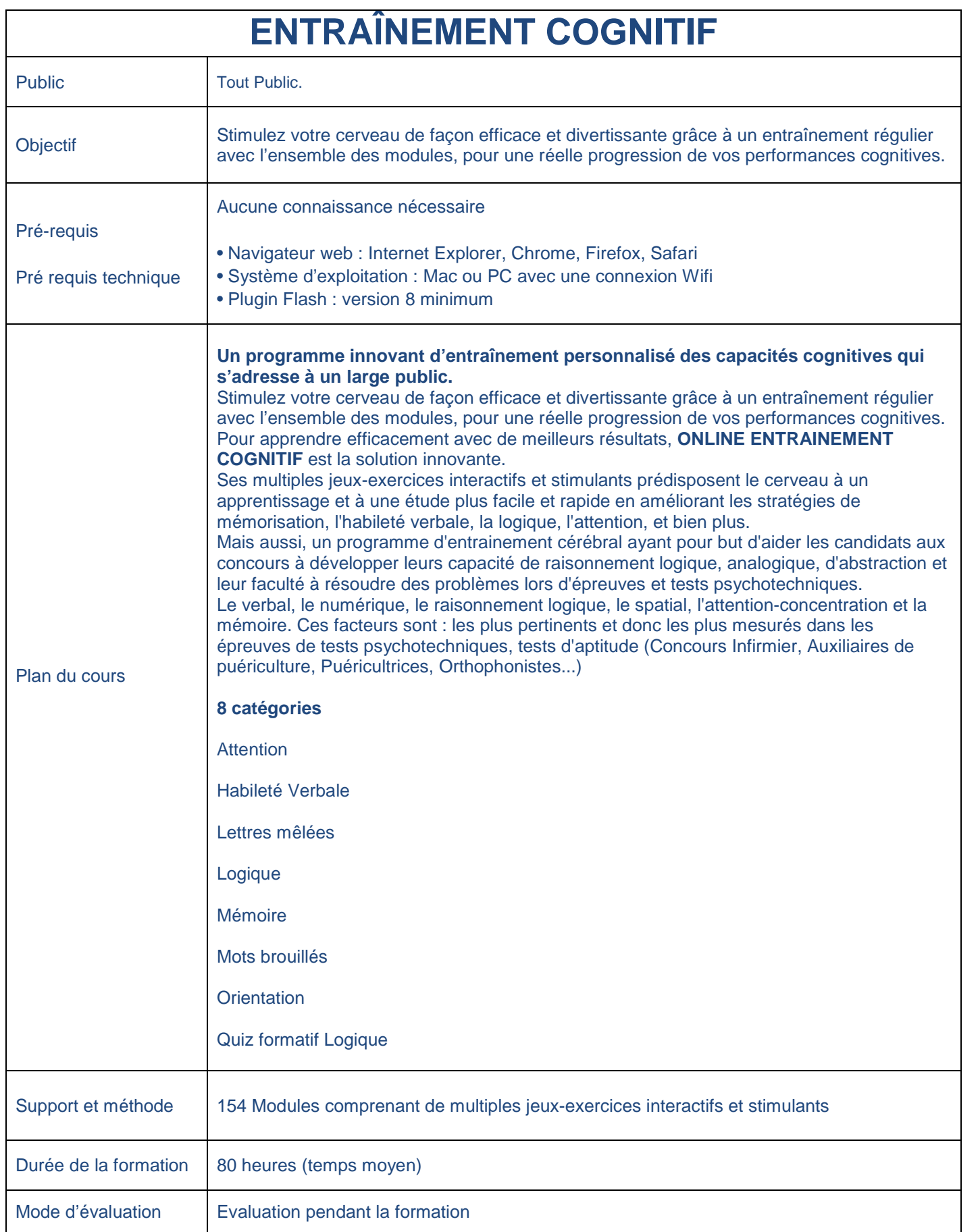
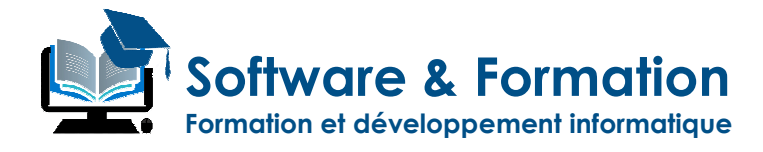

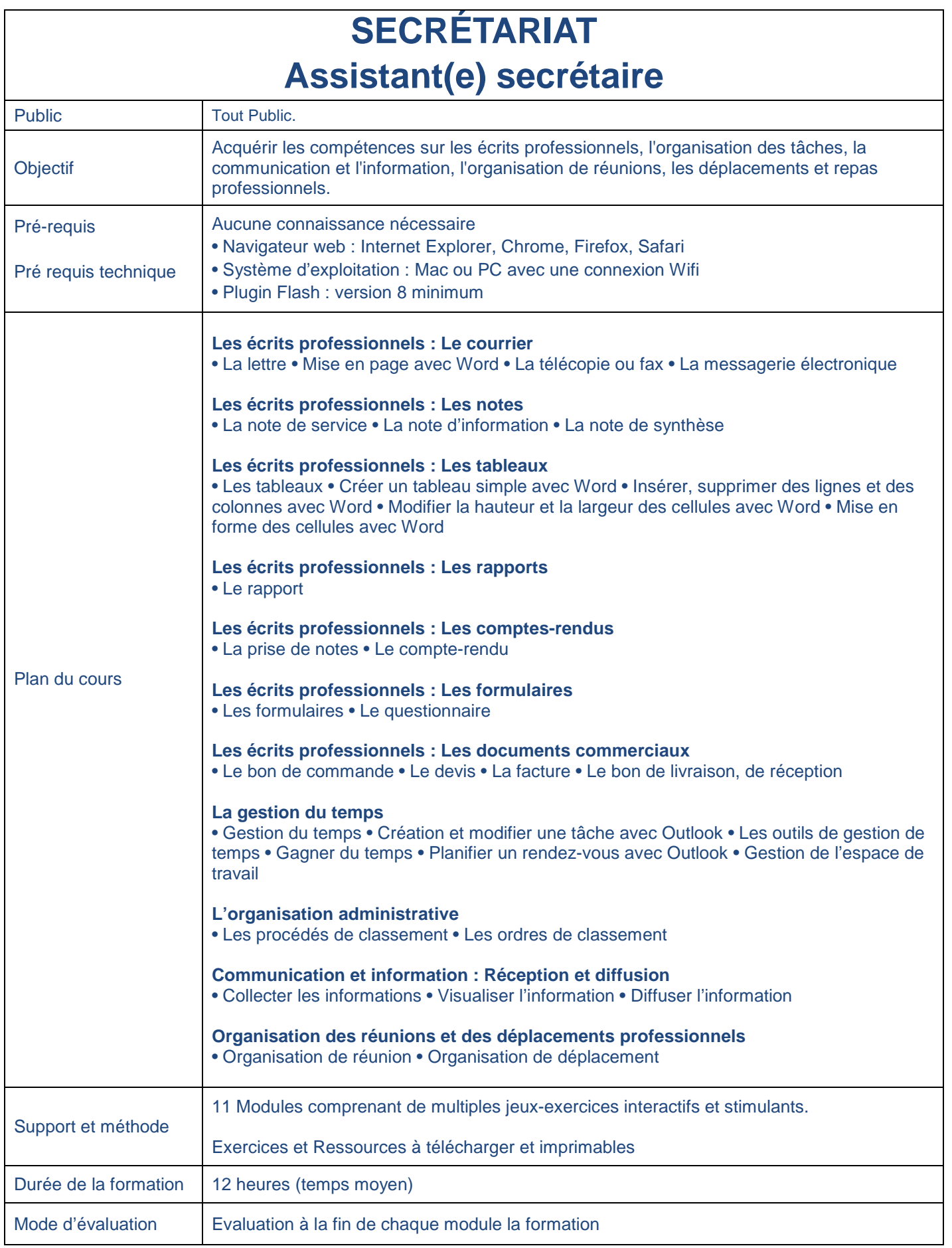

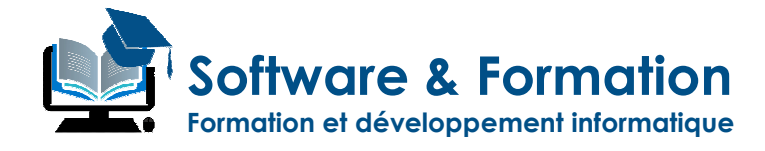

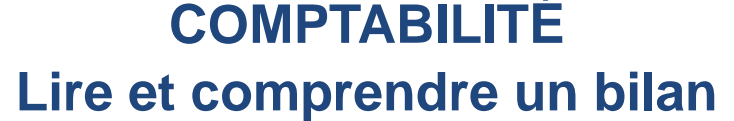

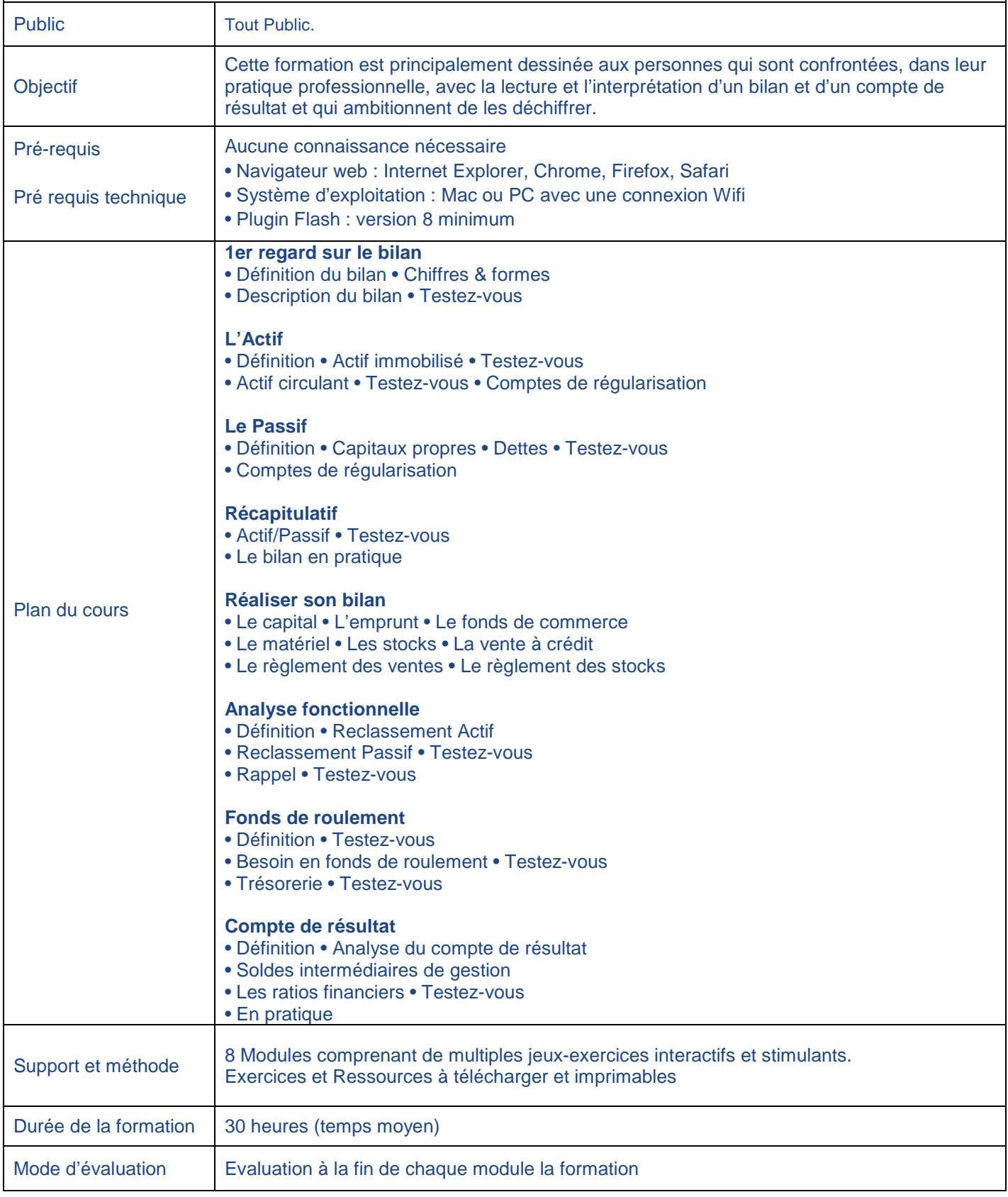

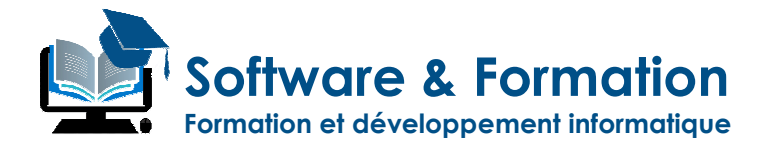

## **Préparation aux métiers de la santé**

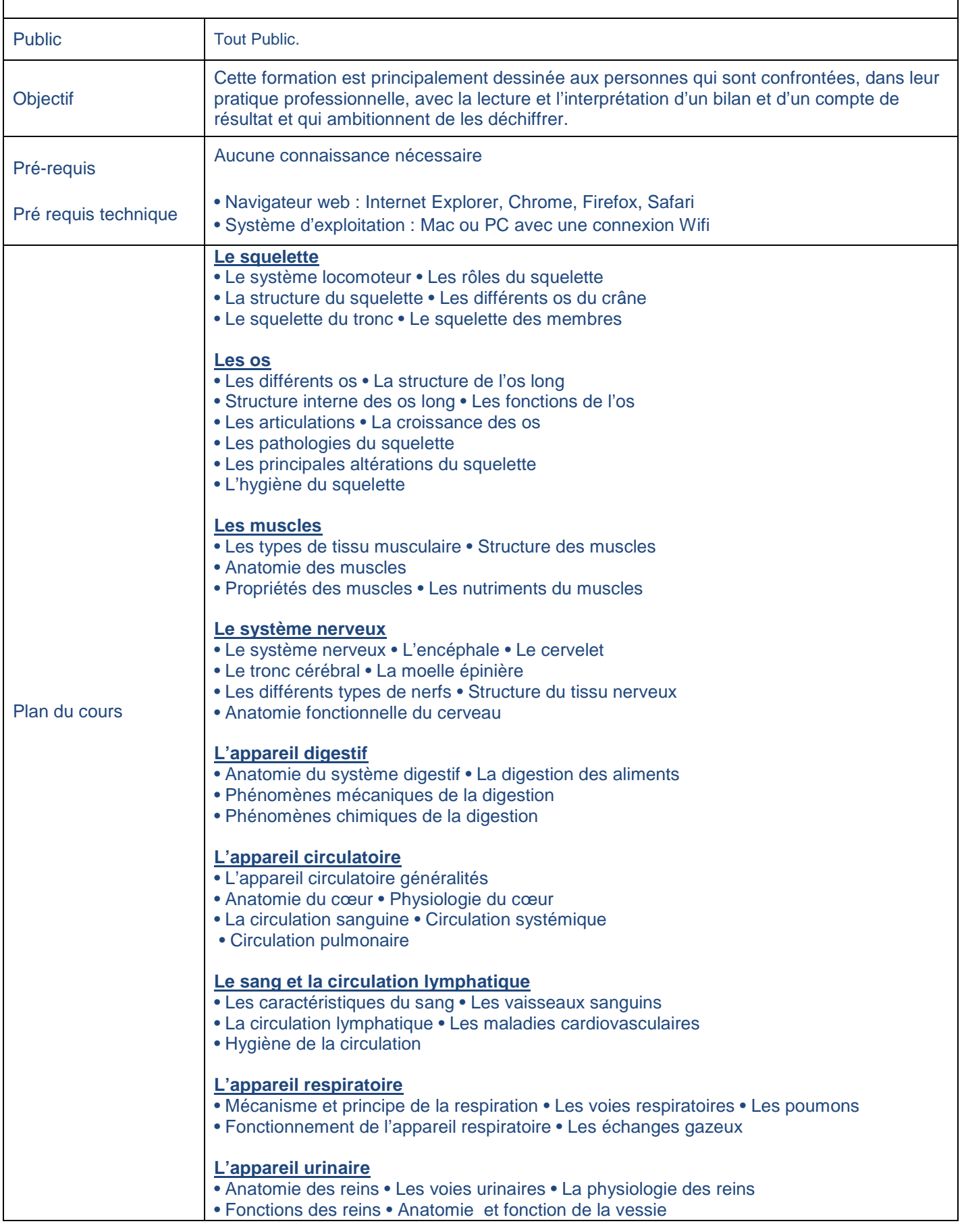

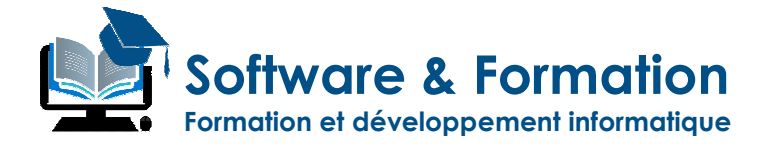

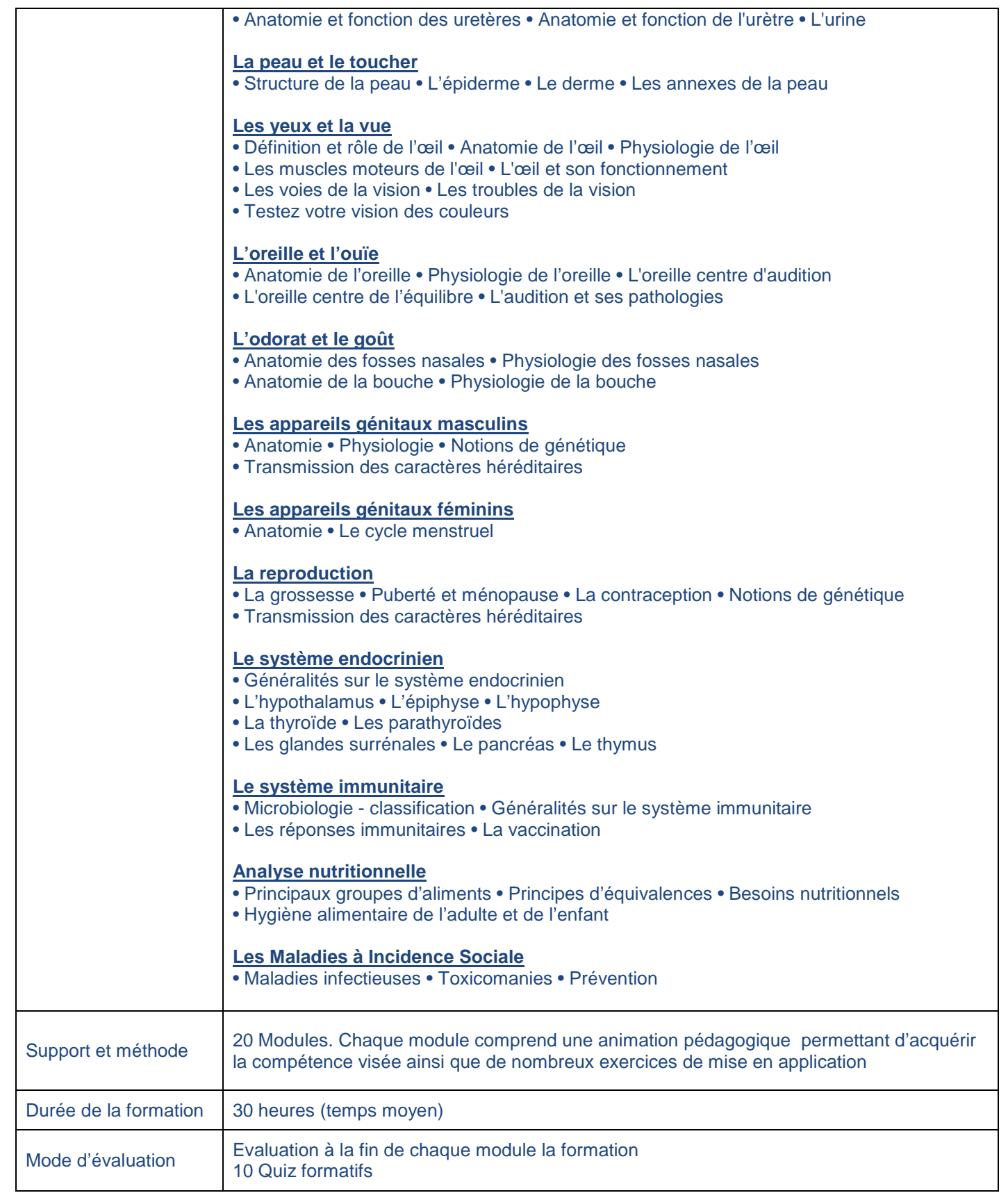

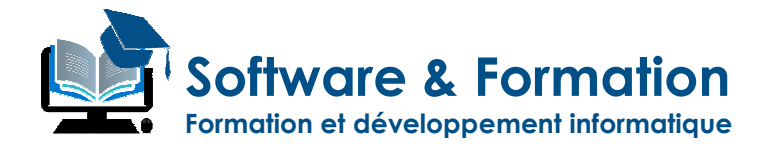

# **RÈGLEMENT GÉNÉRAL SUR LA PROTECTION DES DONNÉES**

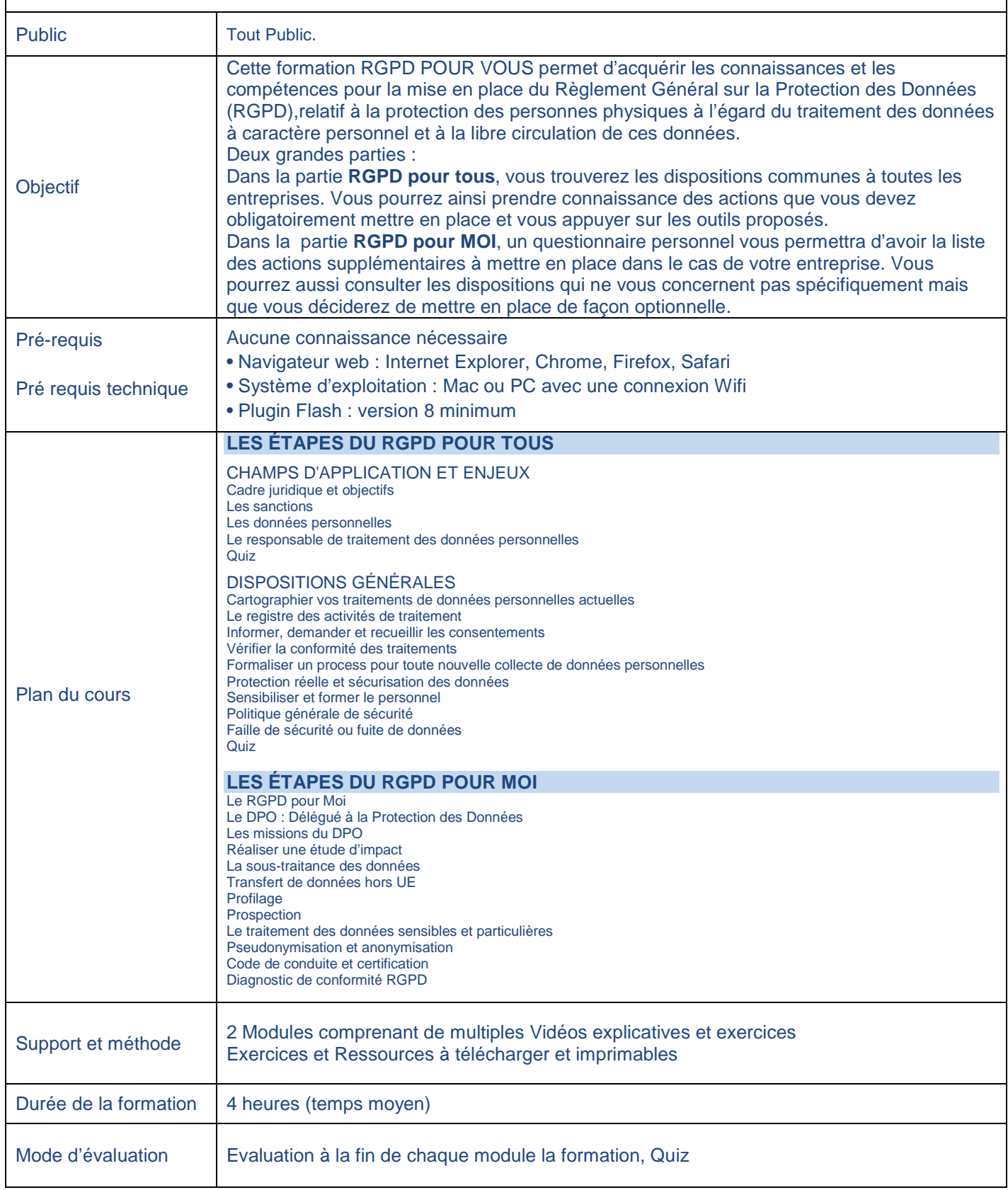

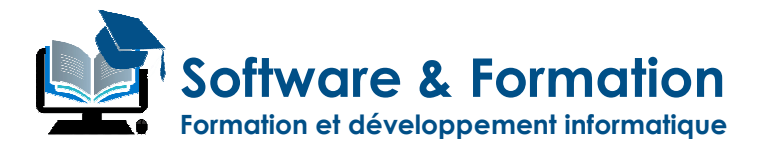

# **DESSIN ASSISTÉ PAR ORDINATEUR D.A.O.**

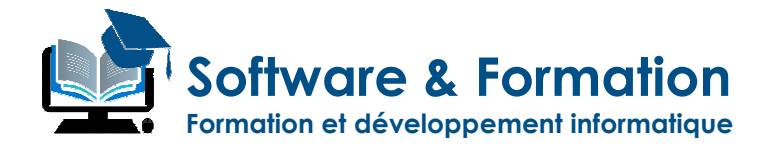

# **Adobe PHOTOSHOP**®

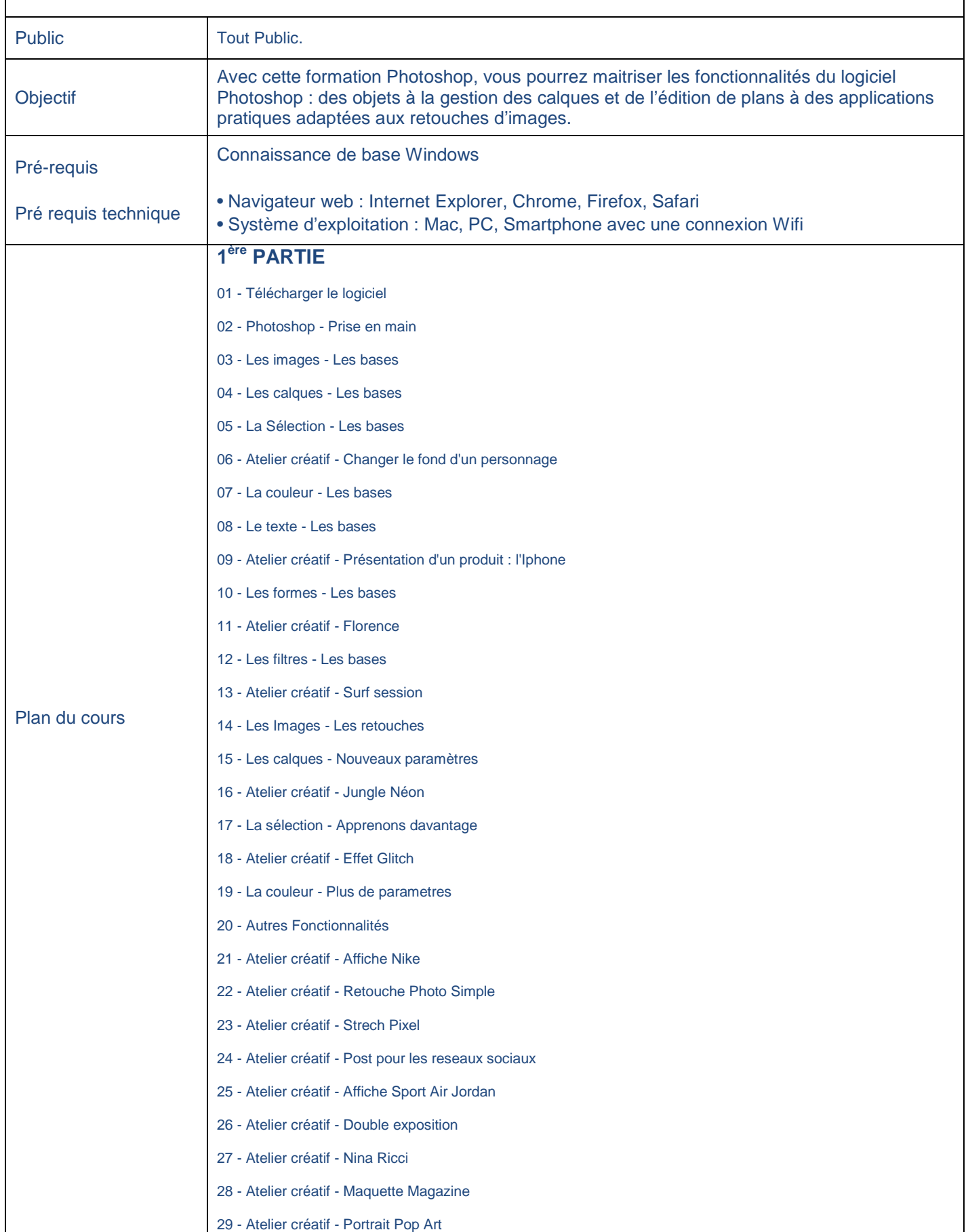

**Software & Formation Formation et développement informatique**

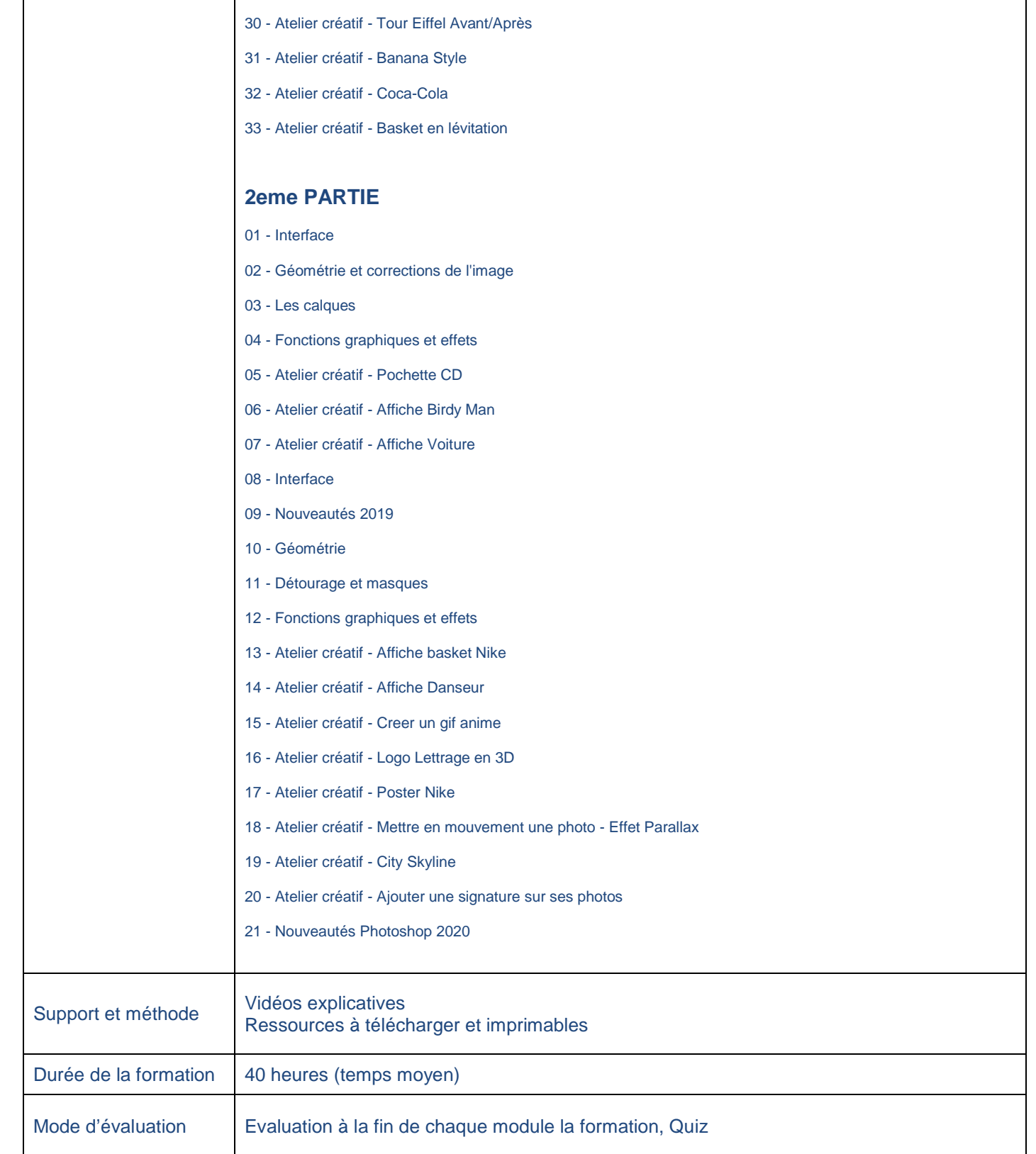

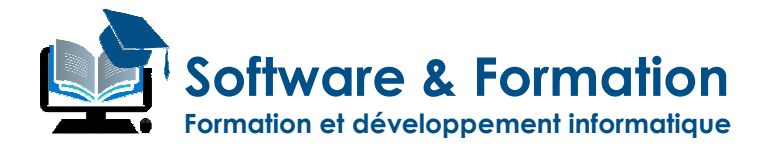

# **Adobe ILLUSTRATOR**®

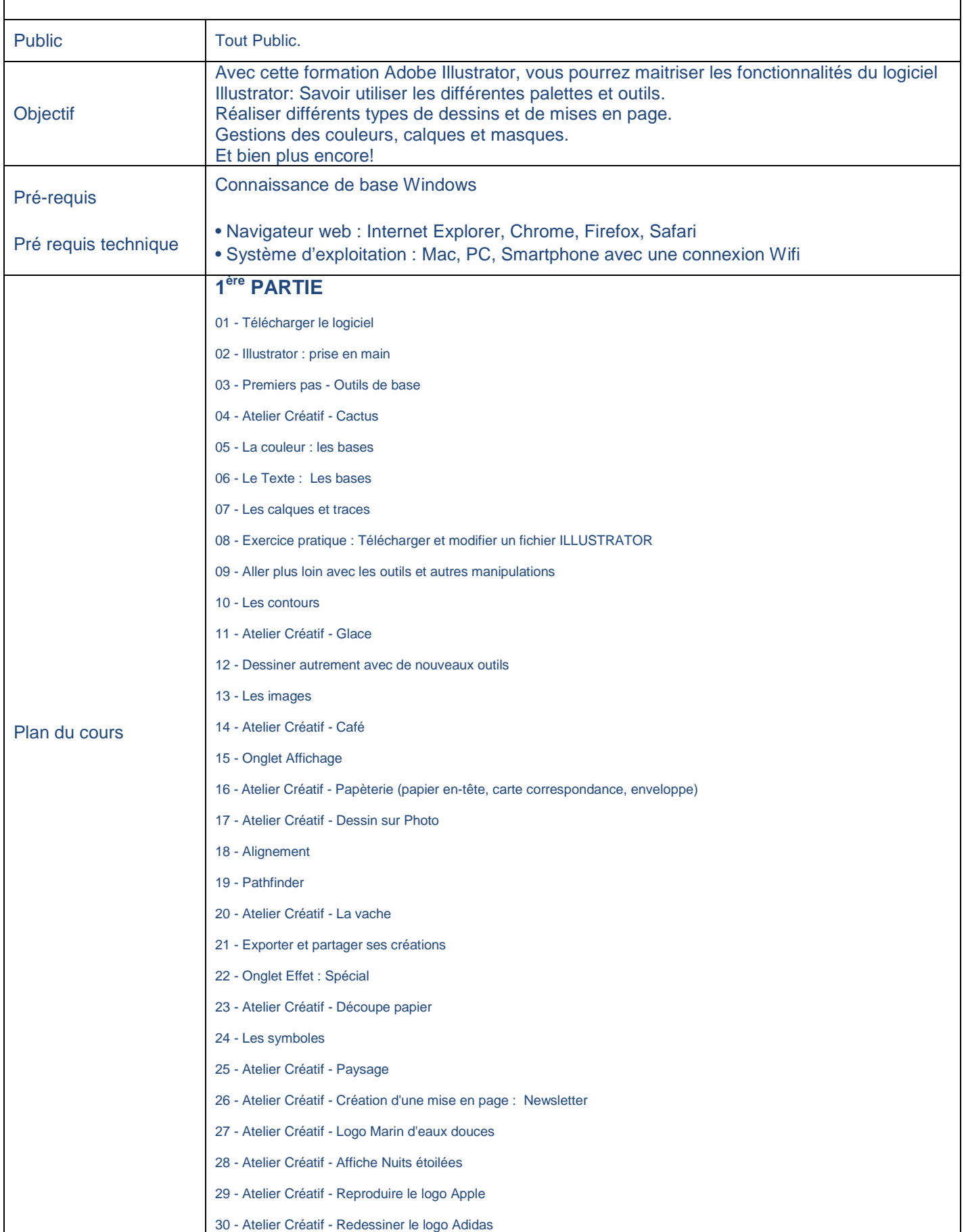

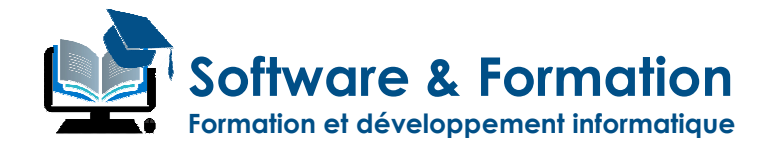

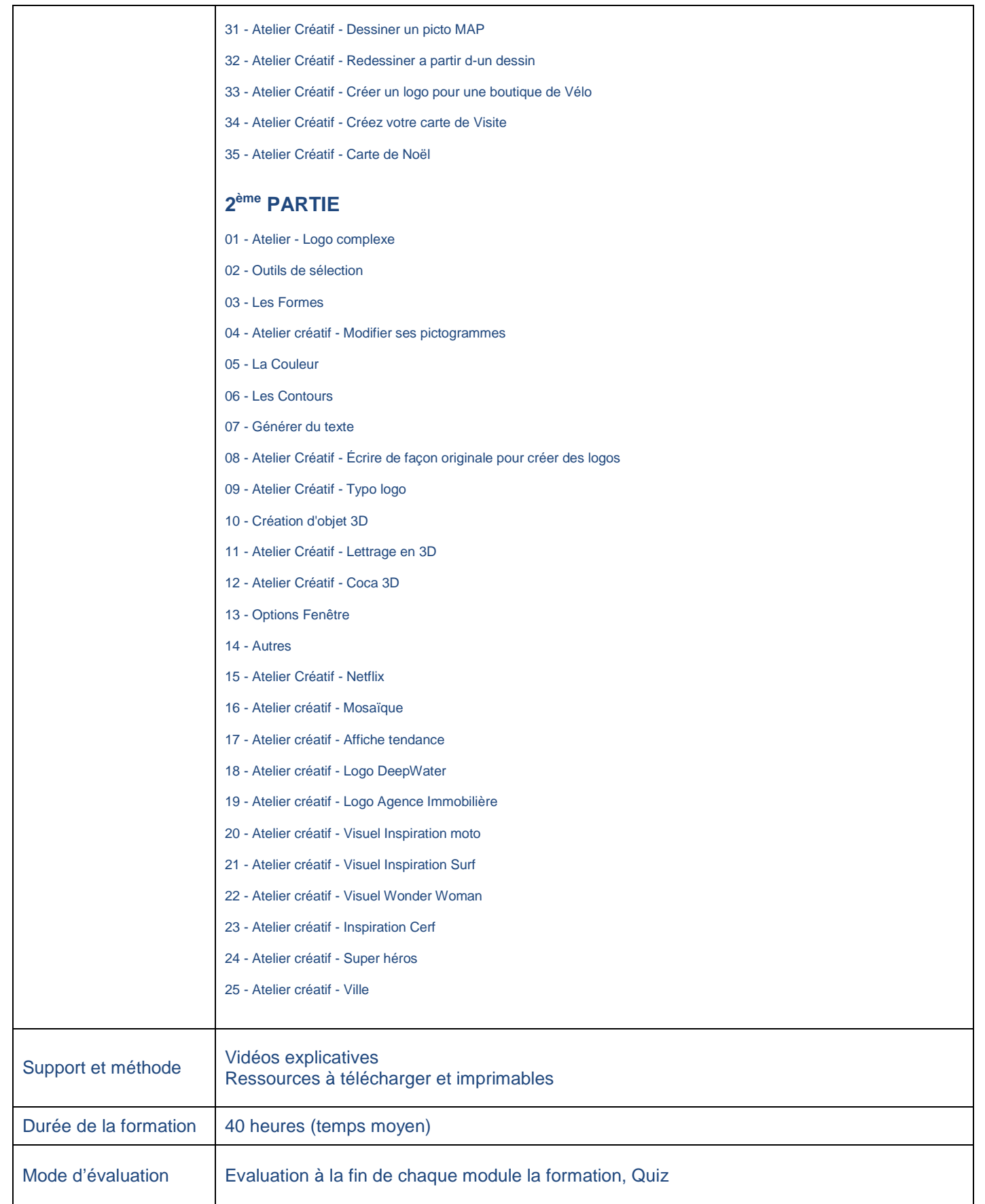

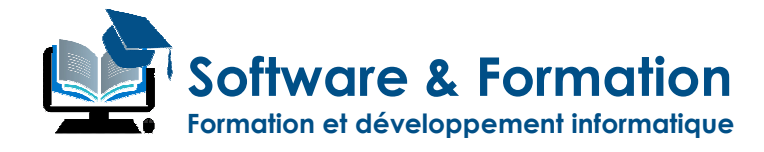

# **Adobe INDESIGN**®

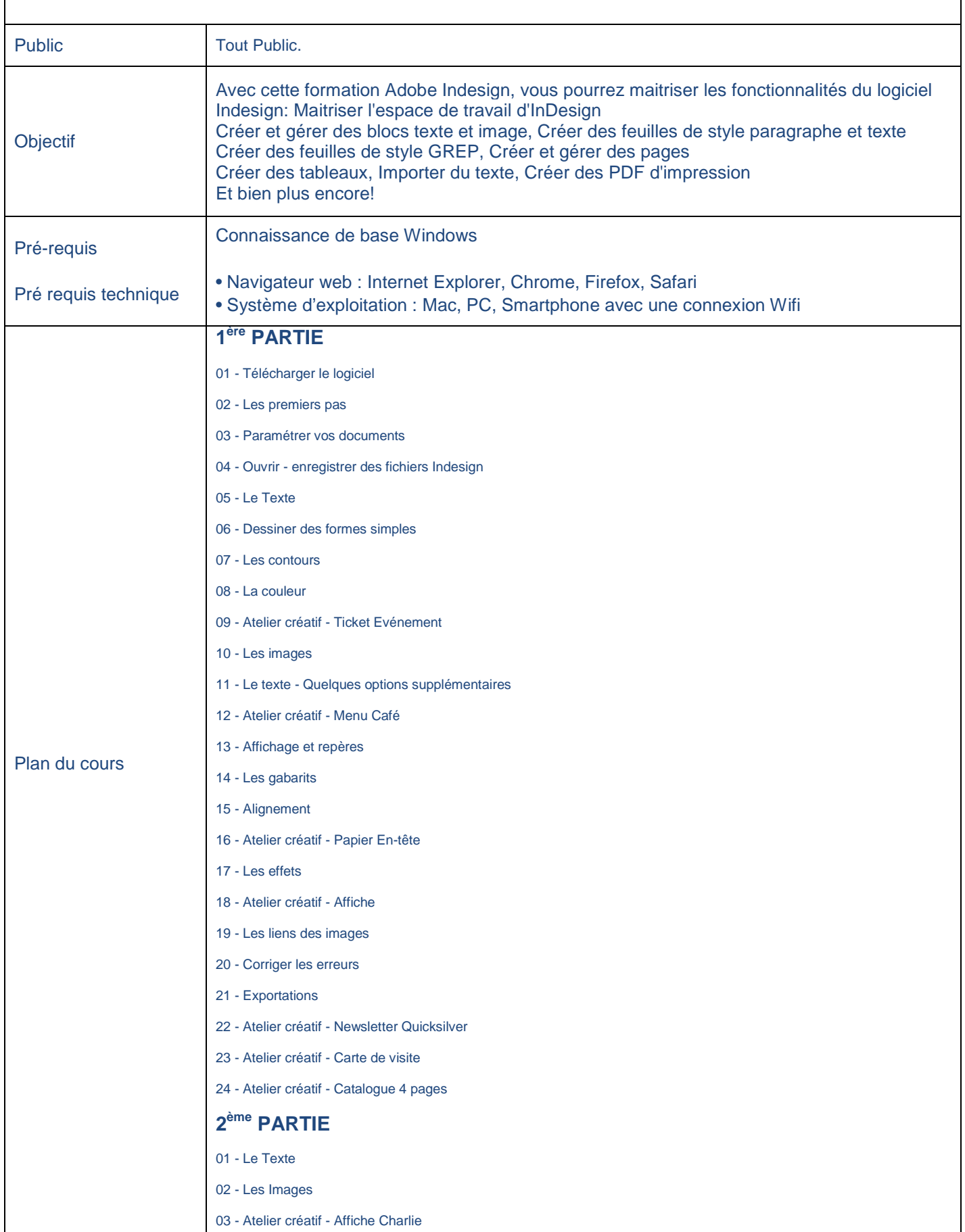

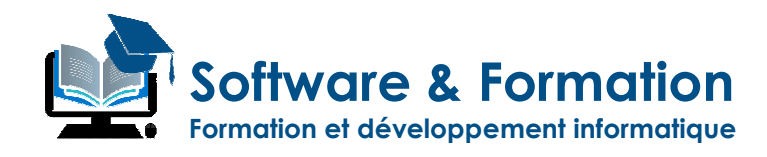

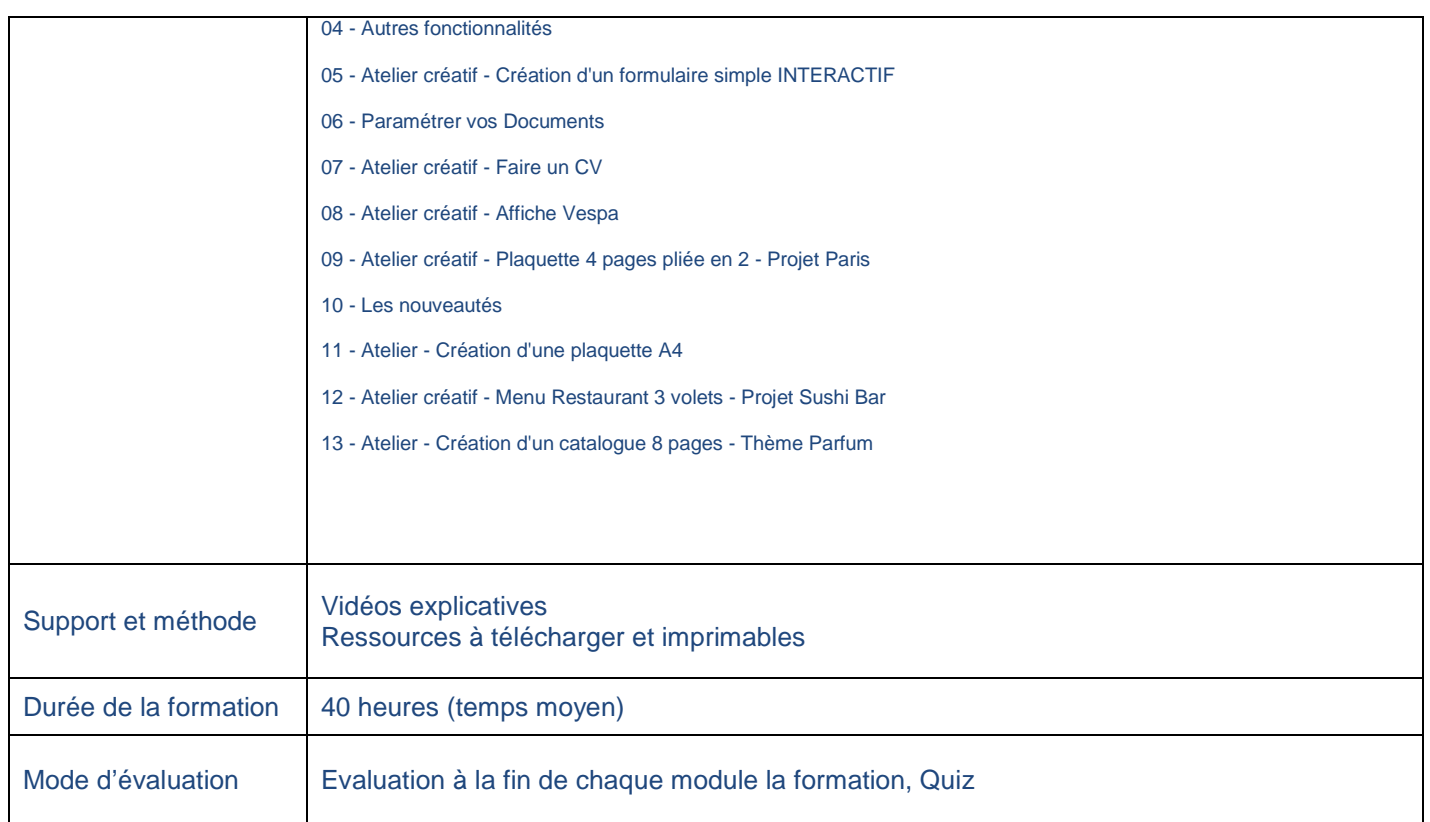

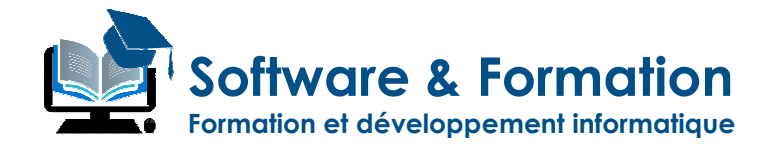

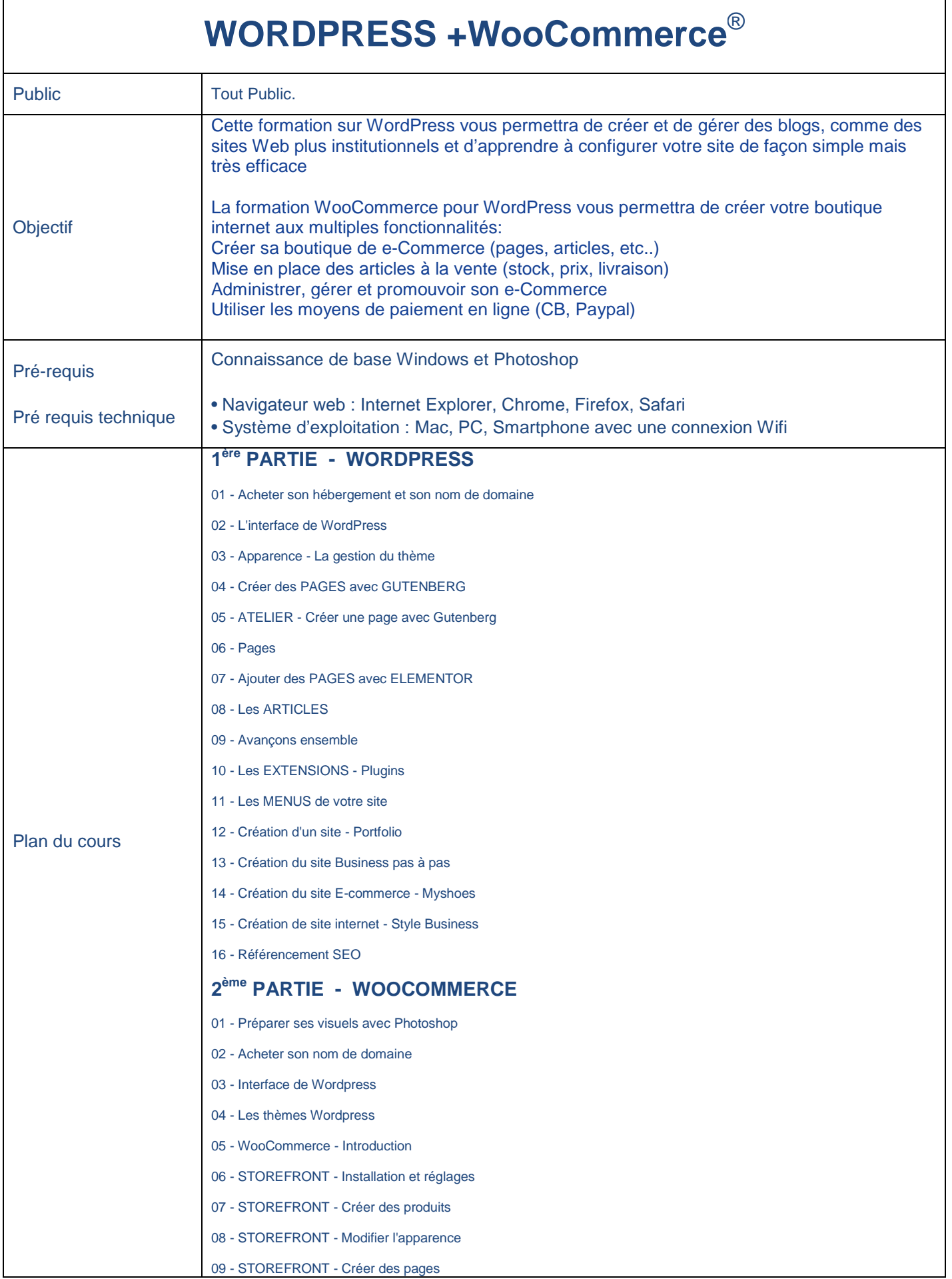

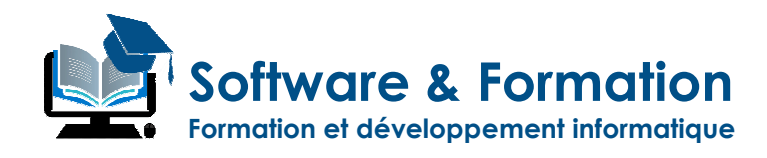

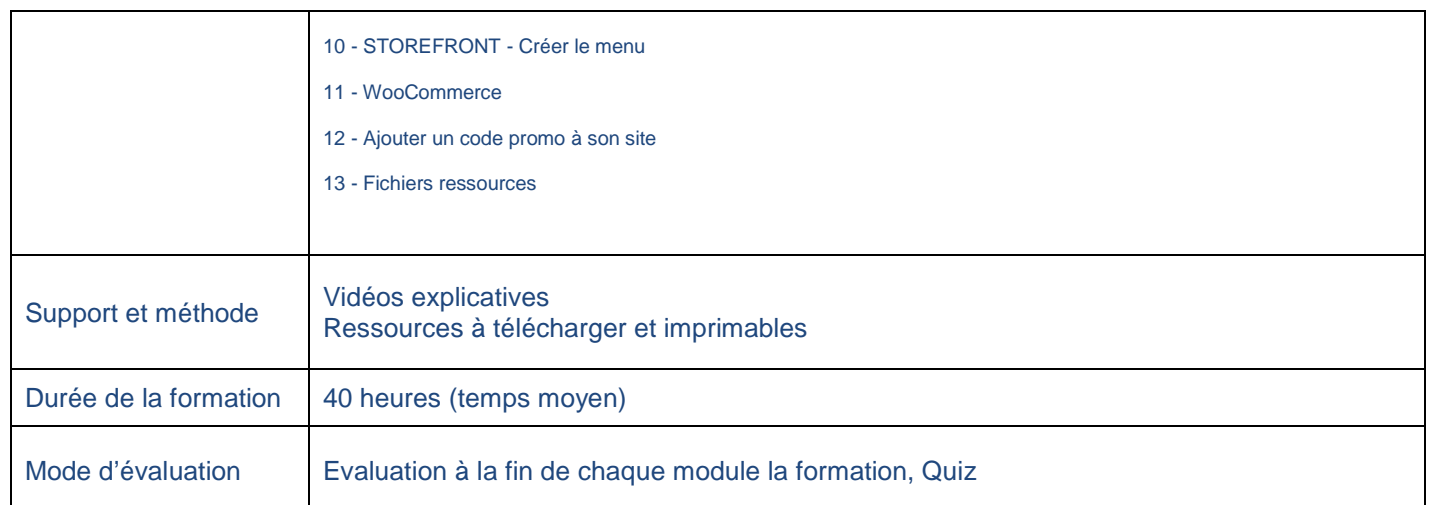

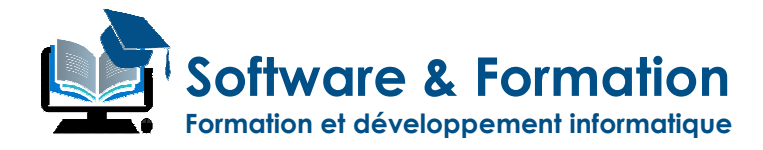

# **Autodesk AUTOCAD**®

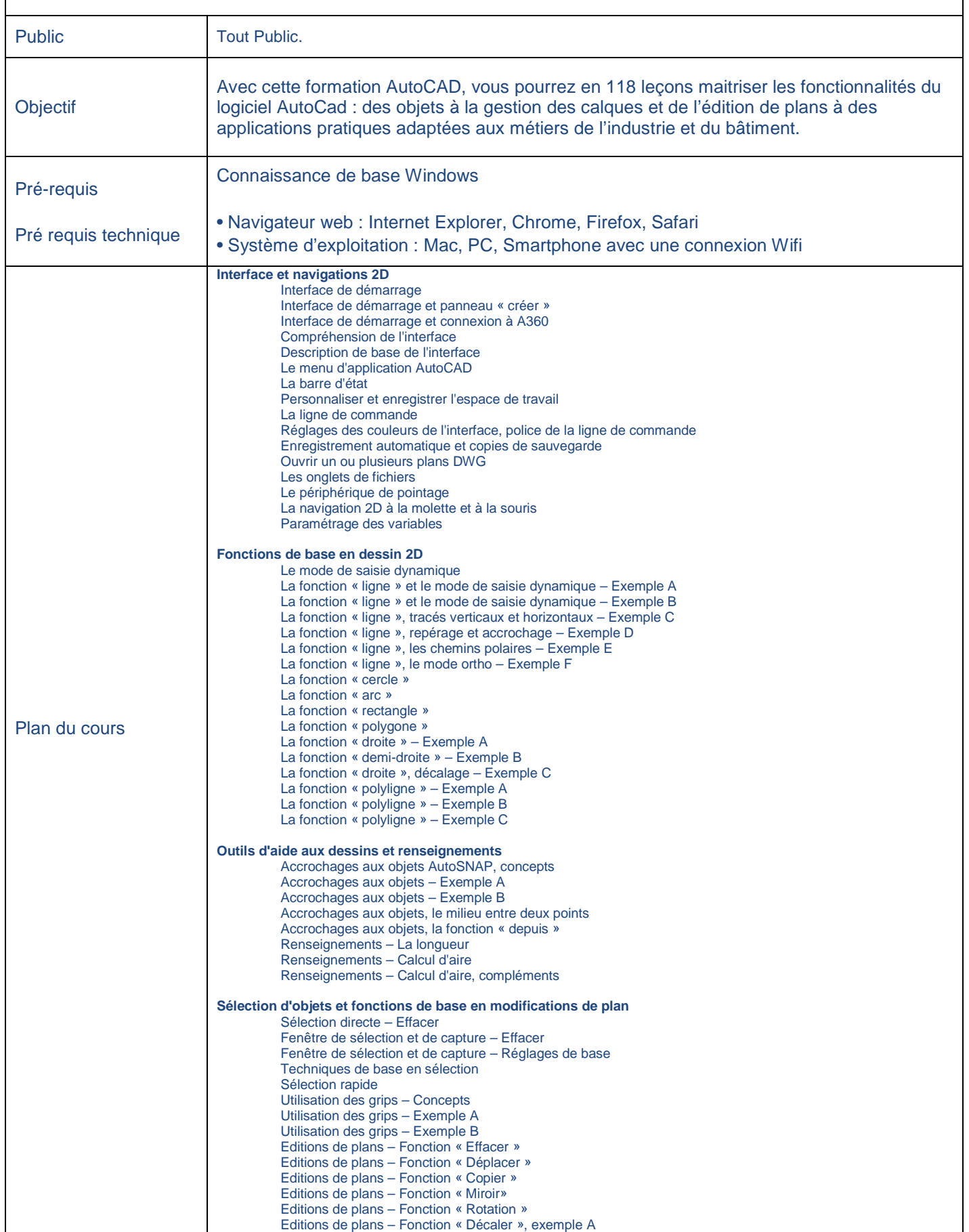

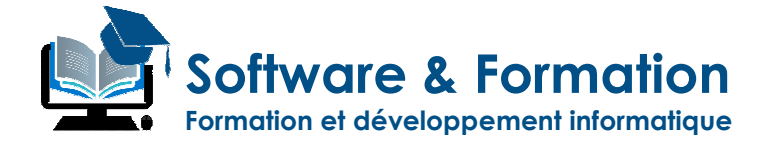

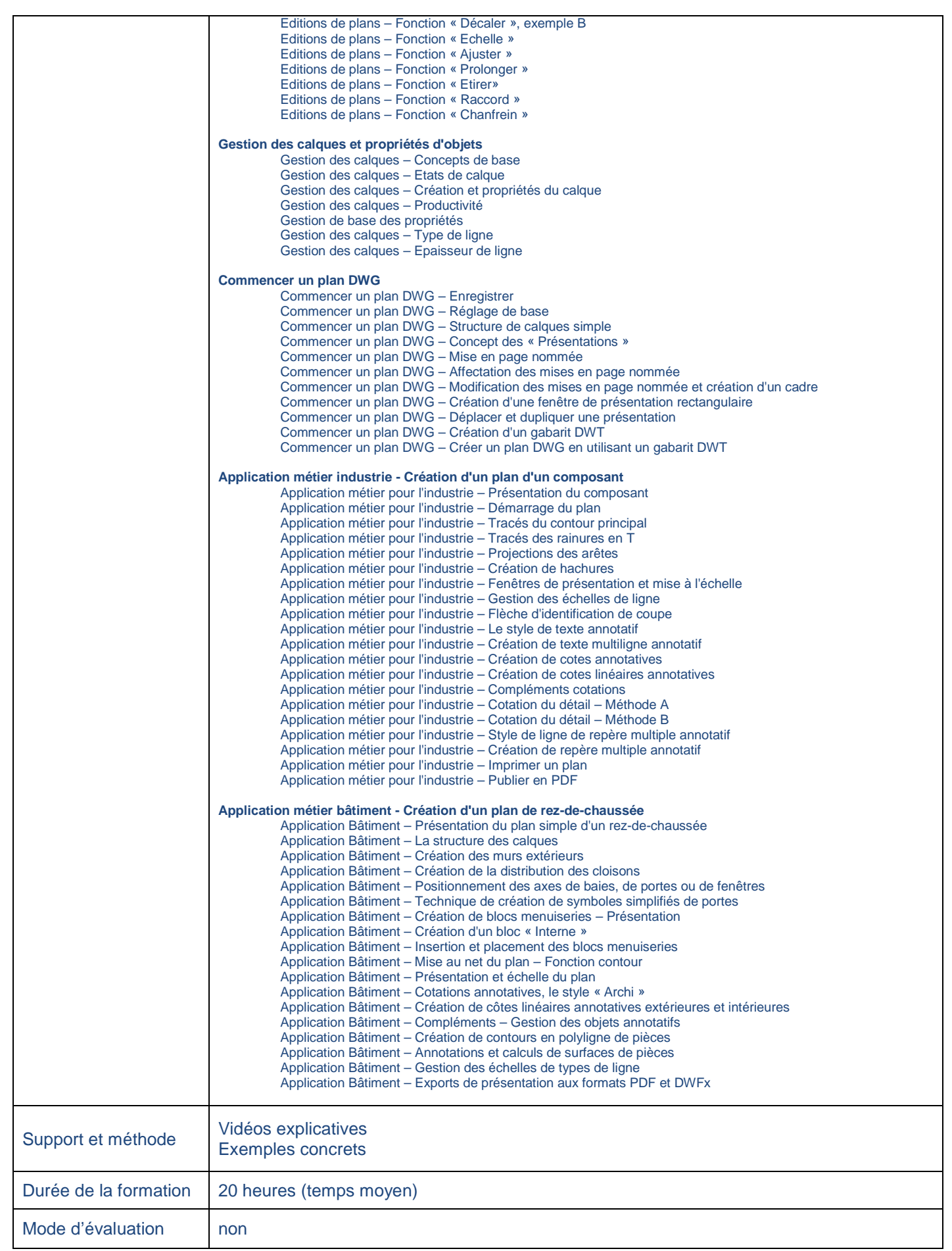

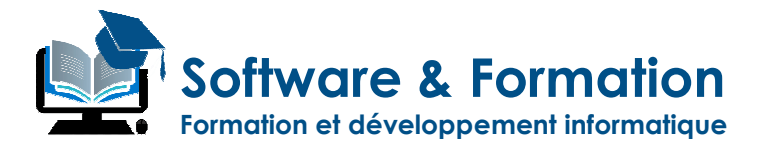

### **LES LANGUES**

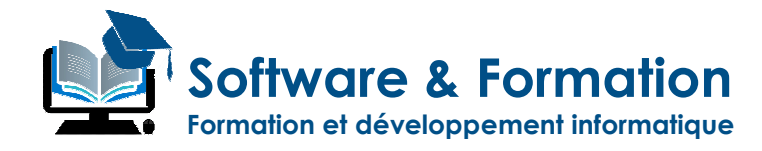

# **Reflex'English Grand débutant (A1/A1+)**

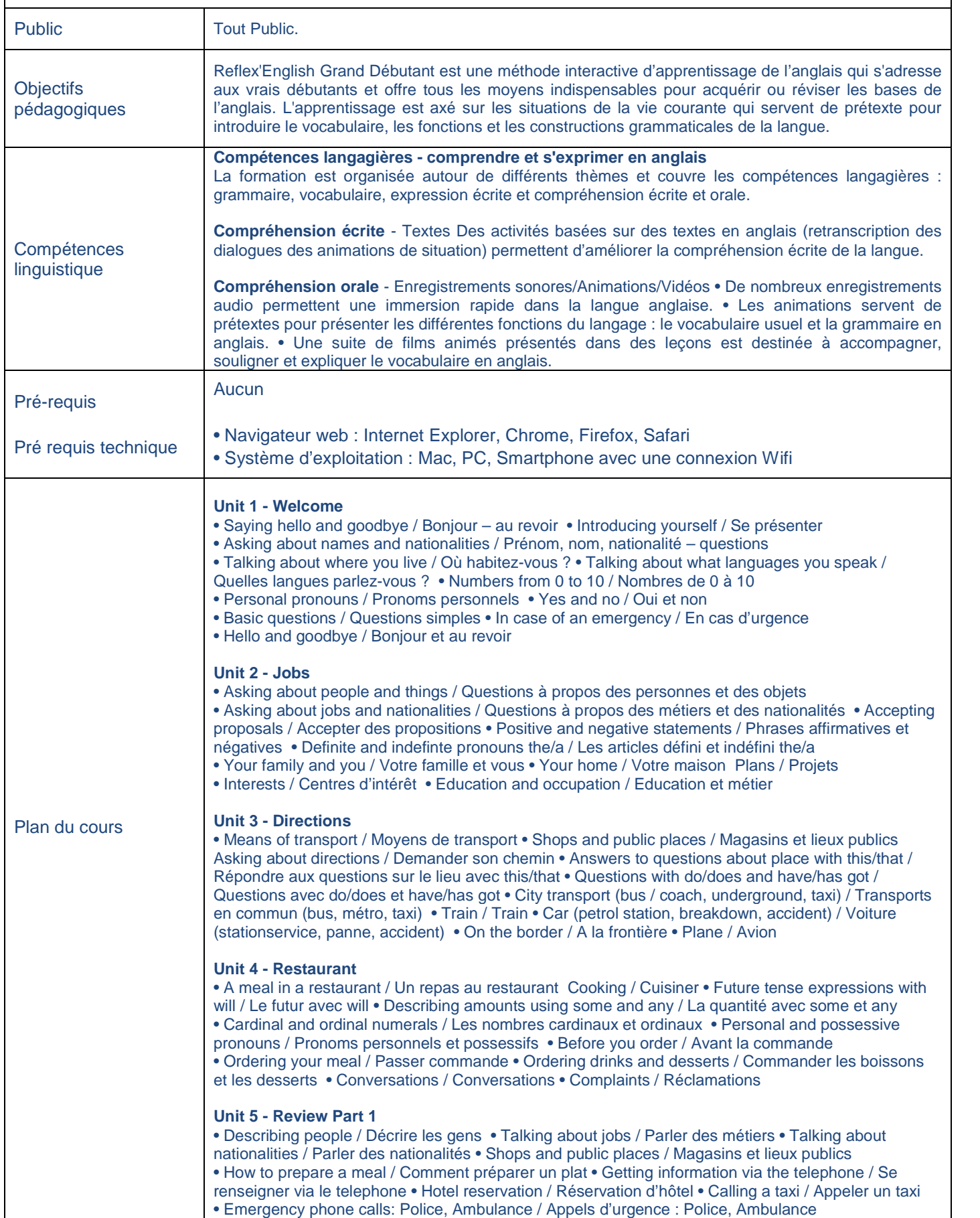

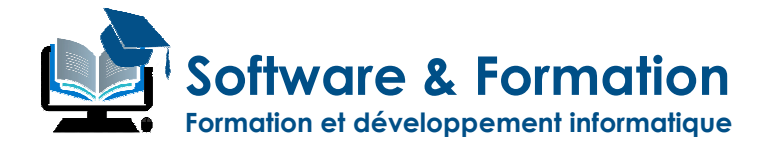

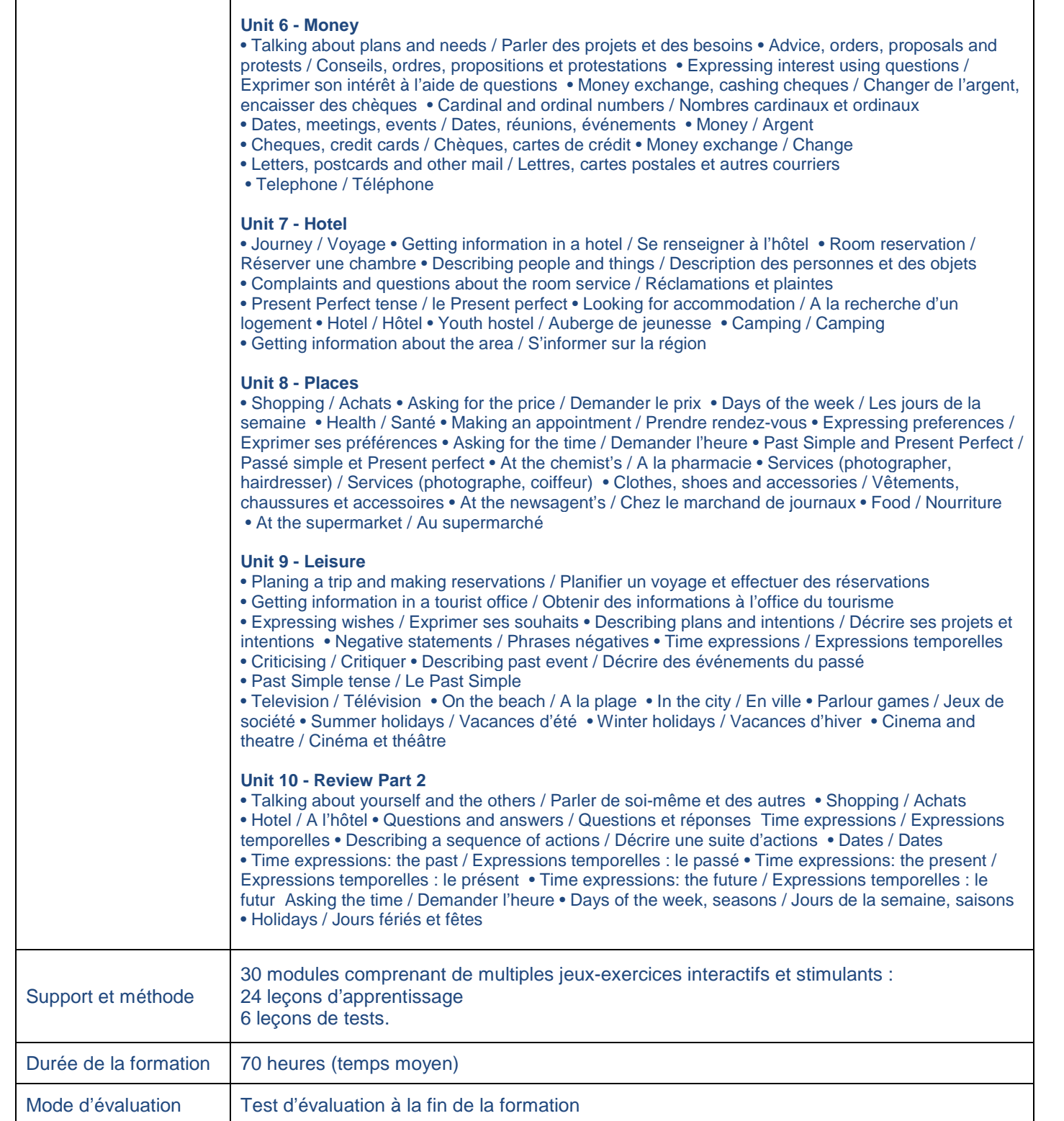

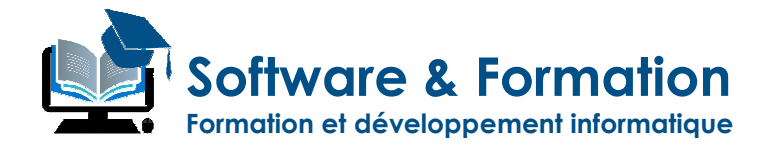

## **Reflex'English Level 1 - Débutant (A2)**

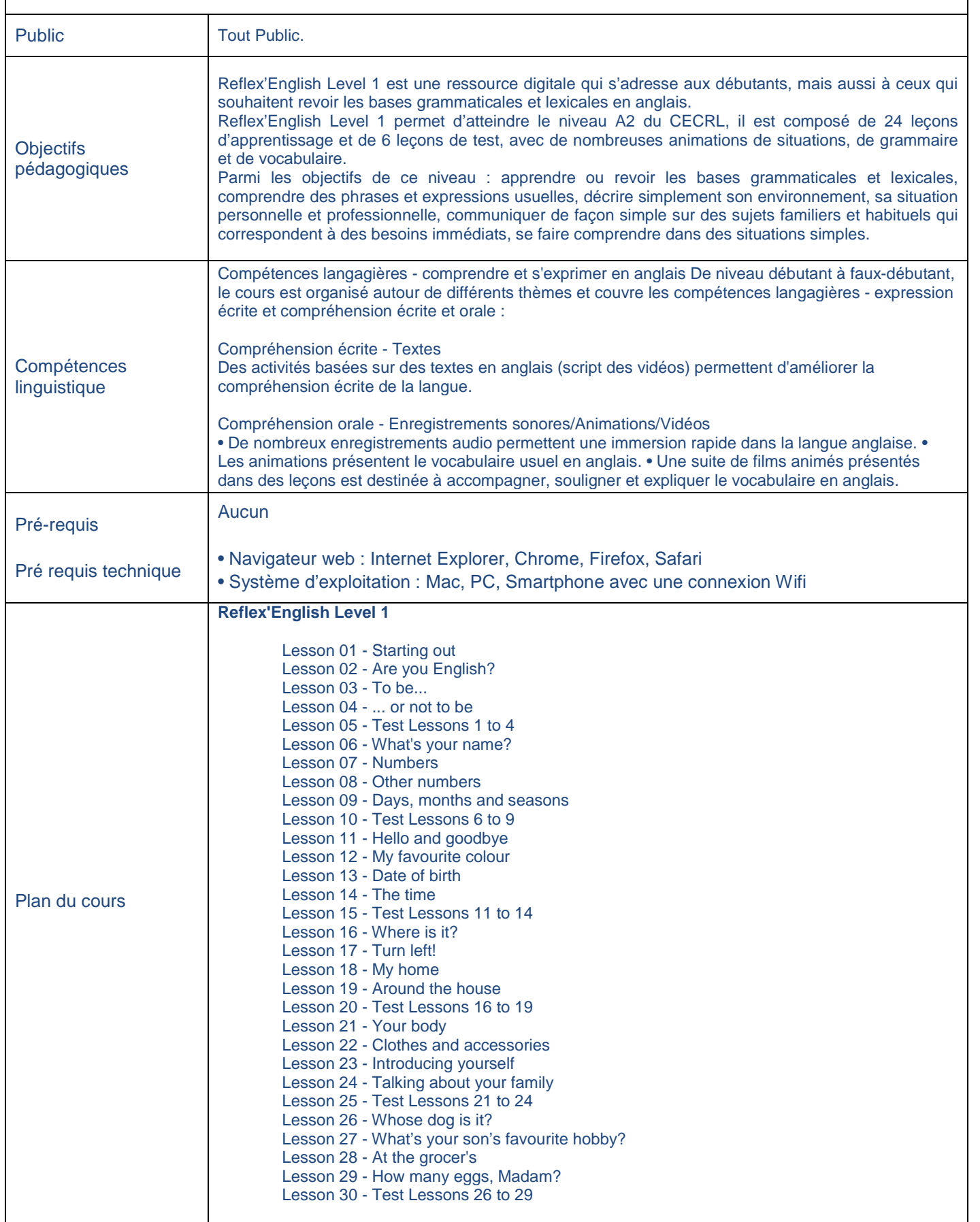

**Software & Formation Formation et développement informatique**

#### **Reflex'English Grammar B1/B2**

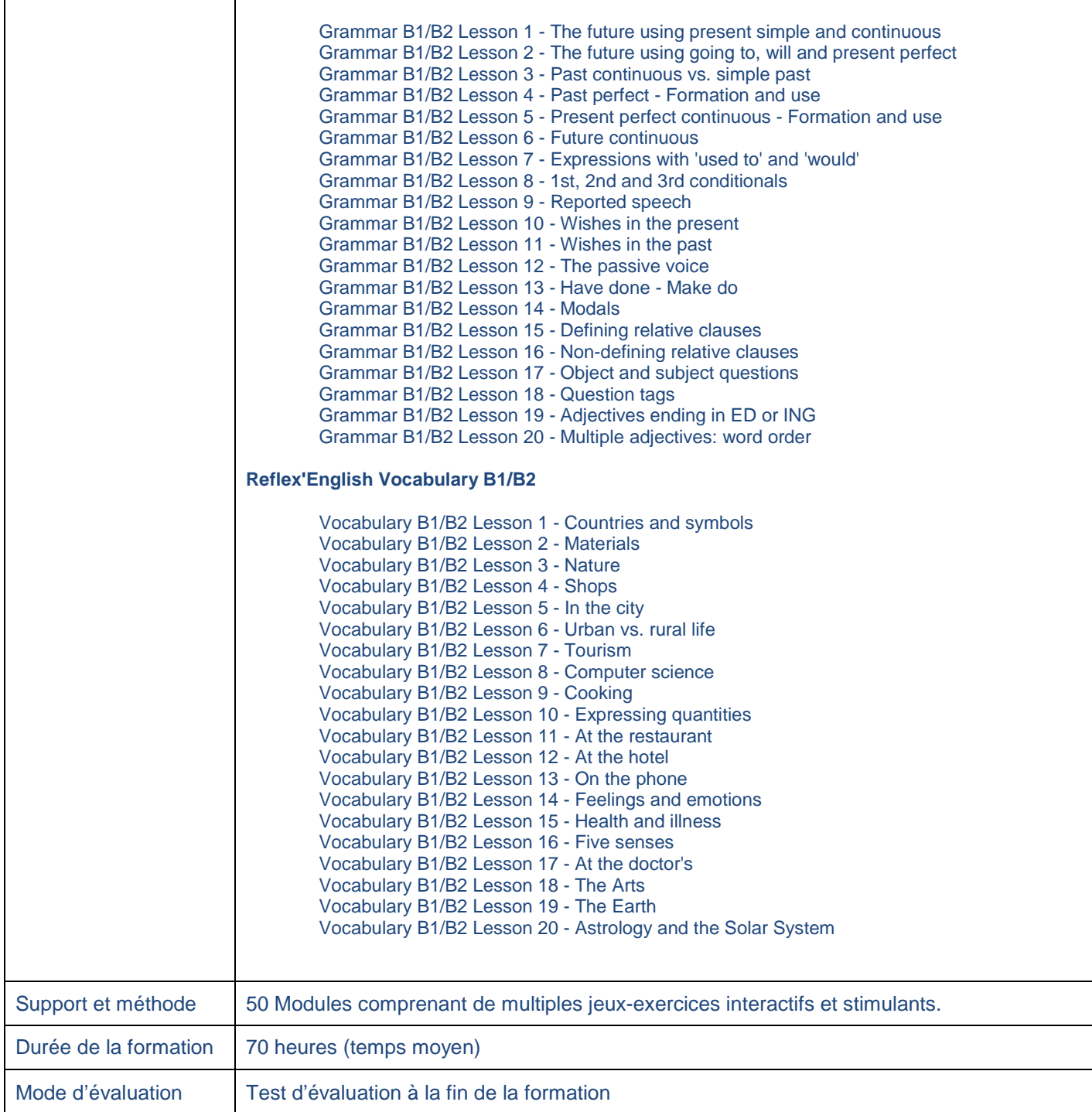

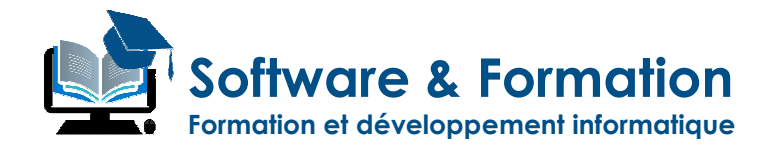

# **Reflex'English Level 2 (B1)**

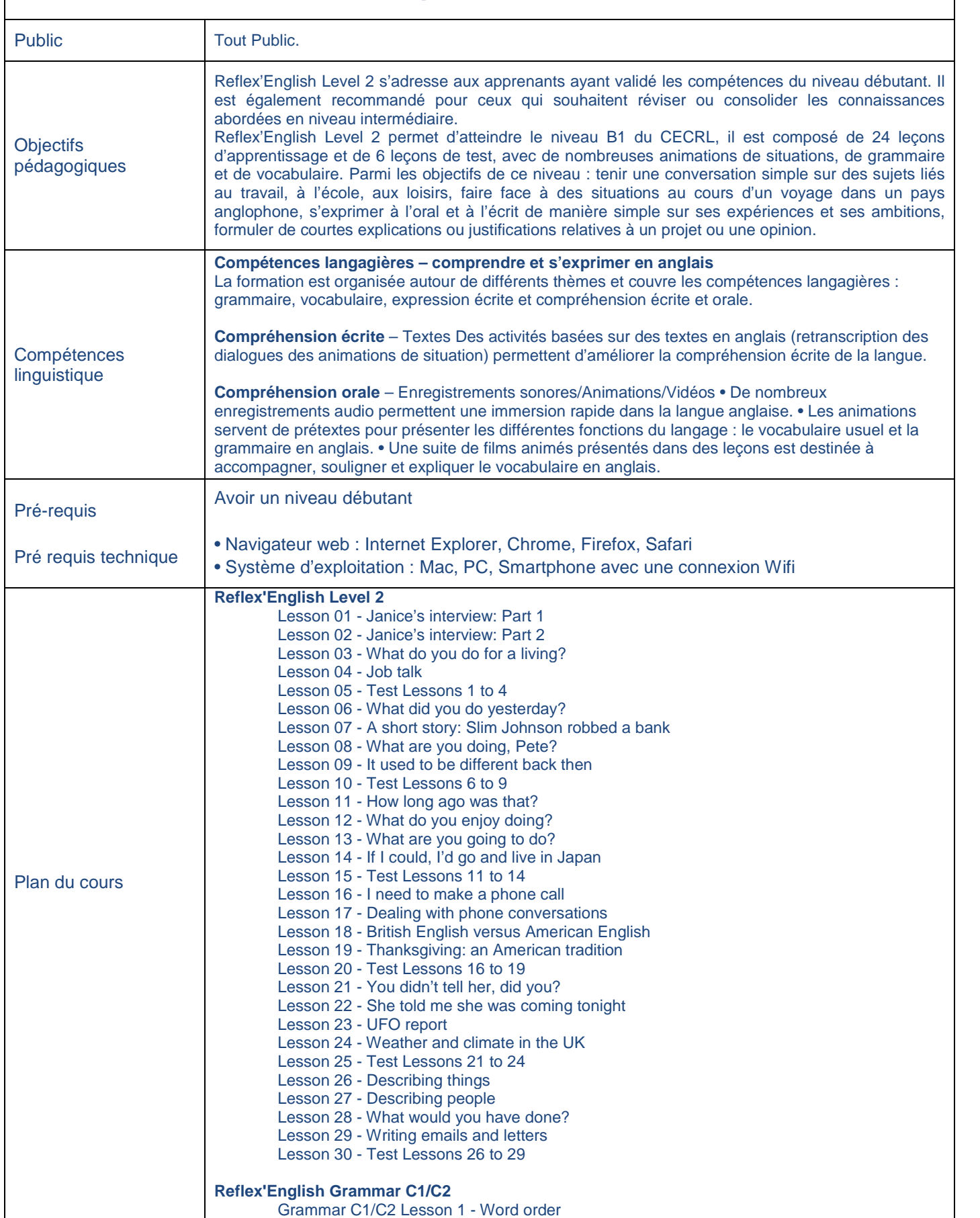

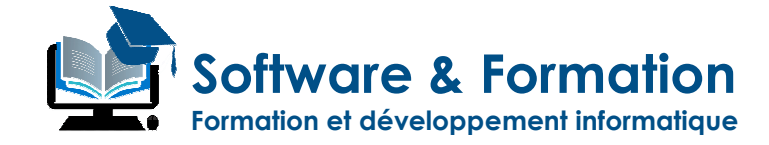

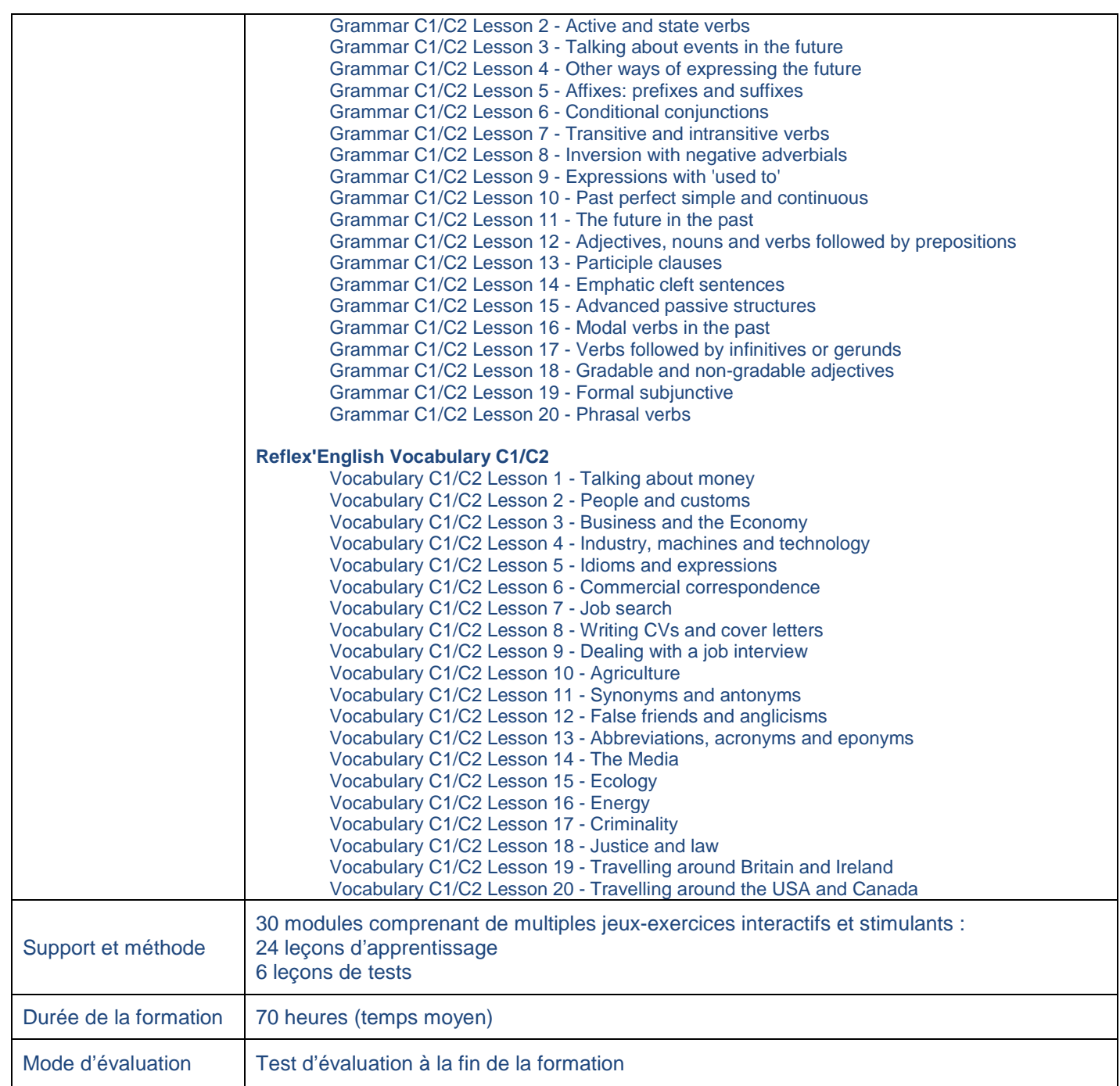

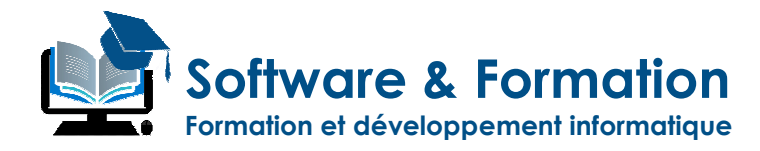

## **Reflex'English Business first (A2/B1)**

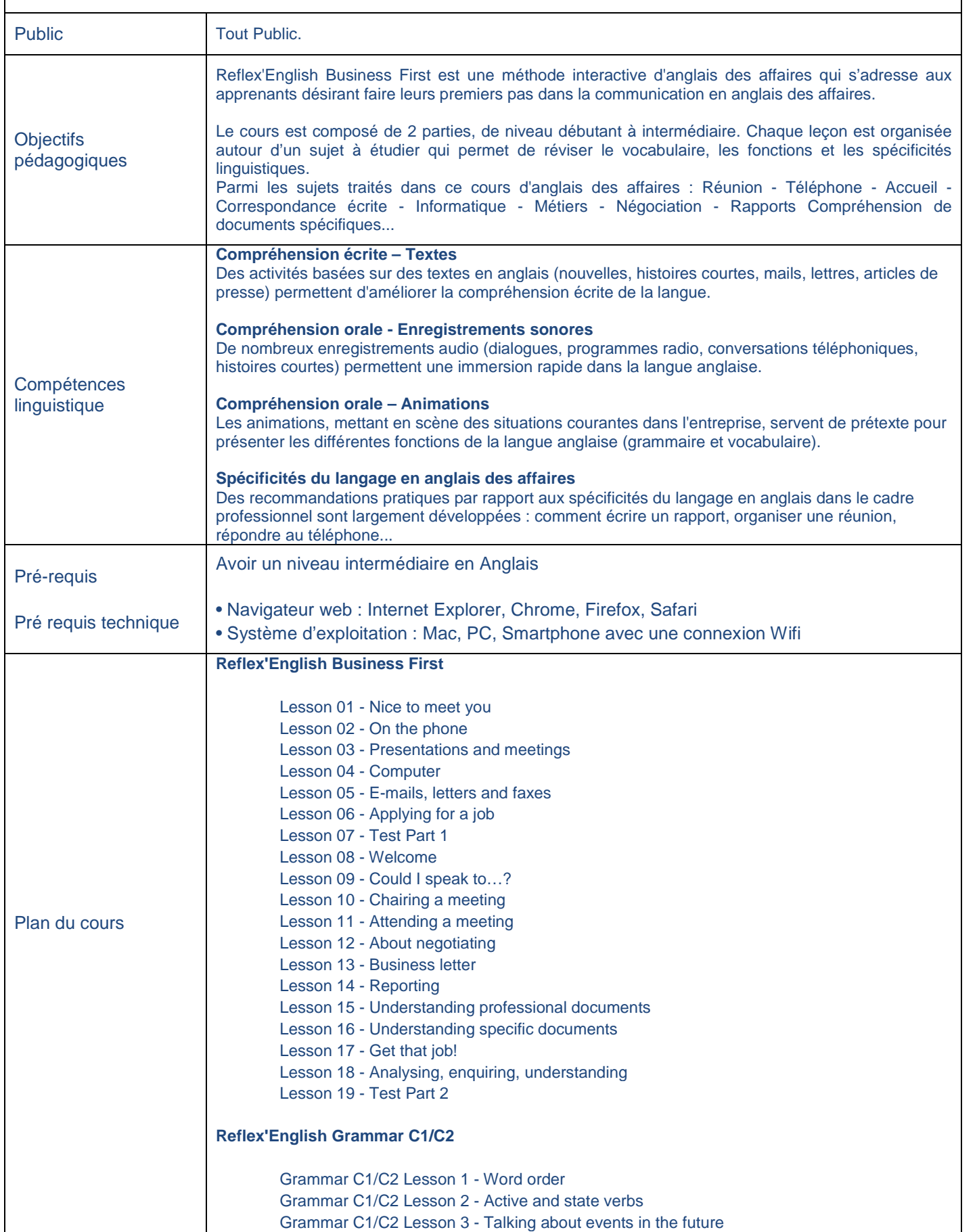

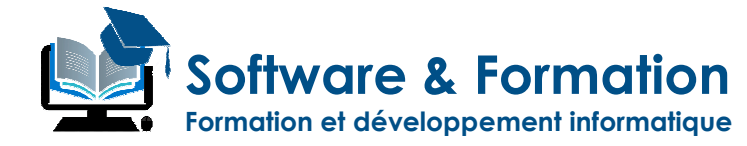

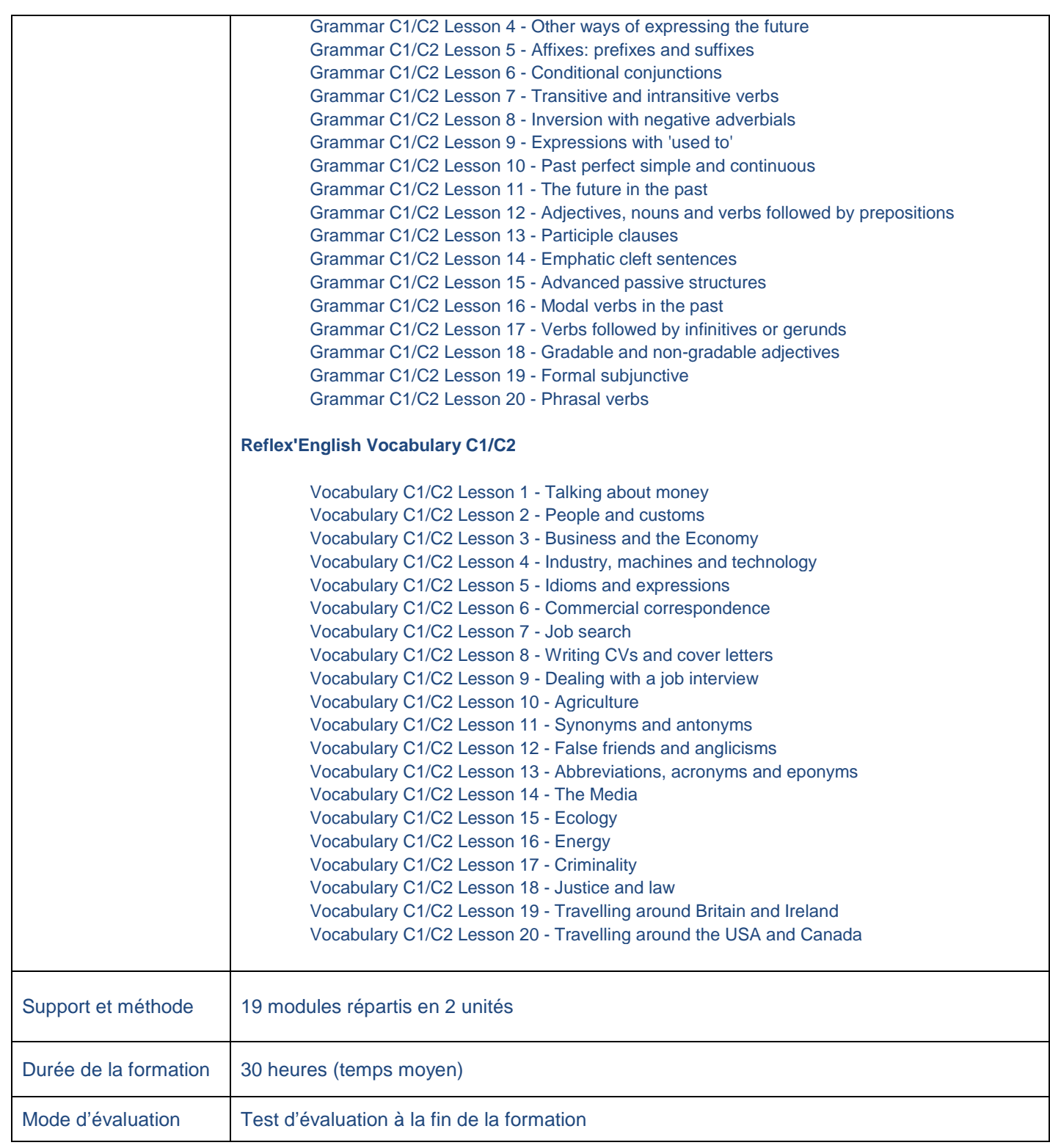

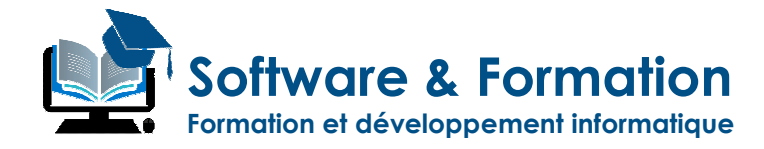

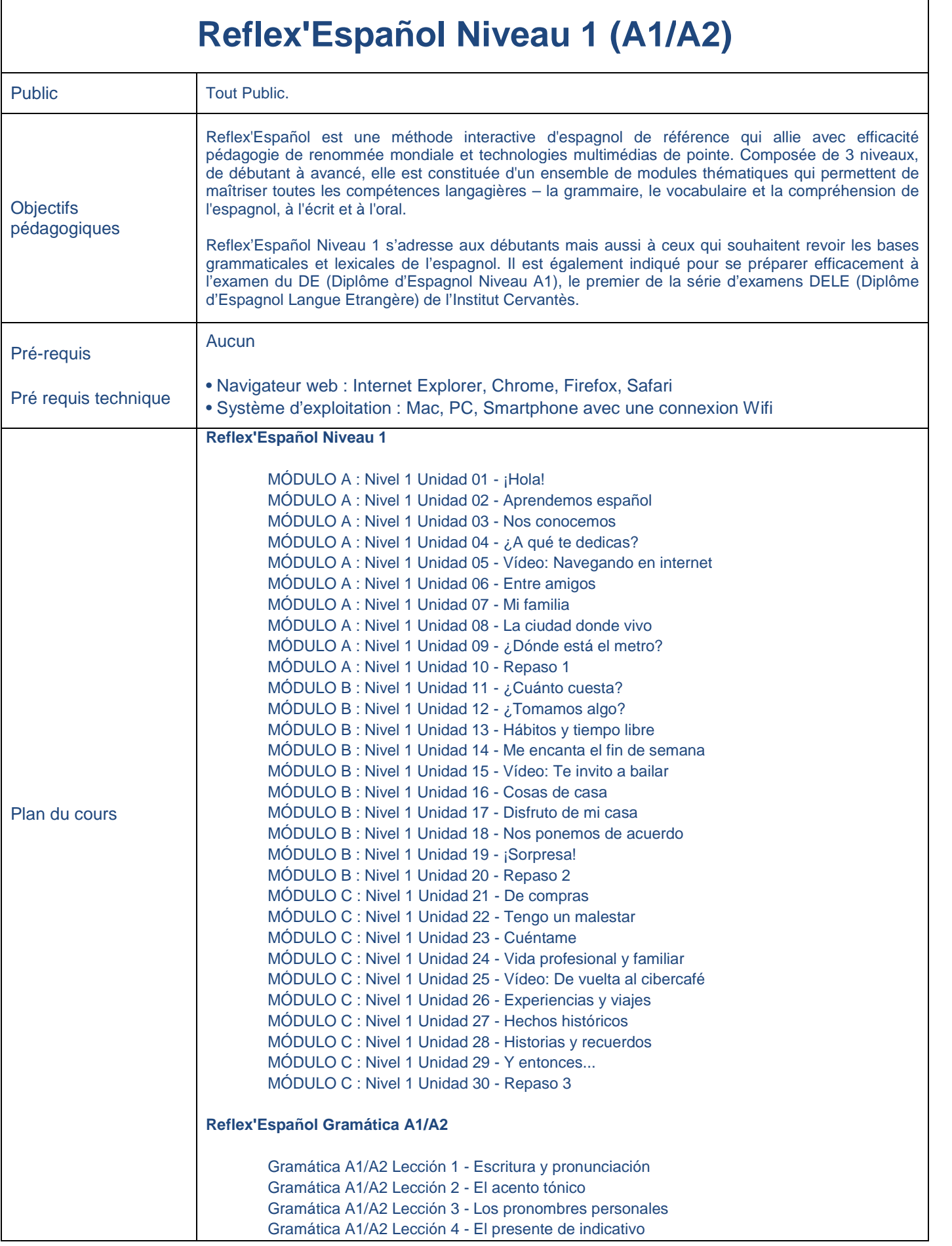

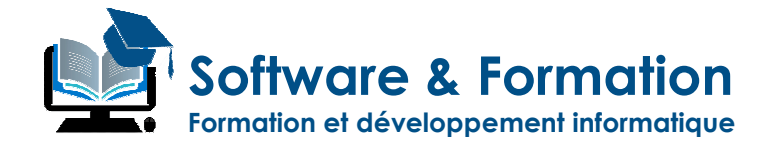

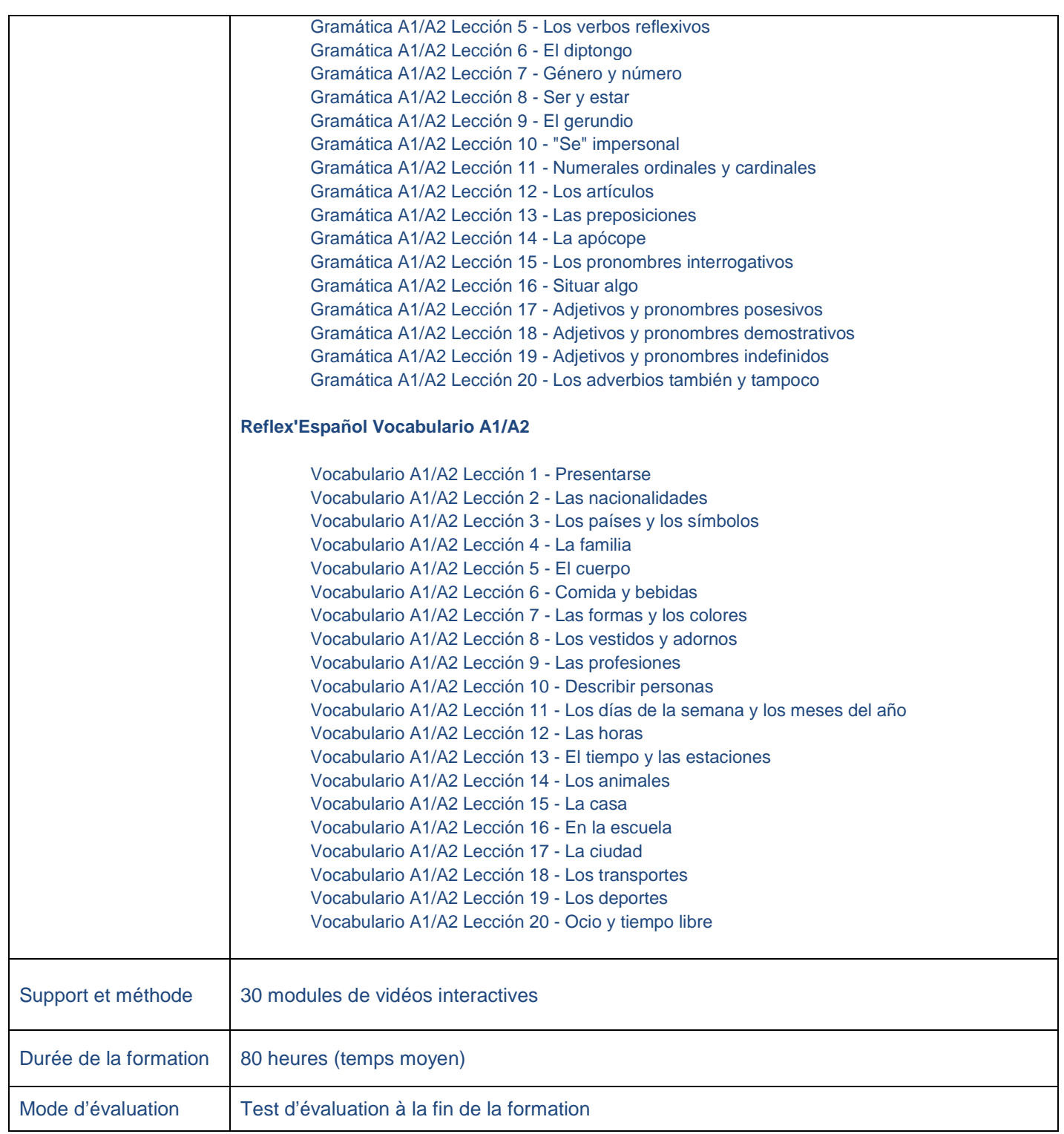

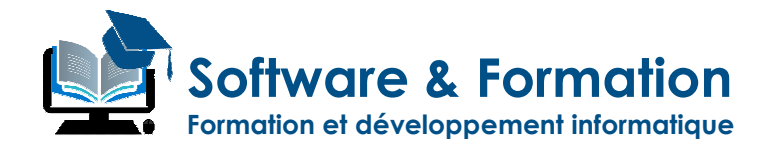

## **Reflex'Español Gramática Niveau 2 (B1/B2)**

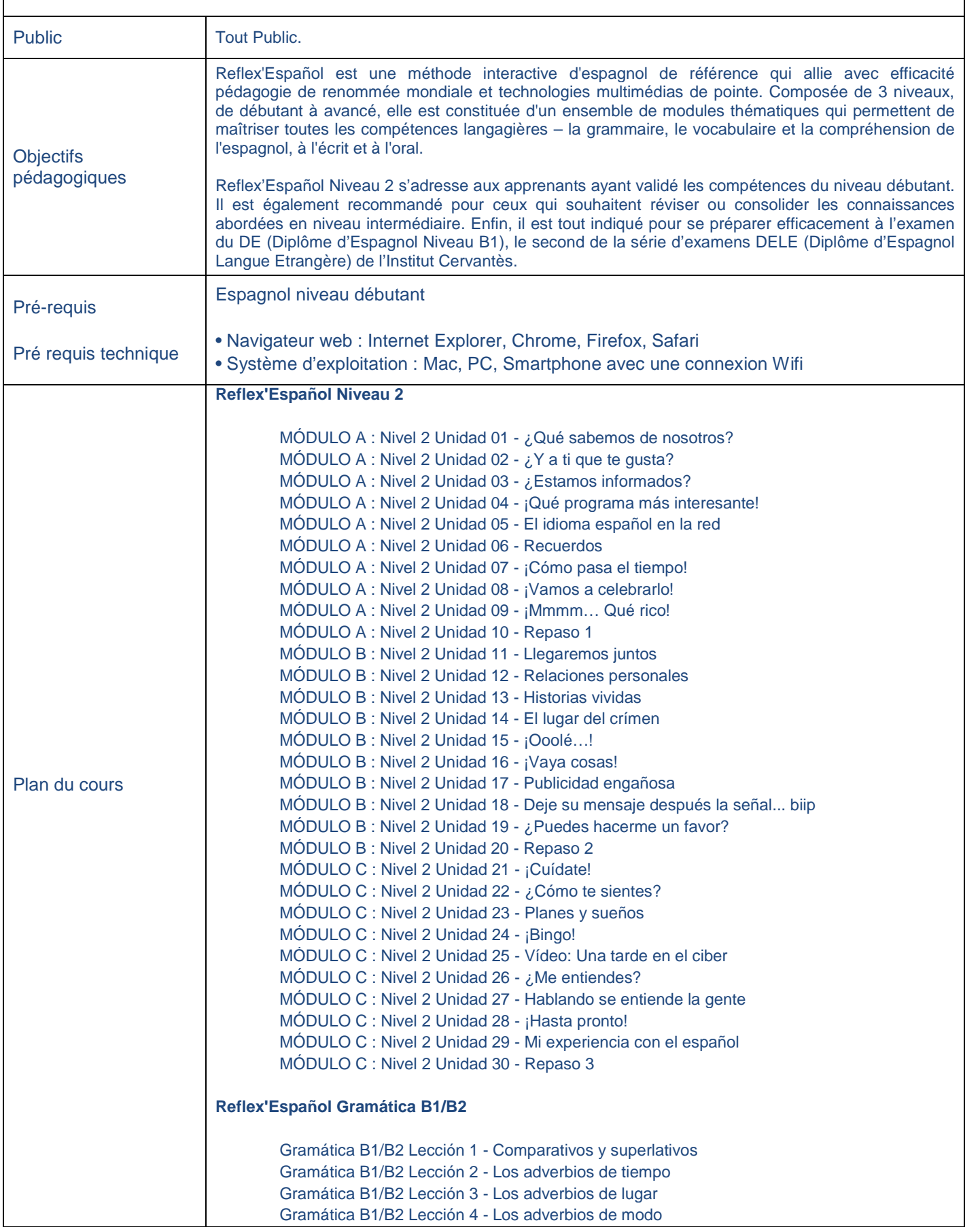

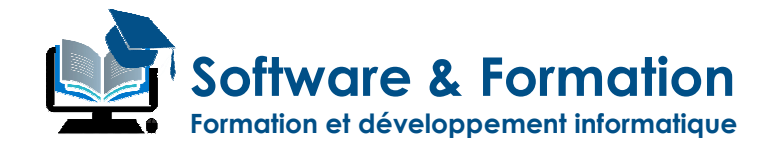

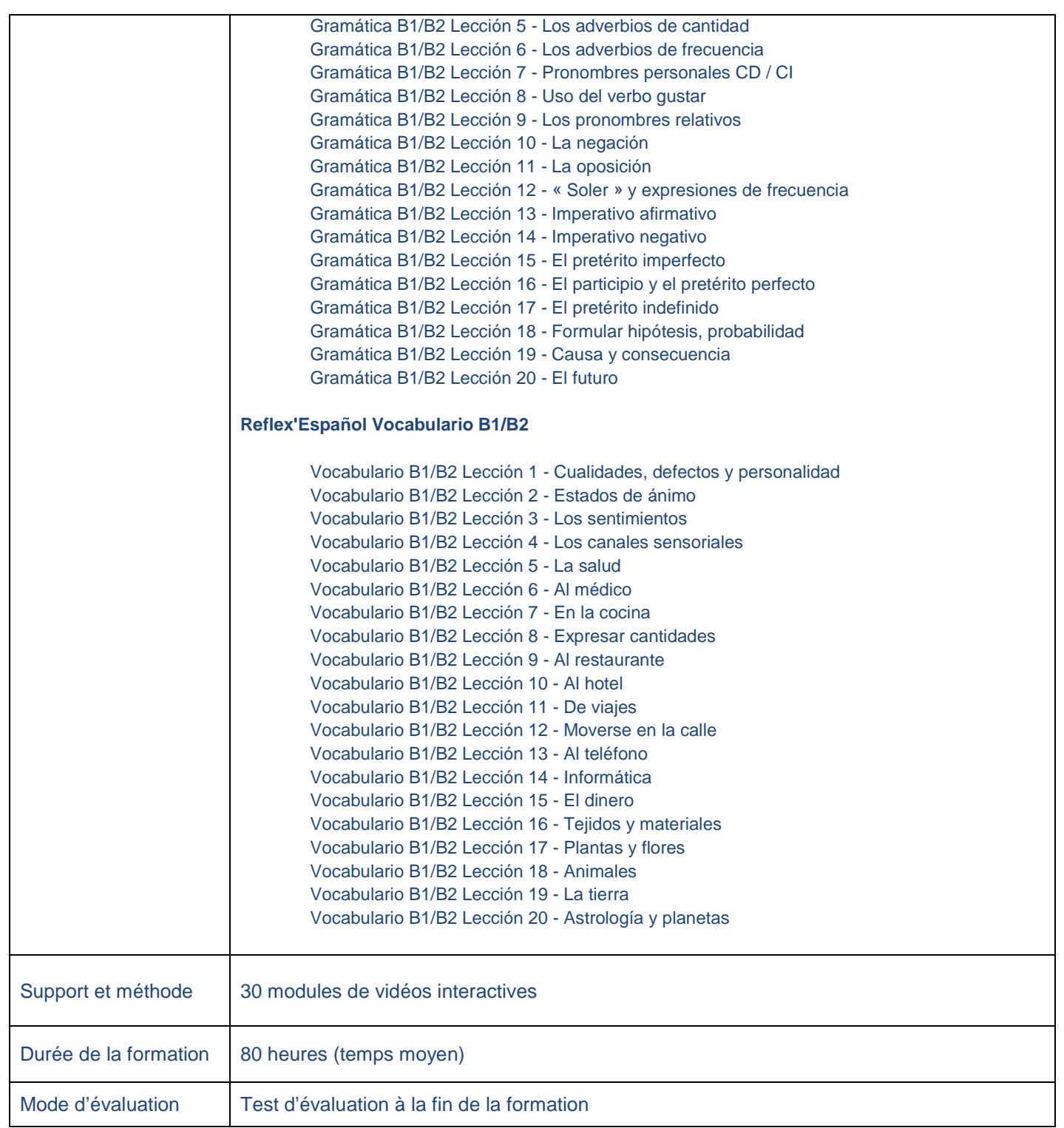

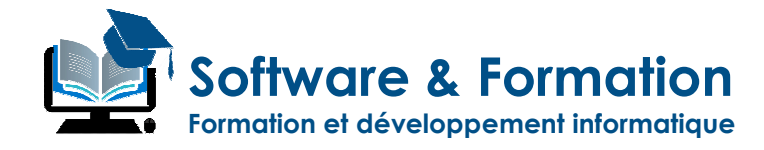

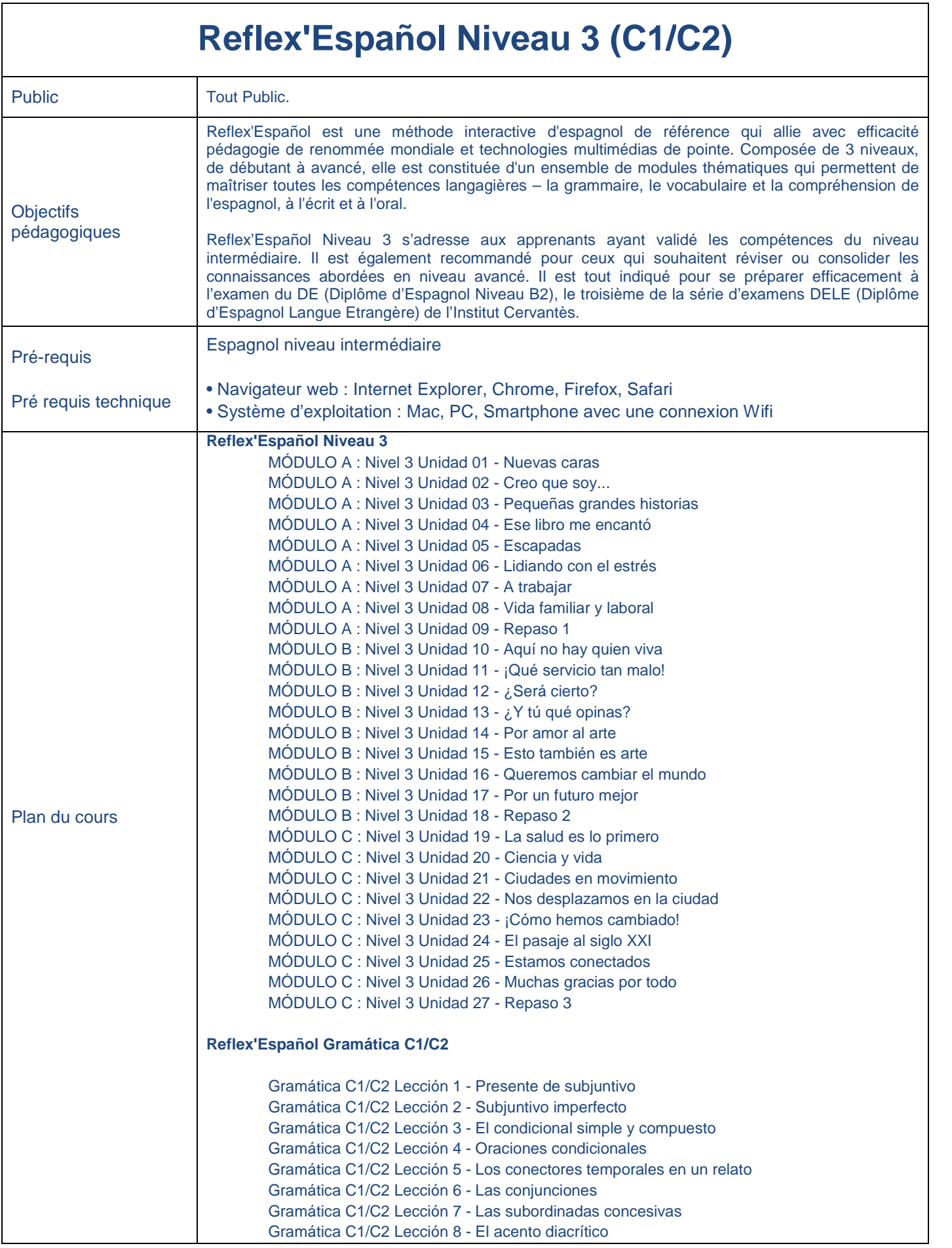

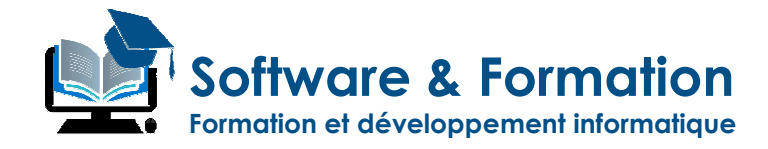

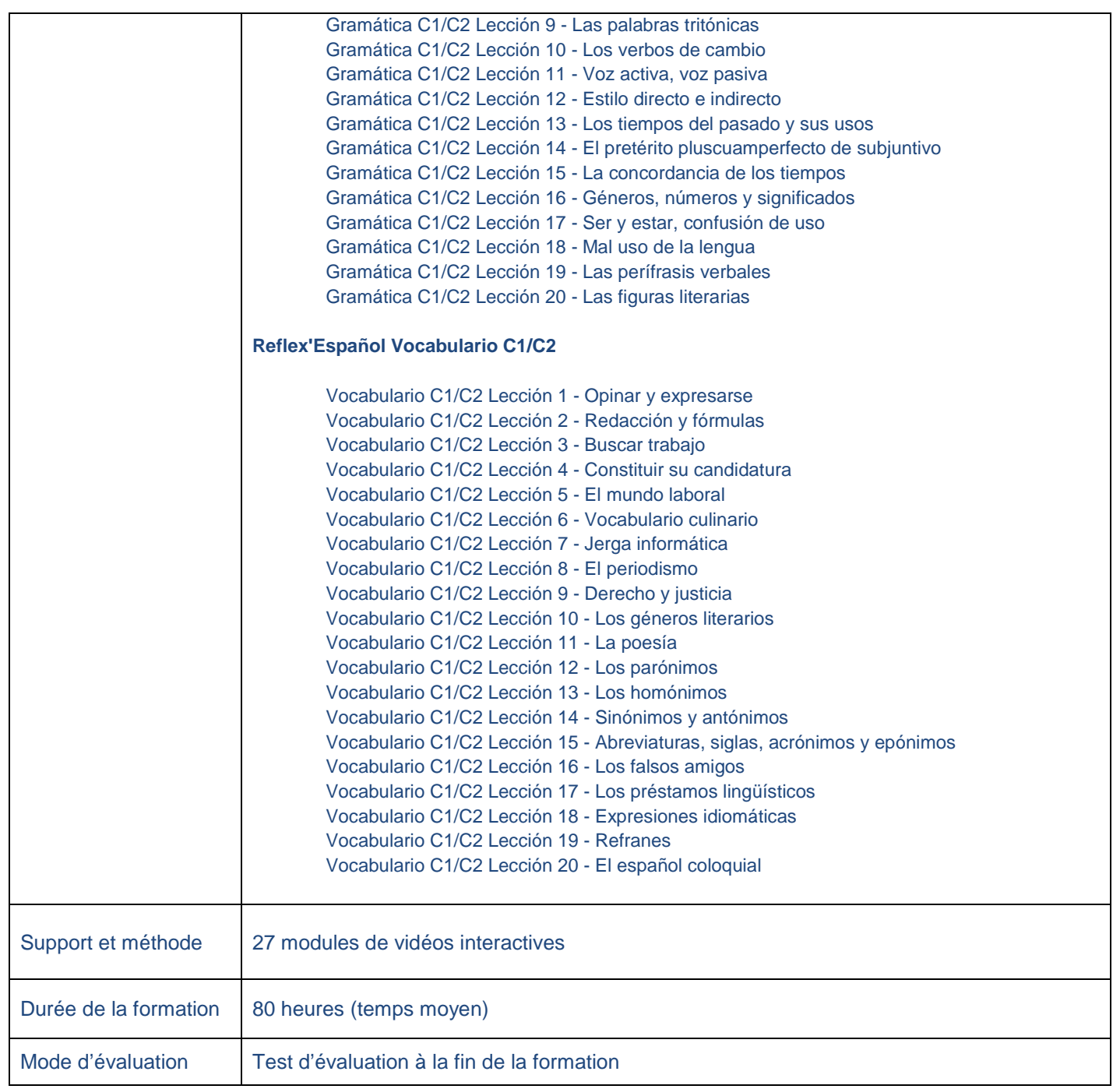

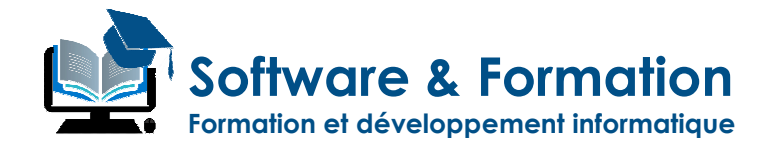

# **Reflex'Deutsch Niveau 1 (A1/A2)**

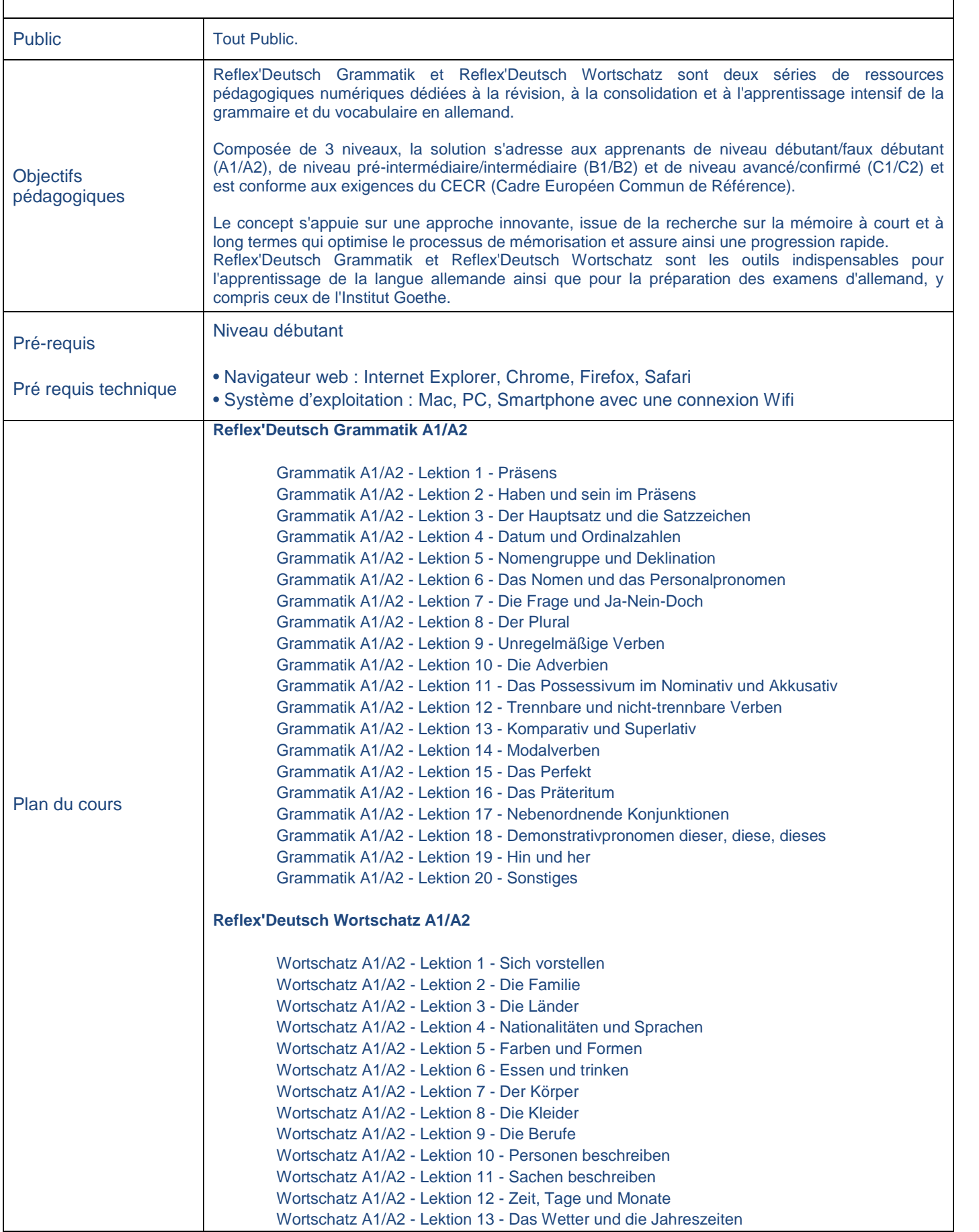

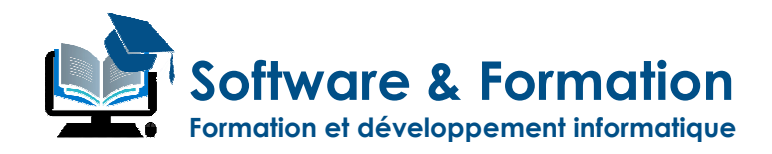

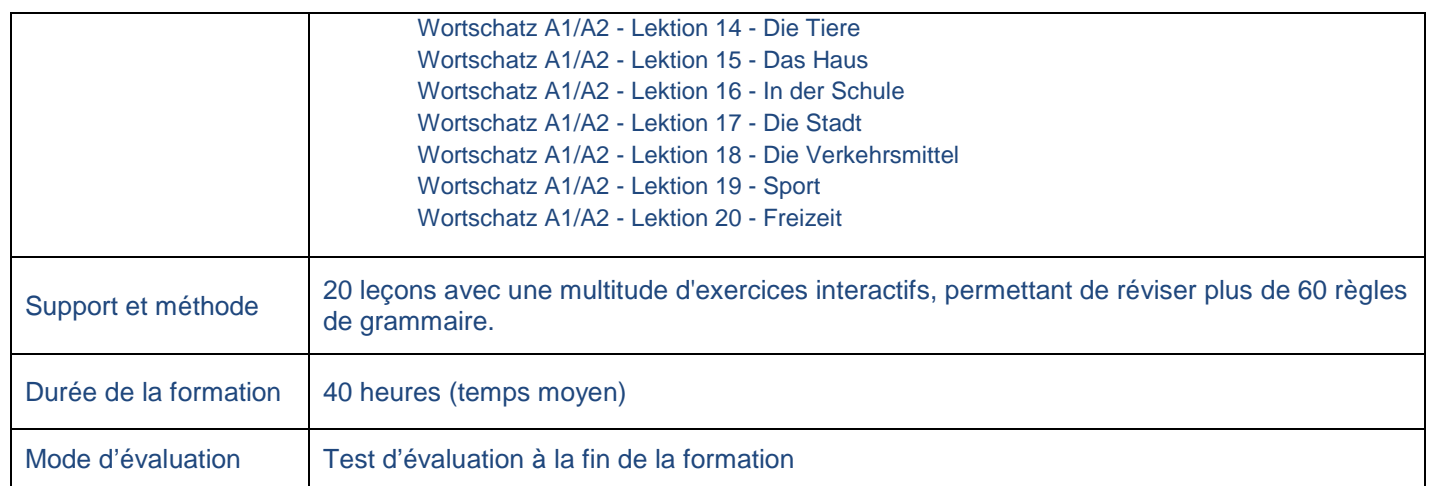

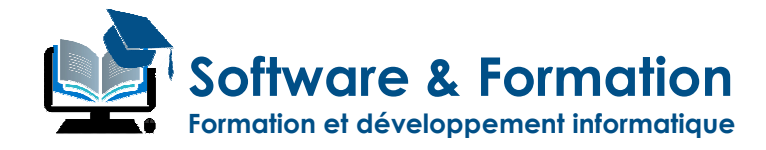

# **Reflex'Deutsch Niveau 2 (B1/B2)**

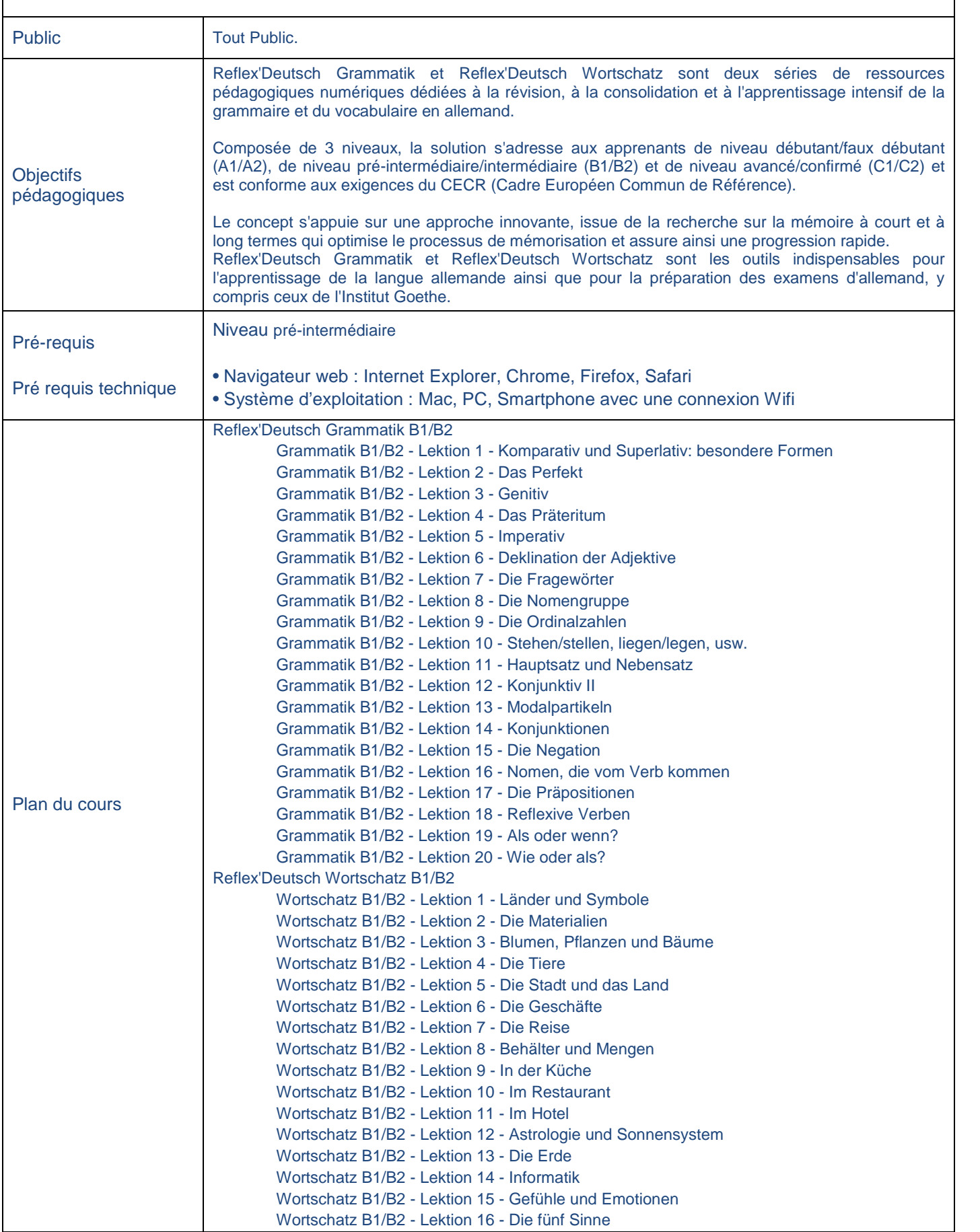

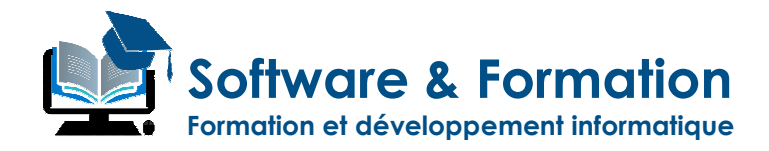

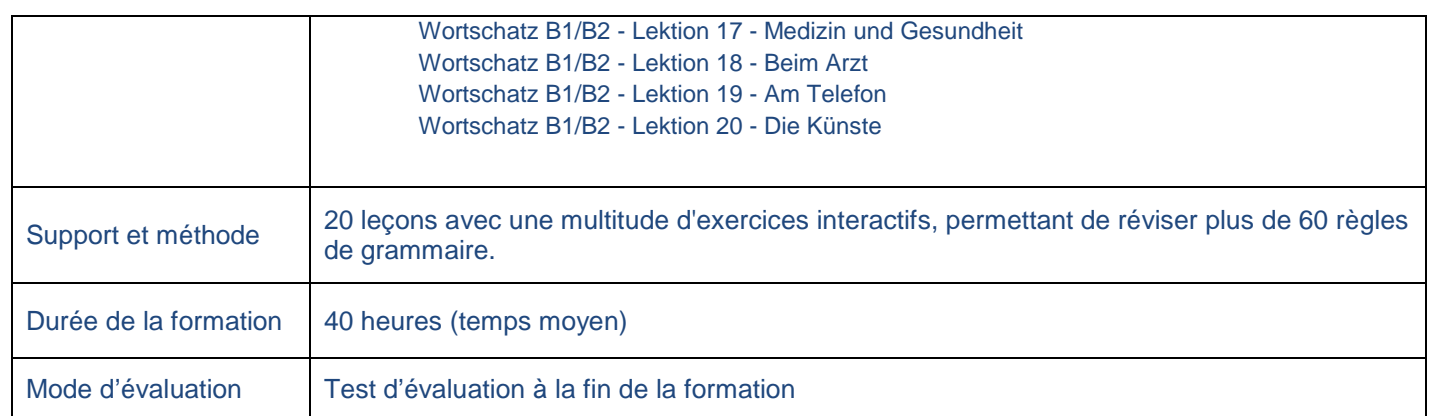

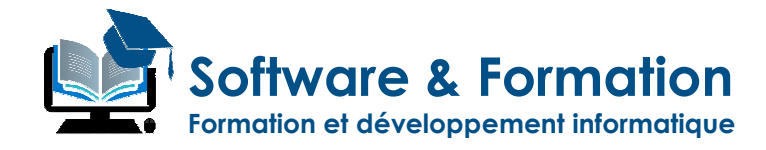

## **Reflex'Deutsch Niveau 3 (C1/C2)**

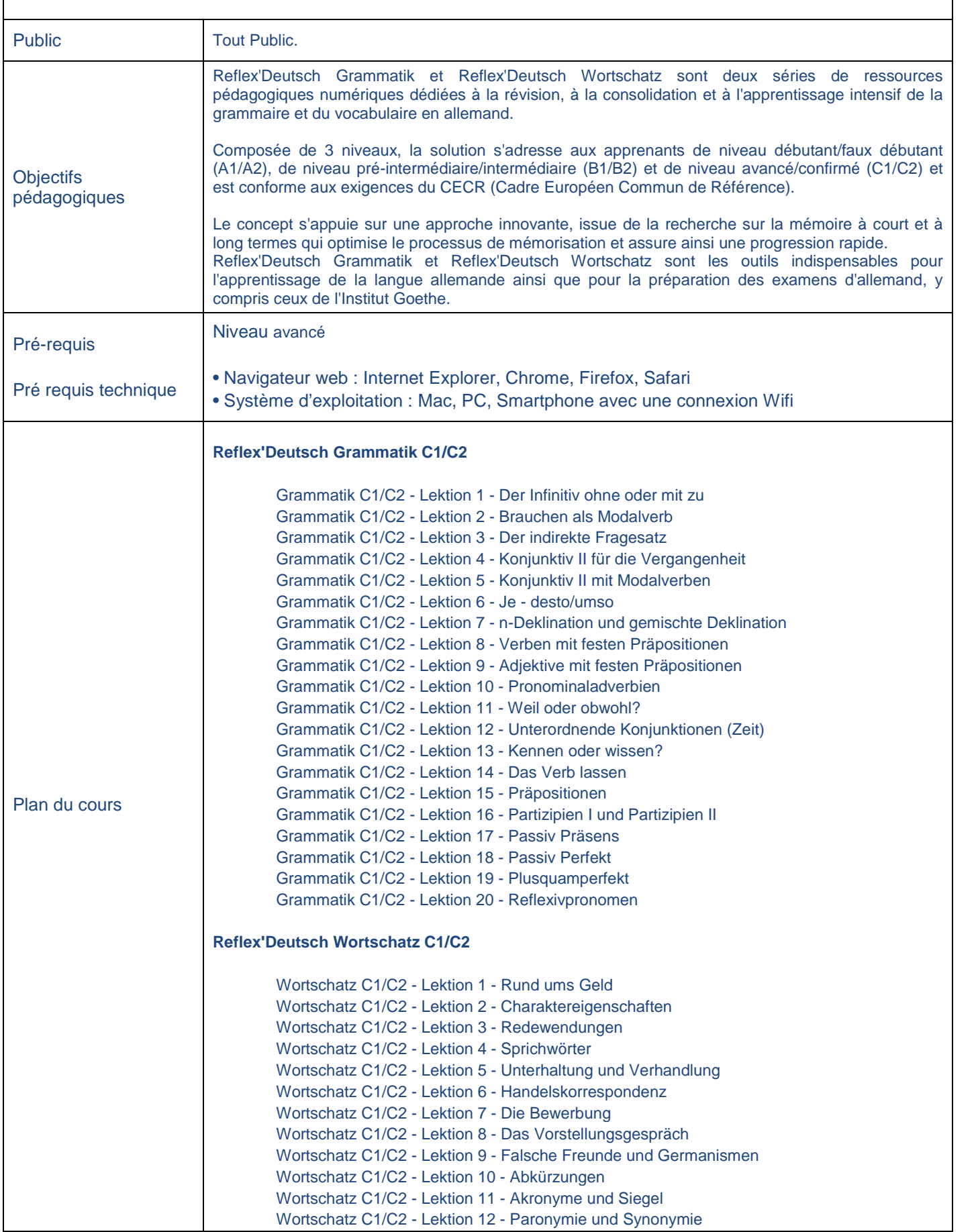
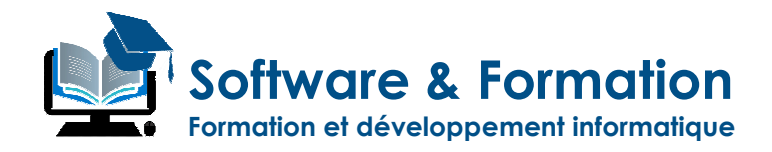

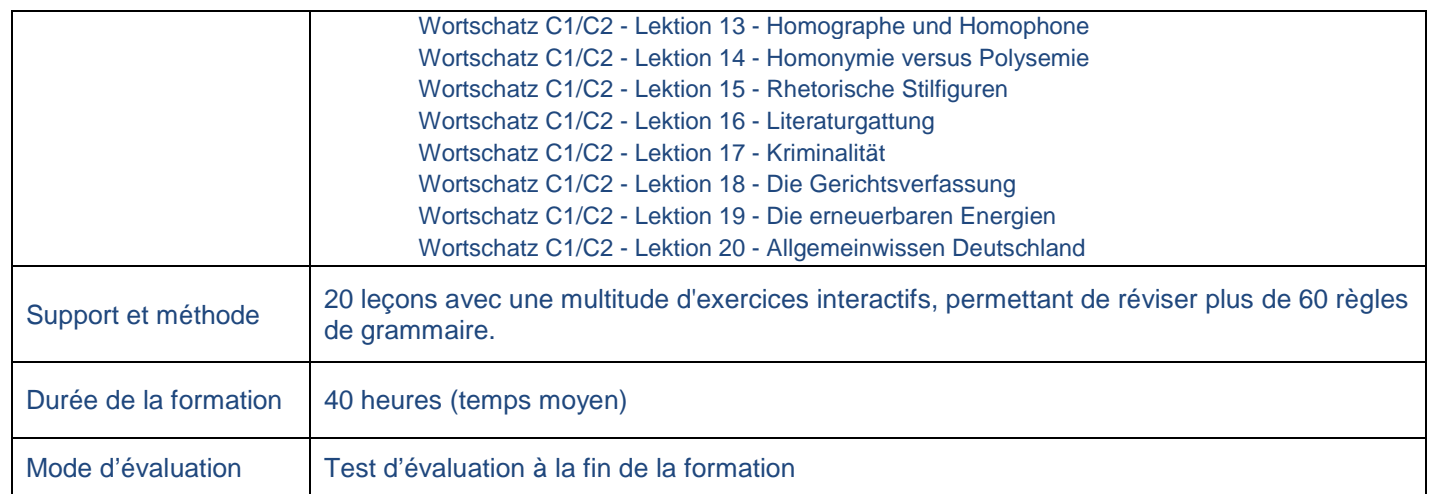

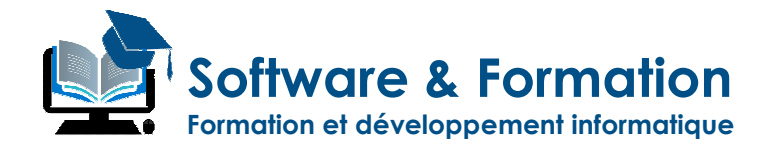

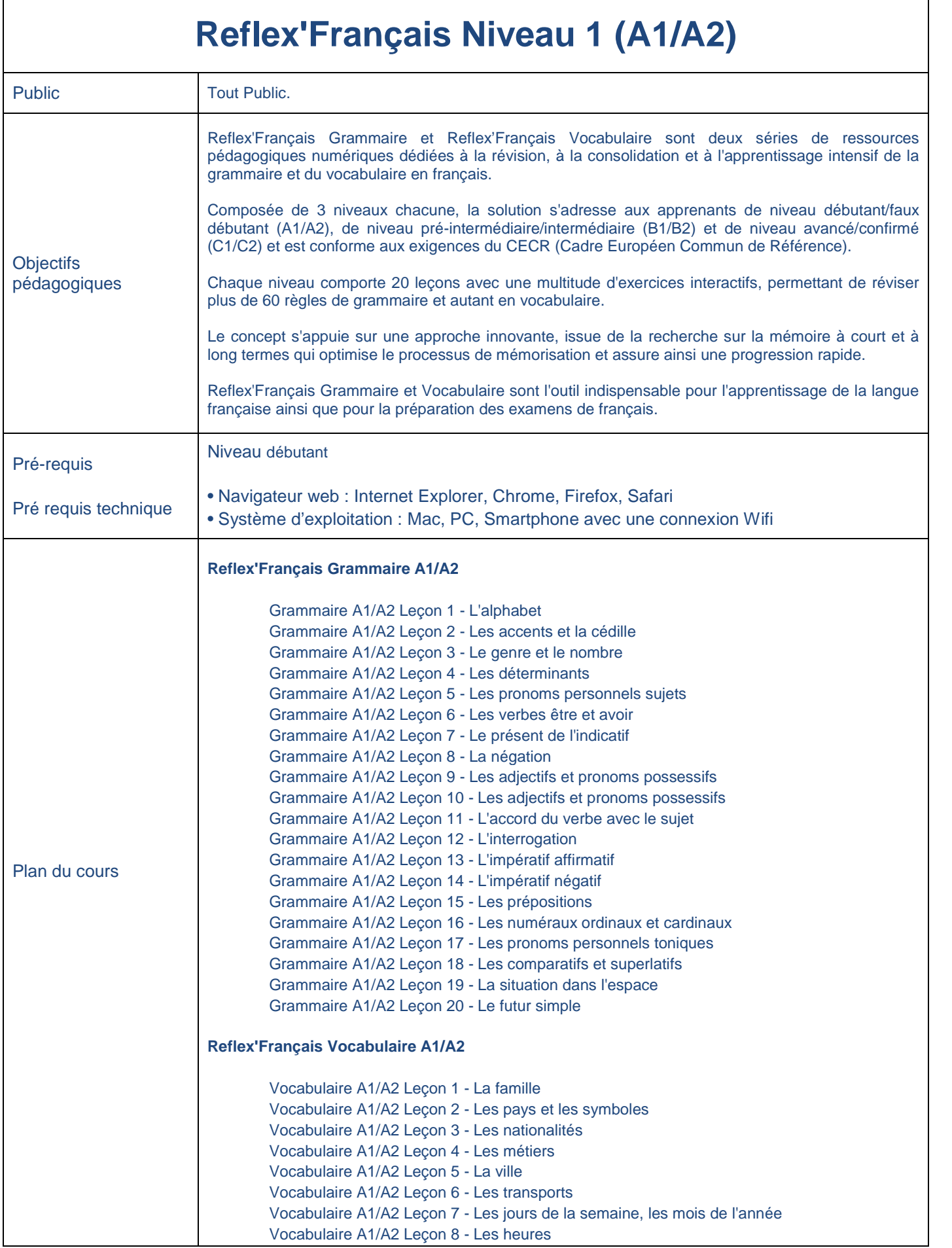

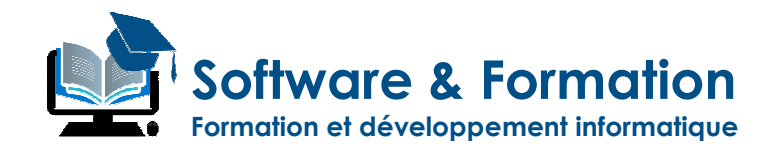

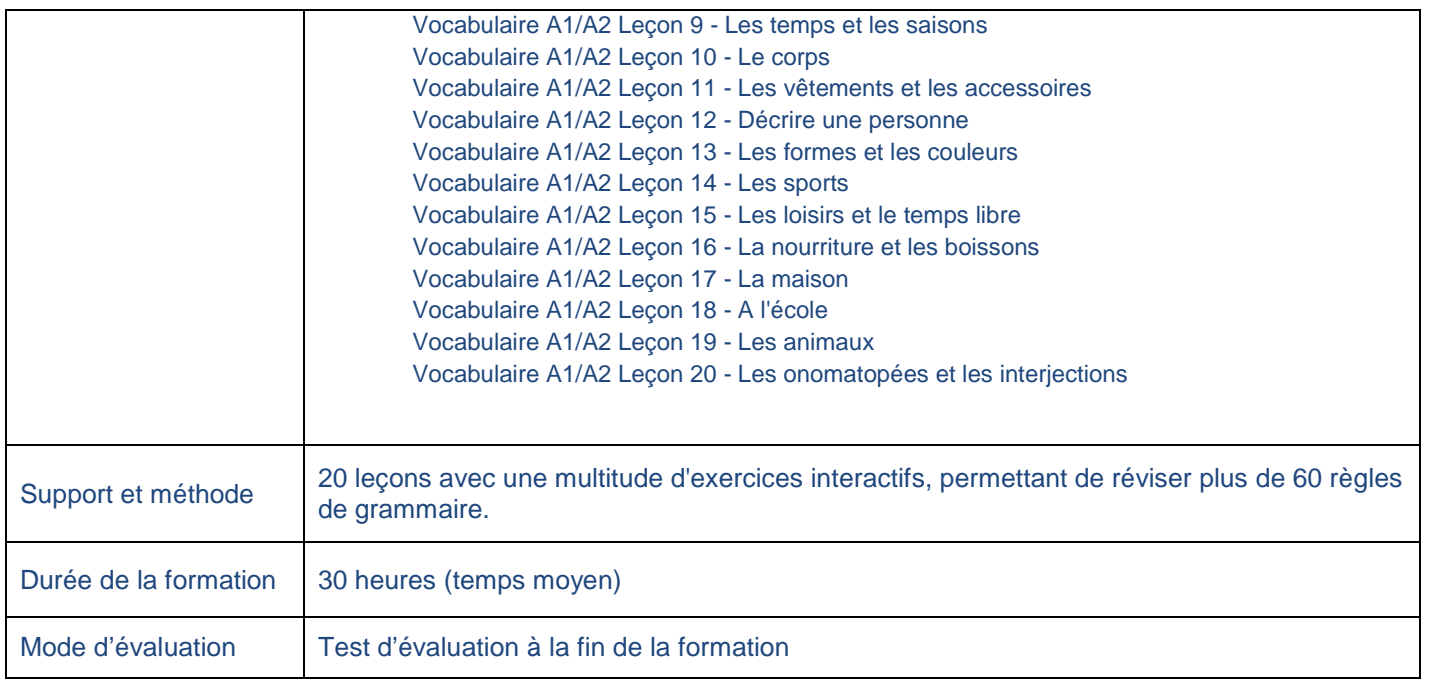

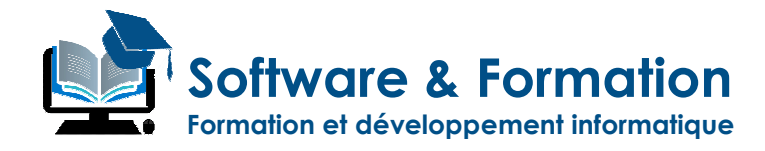

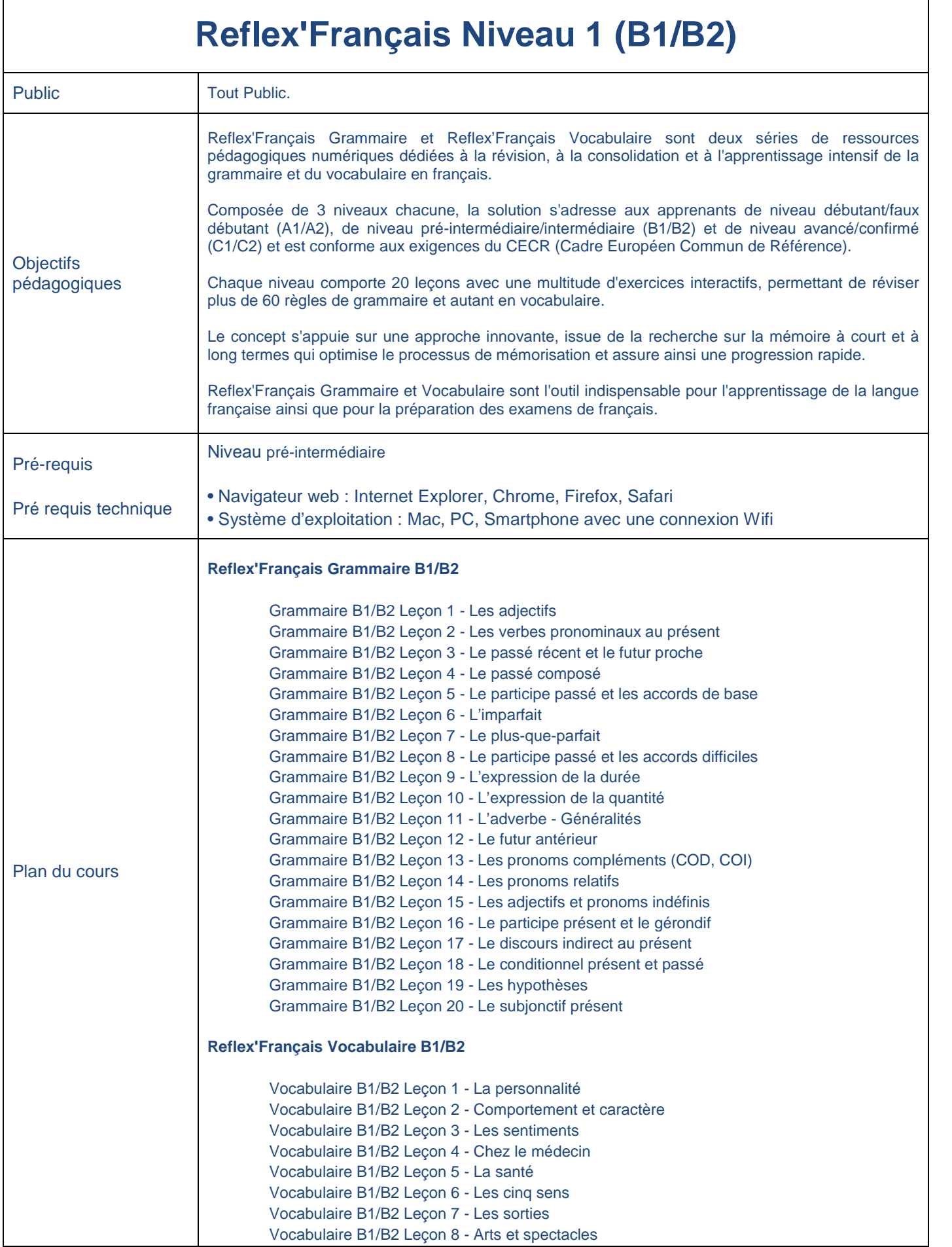

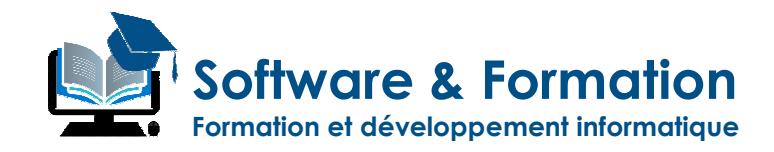

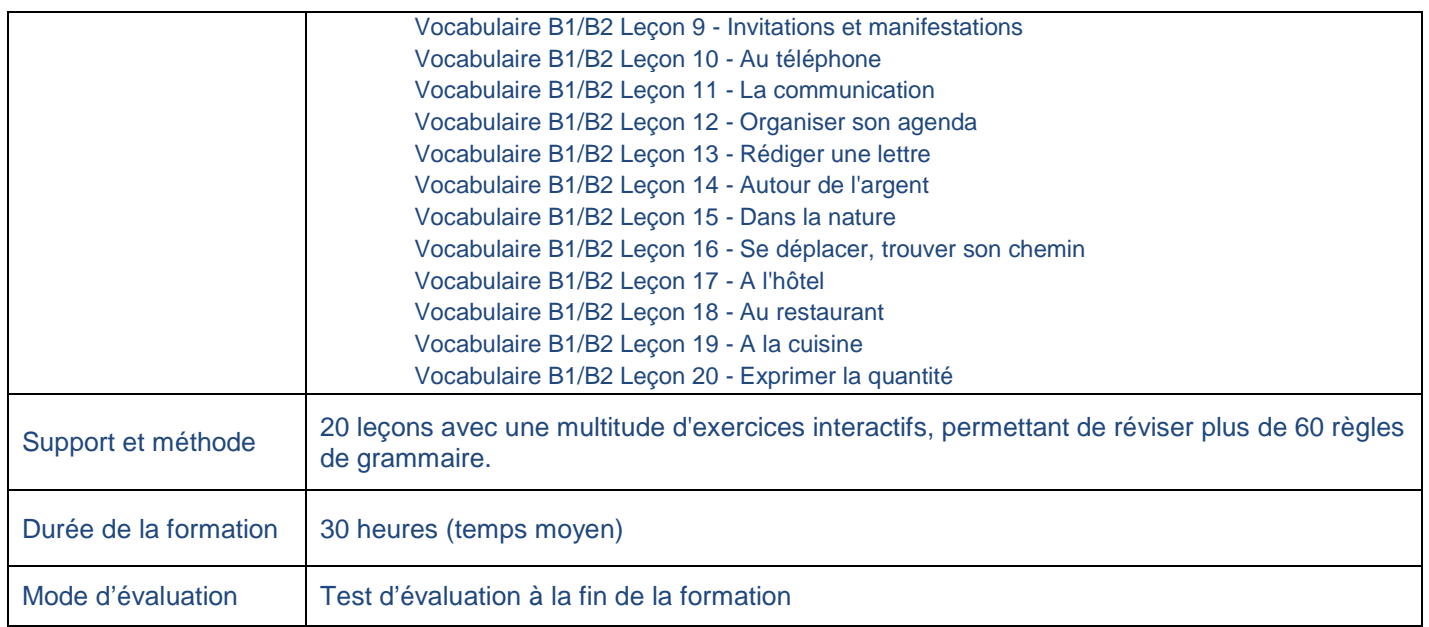

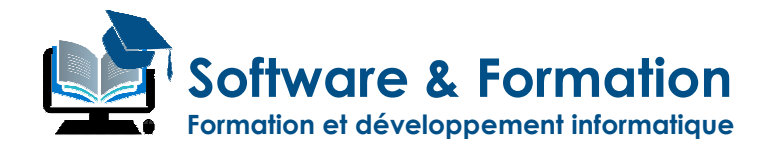

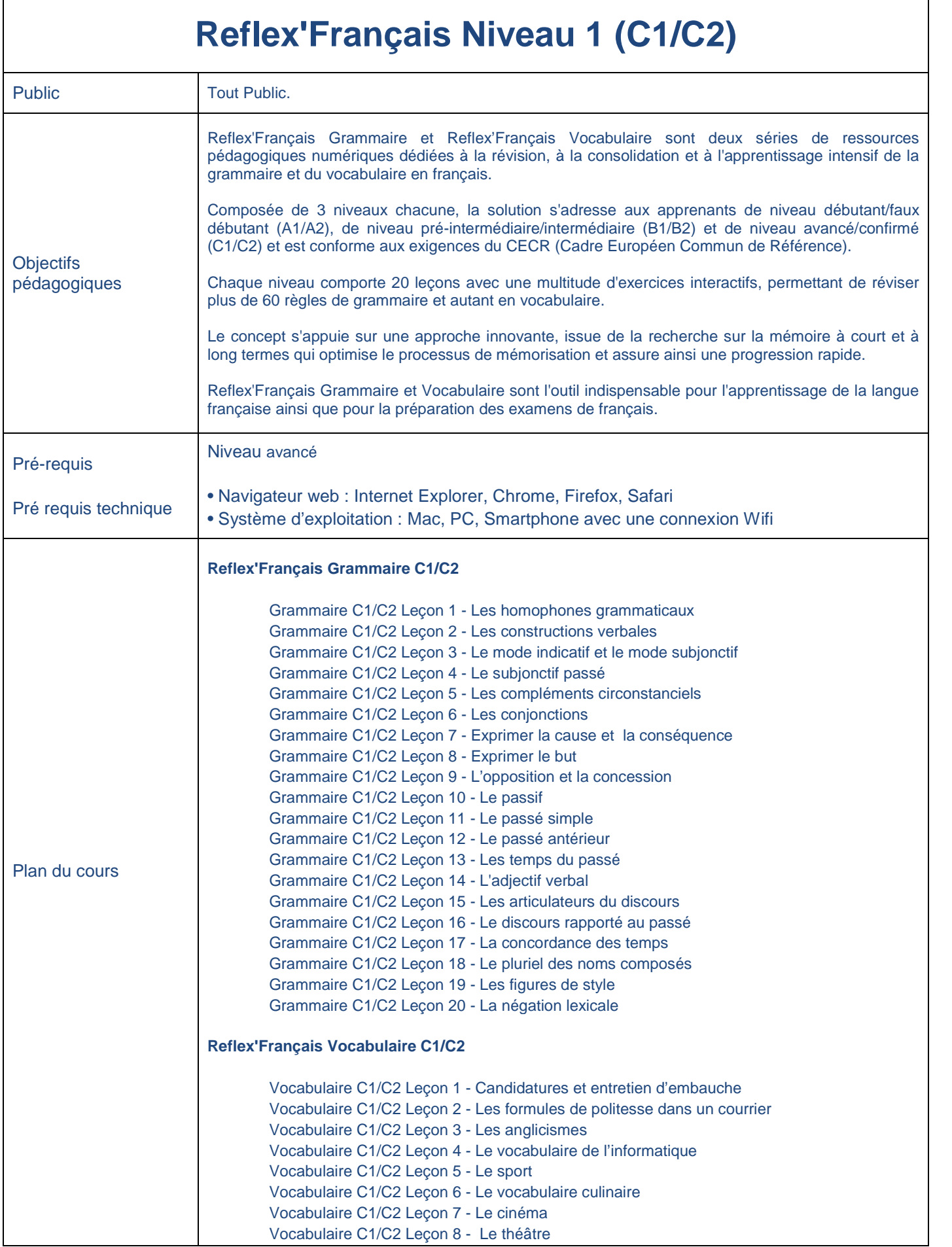

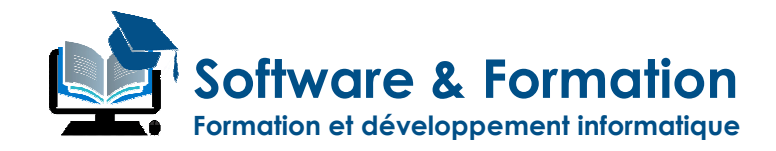

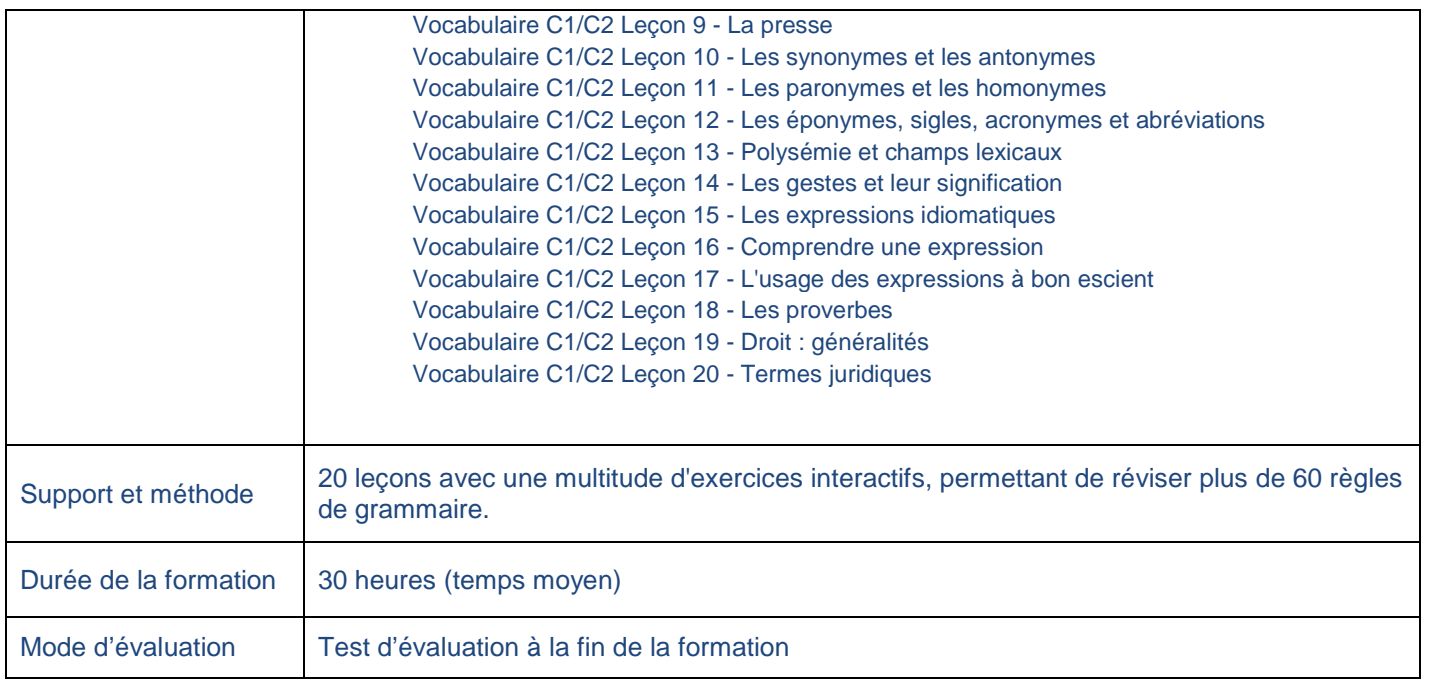

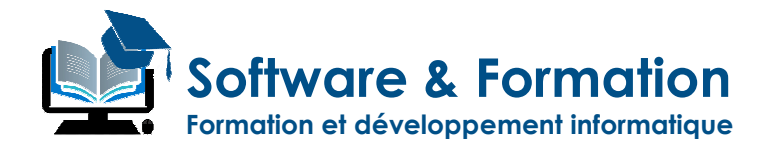

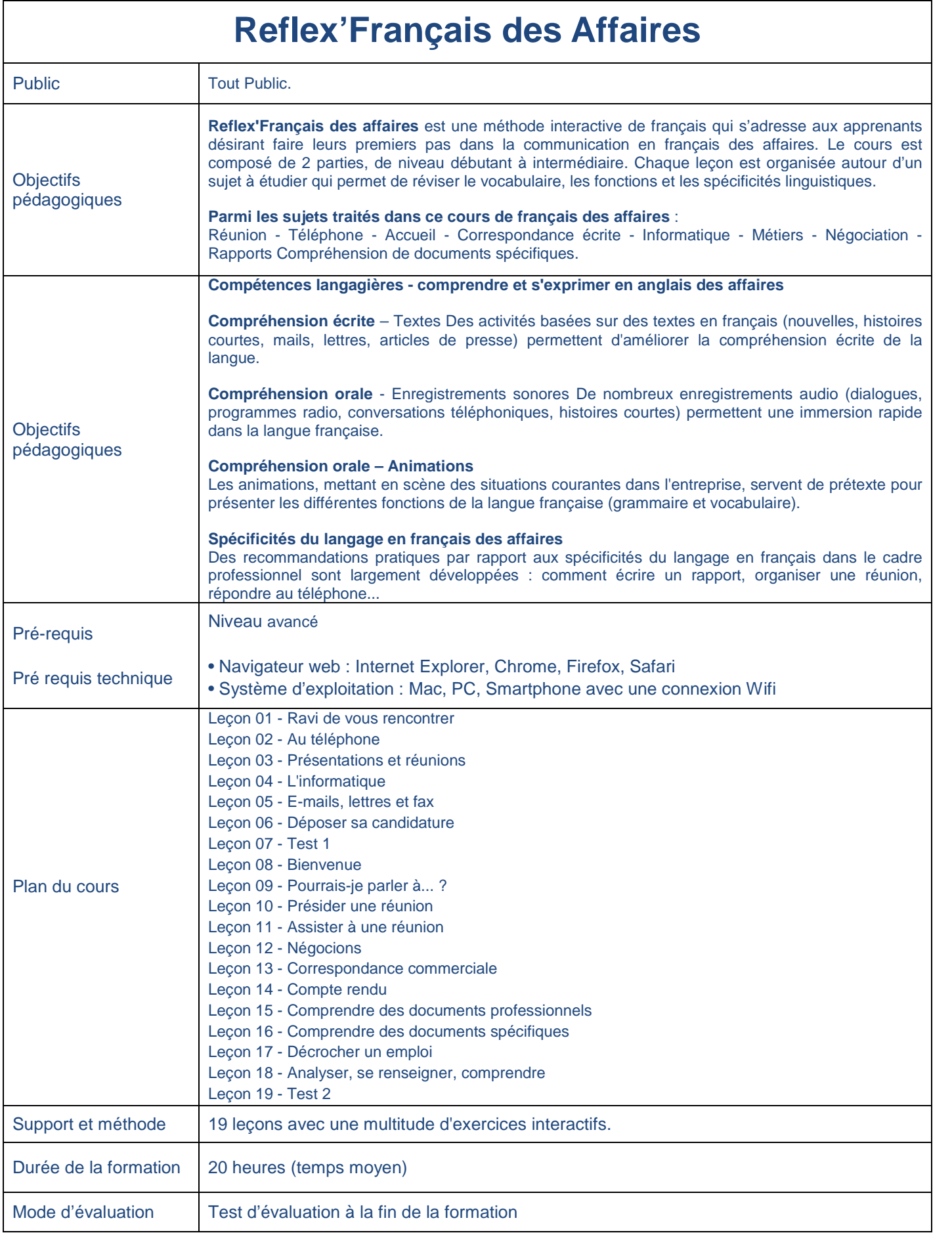